### **AUXILIAR DE INGENIERÍA EN LAS ESTRUCTURACIÓN DE PRESUPUESTOS Y EN EL CONTROL DE AVANCE DE OBRA**

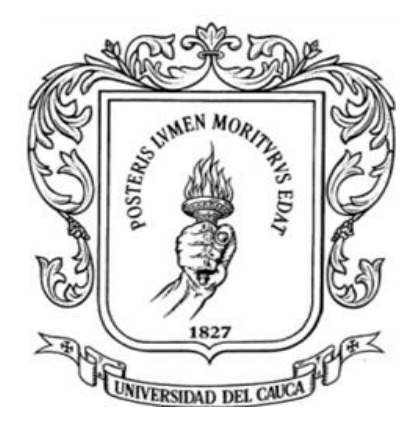

### **JHONATAN MORERA CELIS**

**UNIVERSIDAD DEL CAUCA FACULTAD DE INGENIERIA CIVIL DEPARTAMENTO DE CONSTRUCCIÓN POPAYÁN 2015**

### **AUXILIAR DE INGENIERIA EN LAS ESTRUCTURACION DE PRESUPUESTOS Y EN EL CONTROL DE AVANCE DE OBRA**

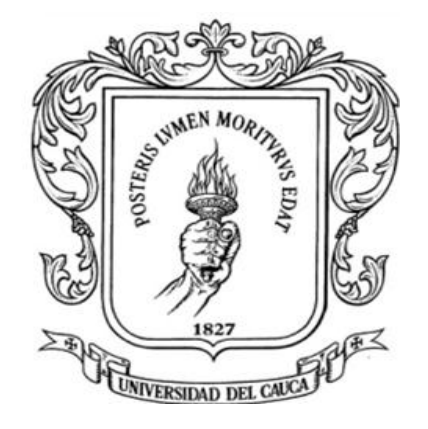

#### **JHONATAN MORERA CELIS**

*Informe final presentado como requisito parcial para optar al Título de Ingeniero Civil*

*DIRECTOR:*

*ING. LUIS FERNANDO POLANCO FLOREZ*

**UNIVERSIDAD DEL CAUCA**

**FACULTAD DE INGENIERIA CIVIL**

**DEPARTAMENTO DE CONSTRUCCIÓN**

**POPAYÁN**

**2015**

Nota de aceptación:

Firma del director

Firma del jurado

Popayán, 22 de septiembre de 2015

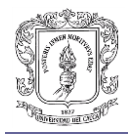

### **CONTENIDO**

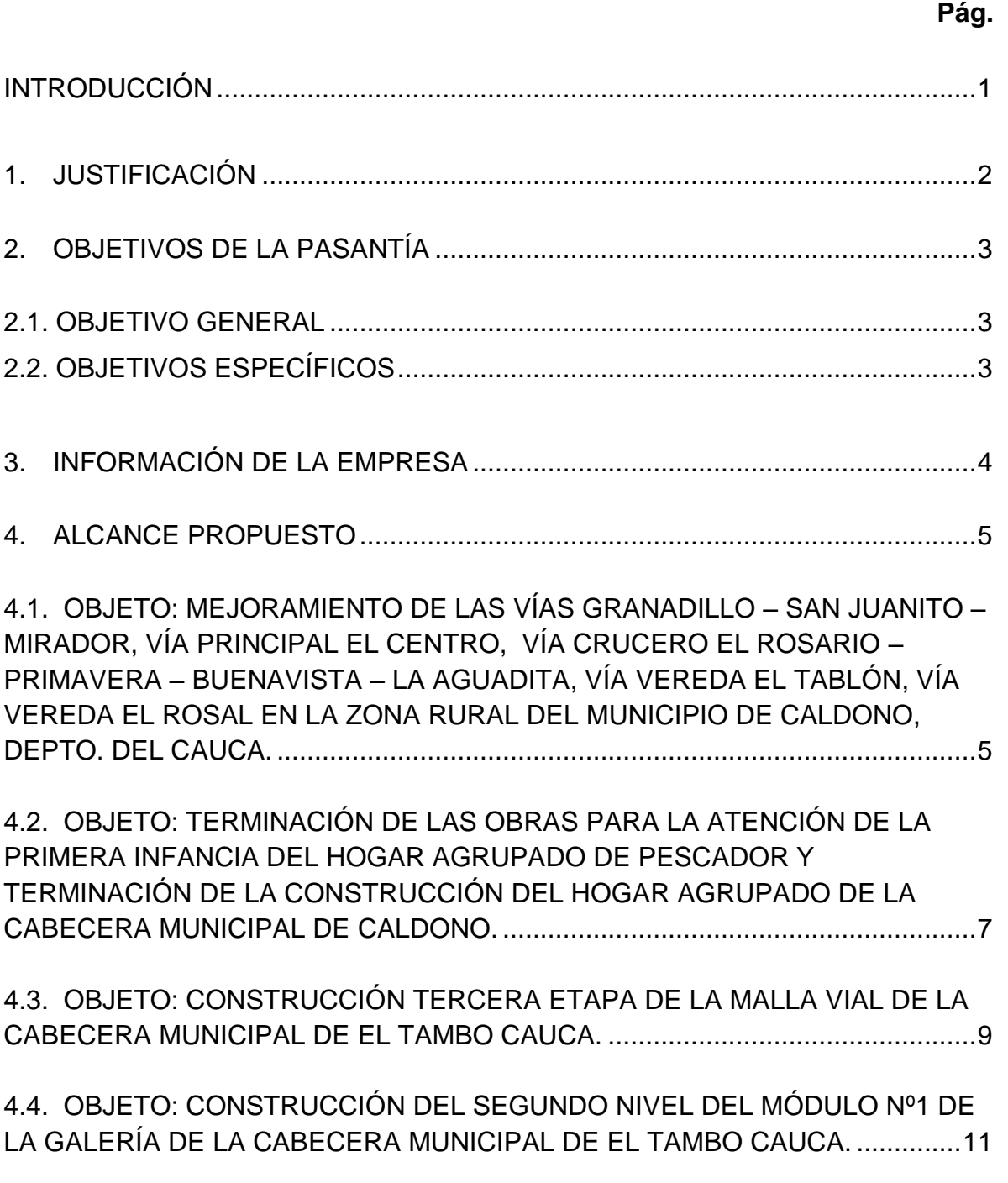

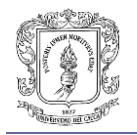

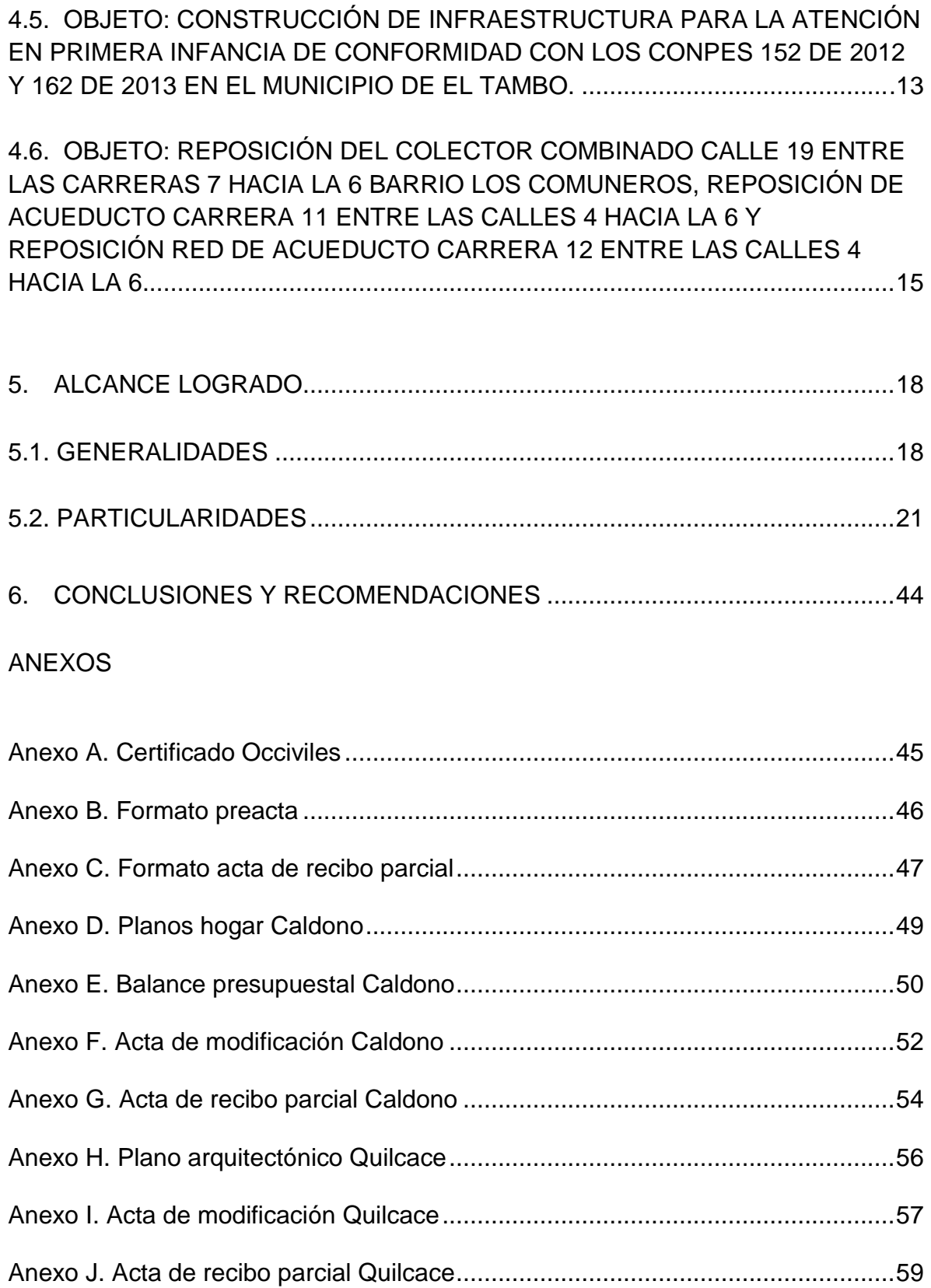

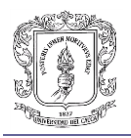

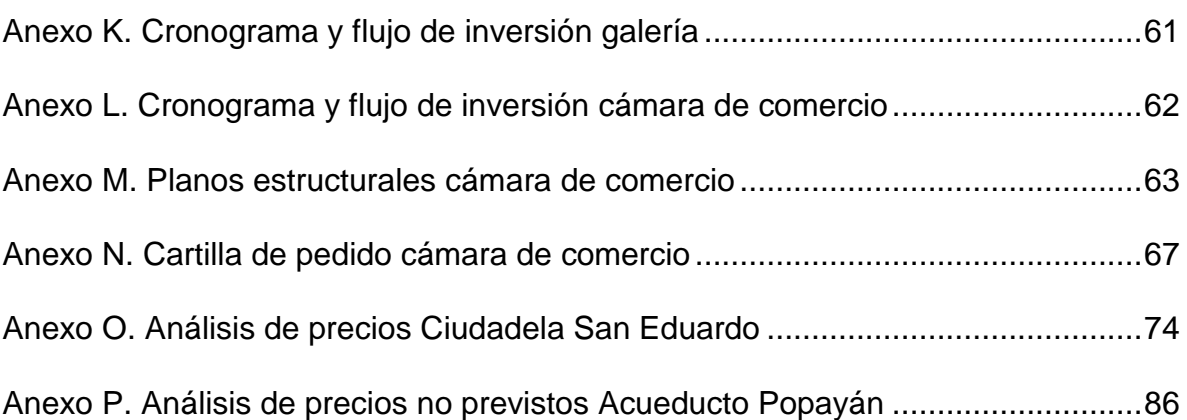

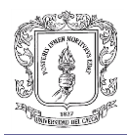

### **LISTA DE FIGURAS**

### **Pág.**

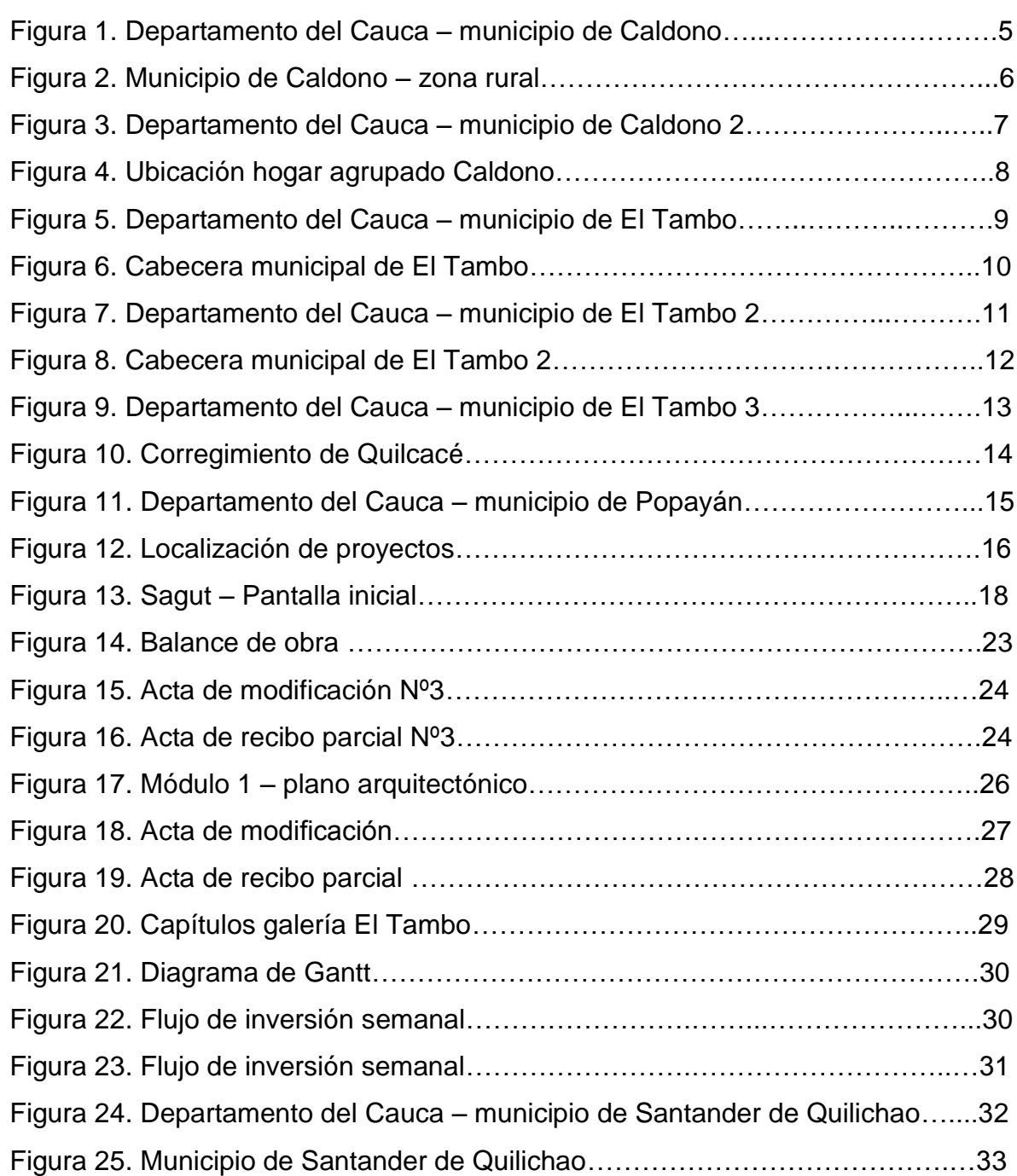

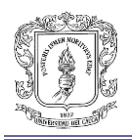

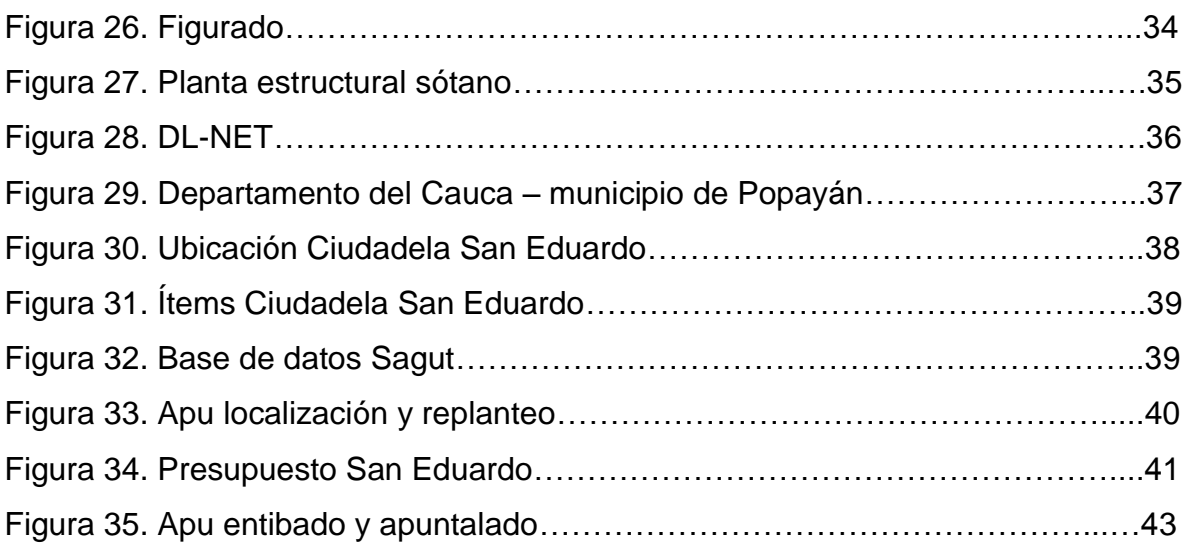

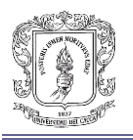

### **INTRODUCCIÓN**

Este informe detalla la experiencia en la práctica como pasante en la empresa **Proyectos y Construcciones de Occidente S.A (OCCIVILES S.A),** ubicada en la ciudad de Popayán. Donde se ofrece la oportunidad al pasante de participar en los procesos de la elaboración de presupuestos, análisis de precios unitarios, cantidades de obra y actas, en proyectos y obras de alto impacto social. En donde se pudo incursionar y conocer acerca de los diferentes procesos llevados a cabo en el área de costos de la construcción y de la construcción en sí. De esta manera se garantizó que los resultados obtenidos en esta práctica cumplieran los objetivos esperados, los cuales permitieron adquirir la experiencia necesaria para el futuro desempeño profesional y de esta forma aplicar correctamente los conocimientos y criterios desarrollados a lo largo del periodo de aprendizaje universitario.

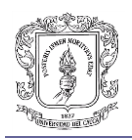

### **1. JUSTIFICACIÓN**

Con el fin de poner en práctica todos los conocimientos adquiridos a lo largo de la formación académica la práctica profesional en la estructuración de presupuestos y control de avance de obra se realizaron actividades en la ejecución de obras y presentación de propuestas. Para ello necesario realizar las funciones de una forma apropiada y adecuada, así cumplir con los objetivos que un profesional de esta área tiene que proponerse.

Es primordial para un profesional adquirir experiencia y aplicar los conocimientos obtenidos en la formación universitaria en el desarrollo de actividades del área de costos y construcción. Es por eso que la pasantía brinda la oportunidad de participar en el campo laboral al que se tendrá que enfrentar, ayudando al mejoramiento de la calidad profesional de estudiante, así como también en la capacidad de gestión y administración de la comunidad, fortaleciendo las bases formadas en la universidad, lo que beneficia tanto a los estudiantes como futuros profesionales de la ingeniería.

Teniendo en cuenta lo anterior, cumpliendo con el Acuerdo N° 051 de 2001 del Consejo Superior Universitario y la resolución Nº 281 de 2005, que ofrece al estudiante la modalidad de trabajo de grado participar como pasante promoviendo la confrontación de los conocimientos teóricos adquiridos durante la carrera y así optar al título de Ingeniero Civil de la Universidad del Cauca.

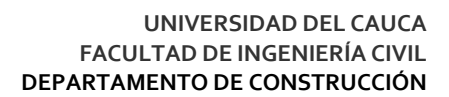

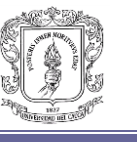

### **2. OBJETIVOS DE LA PASANTÍA**

### **2.1. OBJETIVO GENERAL**

Participar como auxiliar en la estructuración de presupuestos, cálculo de cantidades de obra, elaboración de preactas y actas para la empresa OCCIVILES S.A.

### **2.2. OBJETIVOS ESPECÍFICOS**

- Identificar mecanismos de apoyo (software) que la empresa tiene a disposición para la elaboración y estructuración de presupuestos.
- Calcular cantidades de obra mediante Excel para la elaboración de preactas, actas, análisis de precios unitarios.
- Participar en la construcción y estructuración de presupuestos en la ingeniería civil.

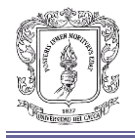

### **3. INFORMACIÓN DE LA EMPRESA**

*PROYECTOS Y CONSTRUCCIONES DE OCCIDENTE S.A.* se encuentra ubicada en la localidad de Popayán, en el departamento de Cauca. El domicilio social es CR 8 Nº 3 – 34. La forma jurídica de la empresa es SOCIEDAD ANÓNIMA y su principal actividad es "Actividades de construcción de obras civiles en general".

La empresa cuenta con personal profesional y técnico adecuado para la planeación y ejecución de proyectos de gran impacto social. A continuación se muestra el organigrama con que cuenta la empresa.

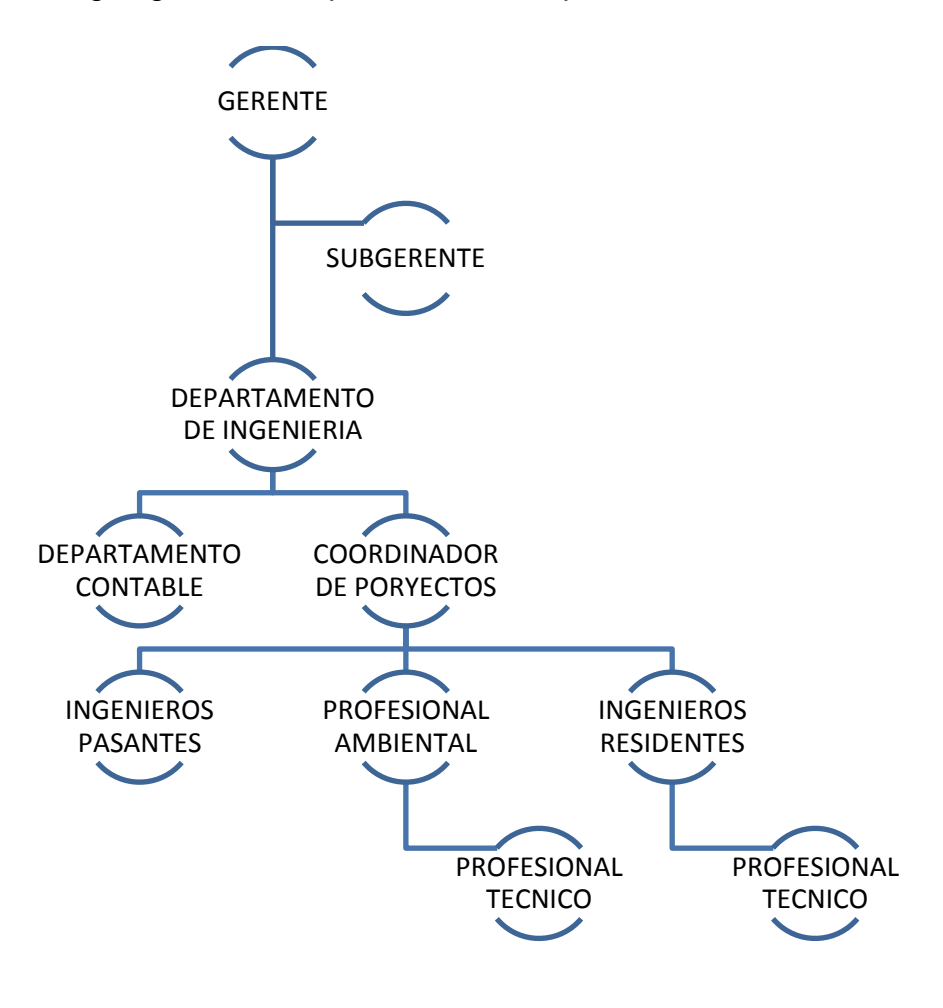

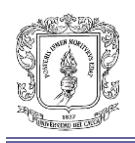

### **4. ALCANCE PROPUESTO**

Para la propuesta de pasantía se propuso participar en diversos contratos los cuales la empresa estaba ejecutando a la hora de ingresar a realizar las actividades como pasante. A continuación se nombraran y se hará una descripción general de cada uno de ellos.

**4.1. OBJETO: MEJORAMIENTO DE LAS VÍAS GRANADILLO – SAN JUANITO – MIRADOR, VÍA PRINCIPAL EL CENTRO, VÍA CRUCERO EL ROSARIO – PRIMAVERA – BUENAVISTA – LA AGUADITA, VÍA VEREDA EL TABLÓN, VÍA VEREDA EL ROSAL EN LA ZONA RURAL DEL MUNICIPIO DE CALDONO, DEPTO. DEL CAUCA.**

**4.1.1. Ubicación.** La ejecución de este contrato se realizó en el departamento del Cauca, específicamente en la zona rural del municipio de Caldono.

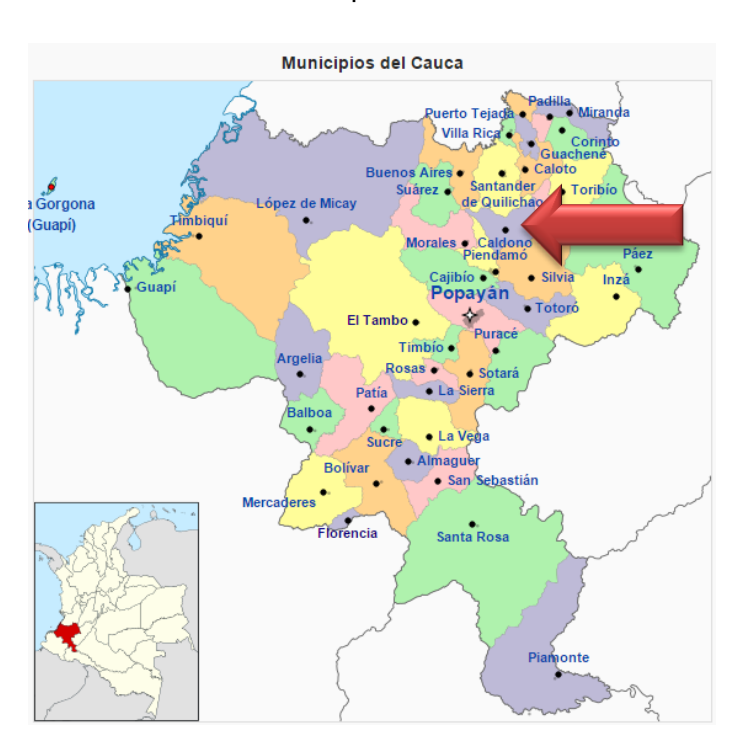

Figura 1. Departamento del Cauca – municipio de Caldono

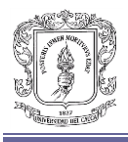

#### Figura 2. Municipio de Caldono – zona rural

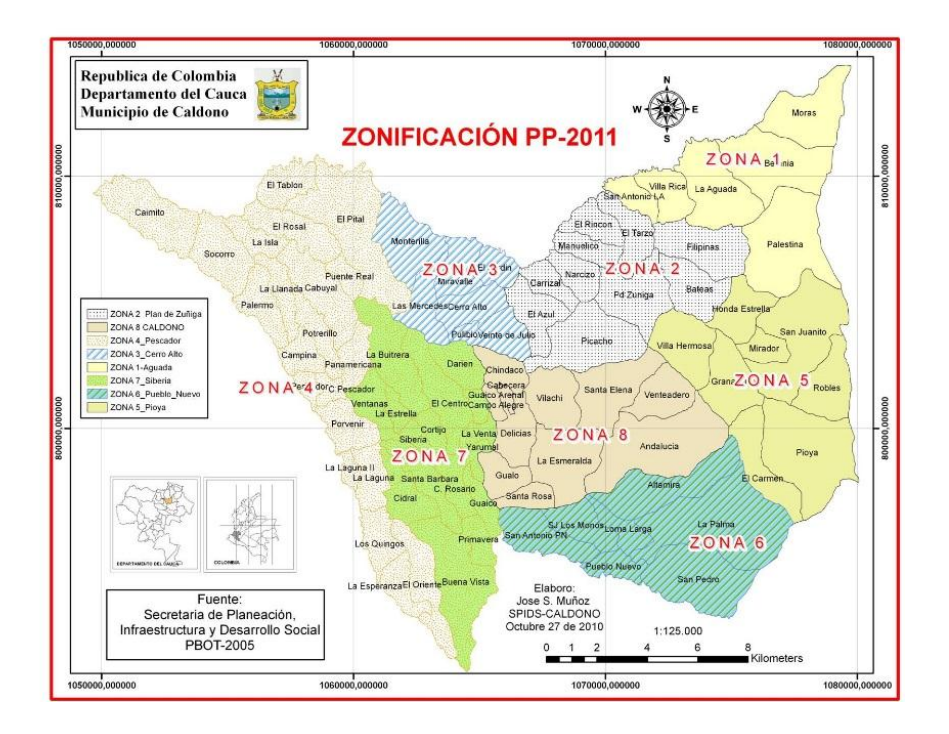

**4.1.2. Alcance del proyecto.** El municipio de Caldono cuenta con una amplia red vial con una longitud de 305 Km que se encuentra en estado de afirmado.

Durante su trayecto estas vías presentaban un alto deterioro por falta de mantenimiento periódico adecuado y oportuno, situación agravada por las temporadas invernales de los años pasados. Estas vías mostraban grandes baches, perdida de material de afirmado, falta de limpieza de cunetas, limpieza de derrumbes en varios sitios que no solamente estaban obstaculizando la calzada sino también impidiendo el buen funcionamiento de las obras de drenaje, además se requería la construcción de alcantarillas nuevas.

Estas vías siendo terciarias revisten especial importancia para el municipio porque facilitan el intercambio comercial entre los corregimientos y la cabecera municipal así como también el comercio con los municipios de Popayán, Piendamó y

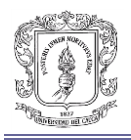

Santander de Quilichao. El Municipio de Caldono Cauca, con el fin de atender el mantenimiento y mejoramiento de estas vías, en desarrollo de su gestión ejecuto este proyecto ante el sistema nacional de Regalías cuyo objeto ya mencionado.

# **4.2. OBJETO: TERMINACIÓN DE LAS OBRAS PARA LA ATENCIÓN DE LA PRIMERA INFANCIA DEL HOGAR AGRUPADO DE PESCADOR Y TERMINACIÓN DE LA CONSTRUCCIÓN DEL HOGAR AGRUPADO DE LA CABECERA MUNICIPAL DE CALDONO.**

**4.2.1. Ubicación.** La ejecución de este contrato se realizó en el departamento del Cauca, específicamente en el centro poblado de pescador y la cabecera municipal del municipio de Caldono.

Figura 3. Departamento del Cauca – municipio de Caldono 2

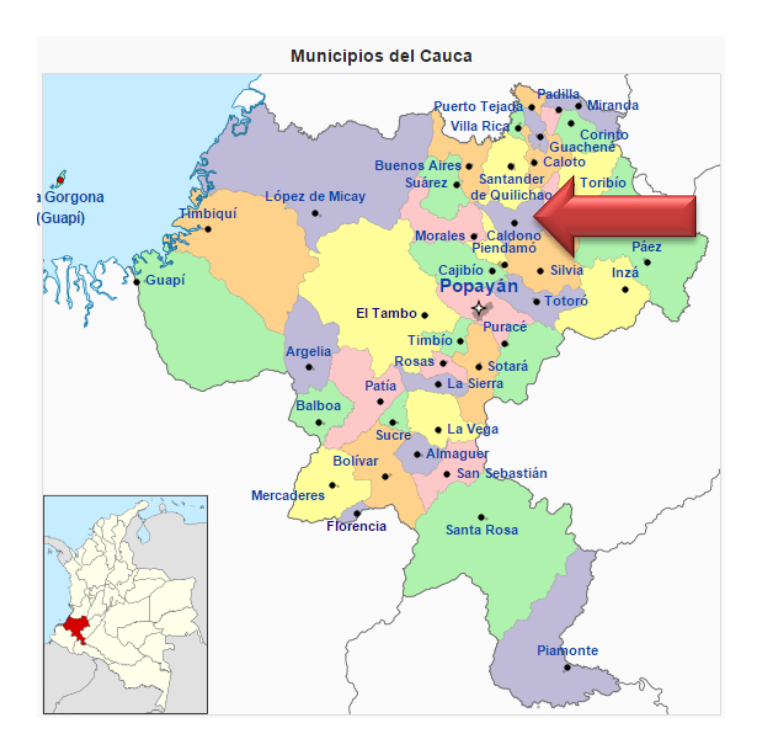

7

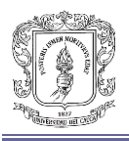

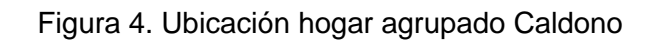

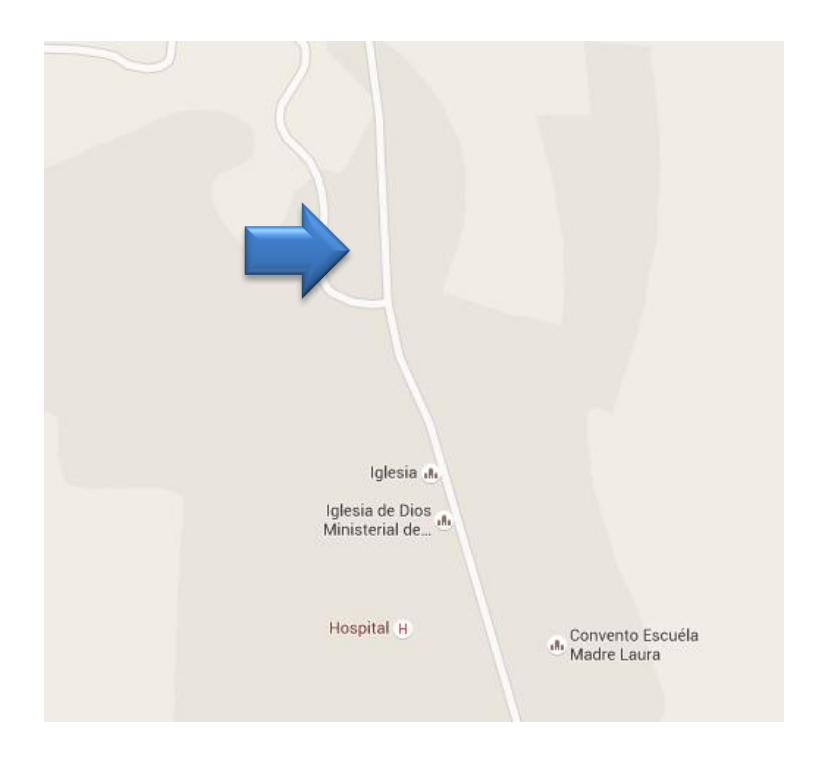

**4.2.2. Alcance del proyecto.** El proyecto fue dirigido a niños y niñas del programa hogares comunitarios de bienestar. Con la ejecución del proyecto en mención se consiguió mejorar las condiciones locativas en las cuales se podrá atender con mayor calidad a los niños menores de cinco años.

En el hogar agrupado de Caldono se proyectaron espacios óptimos para la diversión de los niños, alimentación y educación, en las cuales las madres comunitarias interactuando podrán no solamente cumplir con la minuta de alimentación, sino de orientar en verdad actividades lúdico recreativas a los niños, que van a posibilitar el desarrollo de habilidades psicomotrices y de aprestamiento básico, que les permita ingresar con bases sólidas al proceso de escolarización.

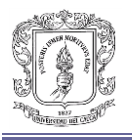

## **4.3. OBJETO: CONSTRUCCIÓN TERCERA ETAPA DE LA MALLA VIAL DE LA CABECERA MUNICIPAL DE EL TAMBO CAUCA.**

**4.3.1. Ubicación.** La ejecución de este contrato se realizó en el departamento del Cauca, específicamente en la cabecera municipal del municipio de El Tambo.

Figura 5. Departamento del Cauca – municipio de El Tambo

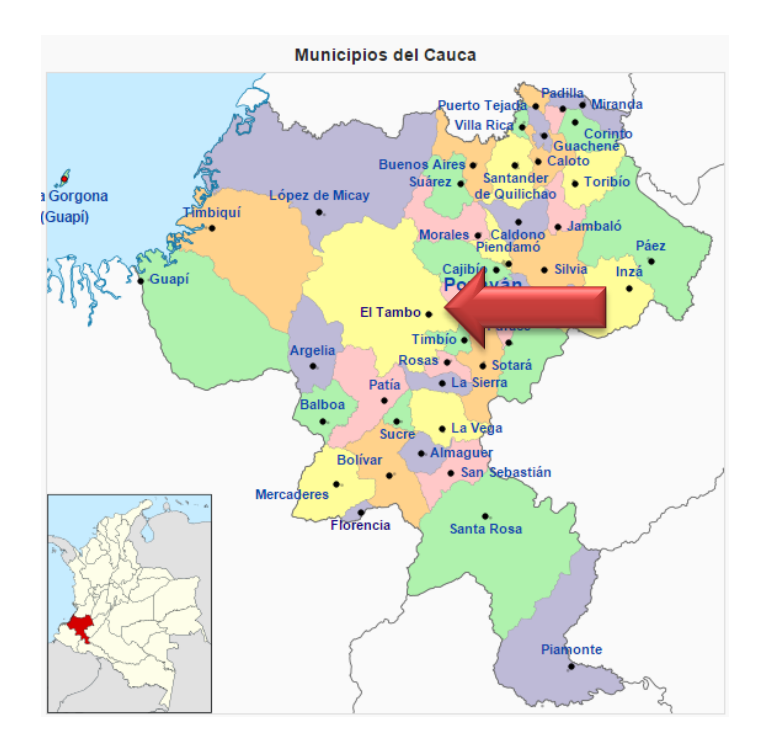

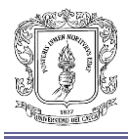

#### Figura 6. Cabecera municipal de El Tambo

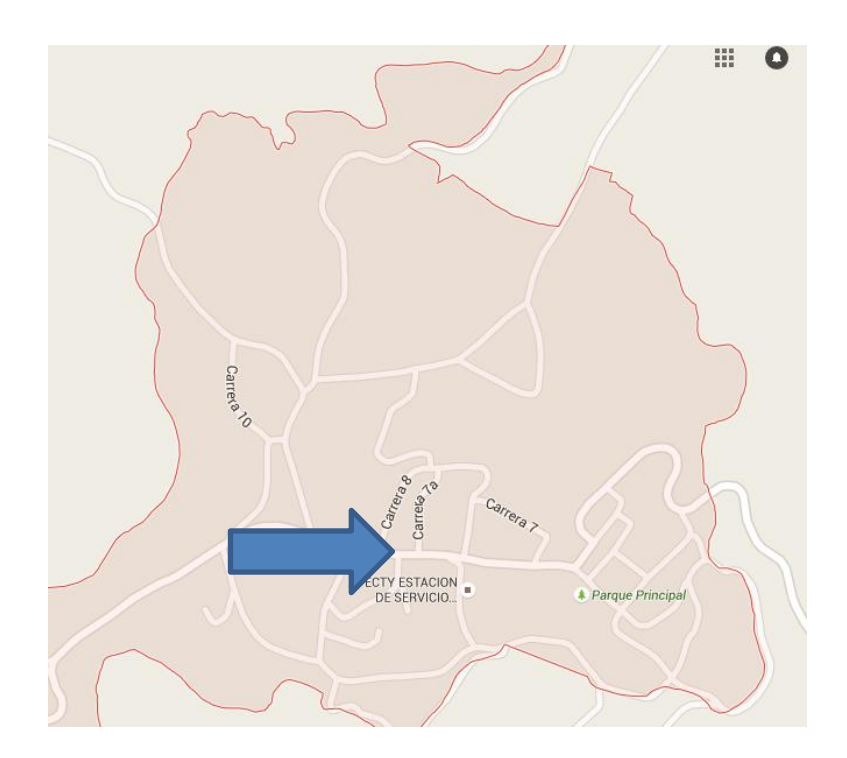

**4.3.2. Alcance del proyecto.** La malla vial del Municipio de El Tambo Cauca se encuentra actualmente en regulares condiciones de servicio la mayoría de calles y carreras presentan deterioro en su estructura, existen baches en varios tramos de las vías que componen el casco urbano. Las fisuras más representativas se localizan en esquina y bloque en el pavimento rígido.

Es clave para el desarrollo de un municipio contar con una infraestructura vial cómoda y segura para sus habitantes, dado que actualmente esto genera costos altos de movilización, incremento de accidentes de tránsito, altos tiempos de movilización entre otros factores. Por lo que se está ejecutando las obras necesarias para mitigar todos los aspectos ya mencionados.

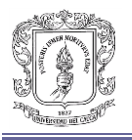

## **4.4. OBJETO: CONSTRUCCIÓN DEL SEGUNDO NIVEL DEL MÓDULO Nº1 DE LA GALERÍA DE LA CABECERA MUNICIPAL DE EL TAMBO CAUCA.**

**4.4.1. Ubicación.** La ejecución de este contrato se realizó en el departamento del Cauca, específicamente en la cabecera municipal del municipio de El Tambo.

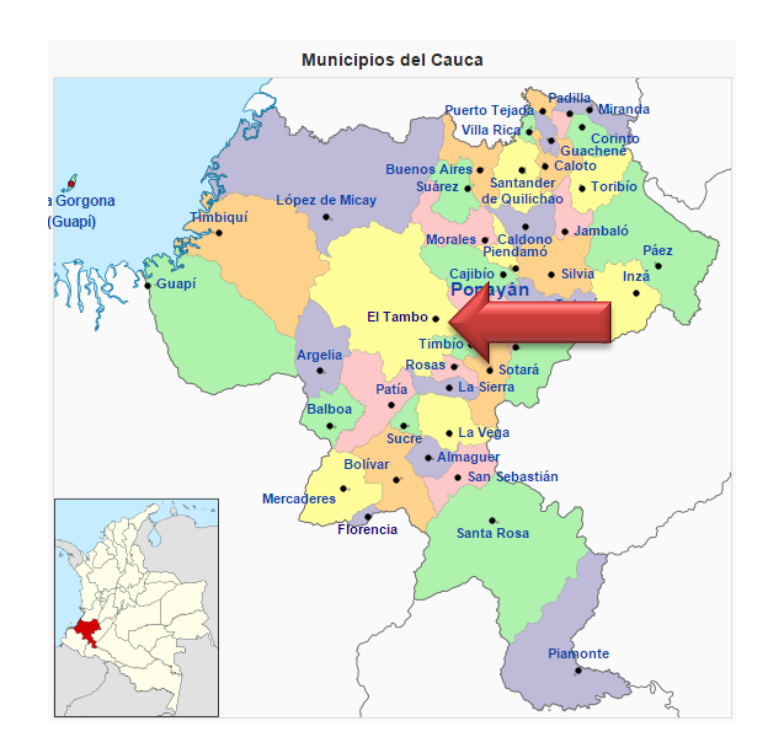

Figura 7. Departamento del Cauca – municipio de El Tambo 2

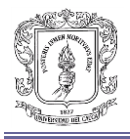

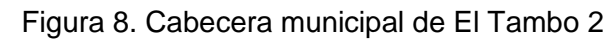

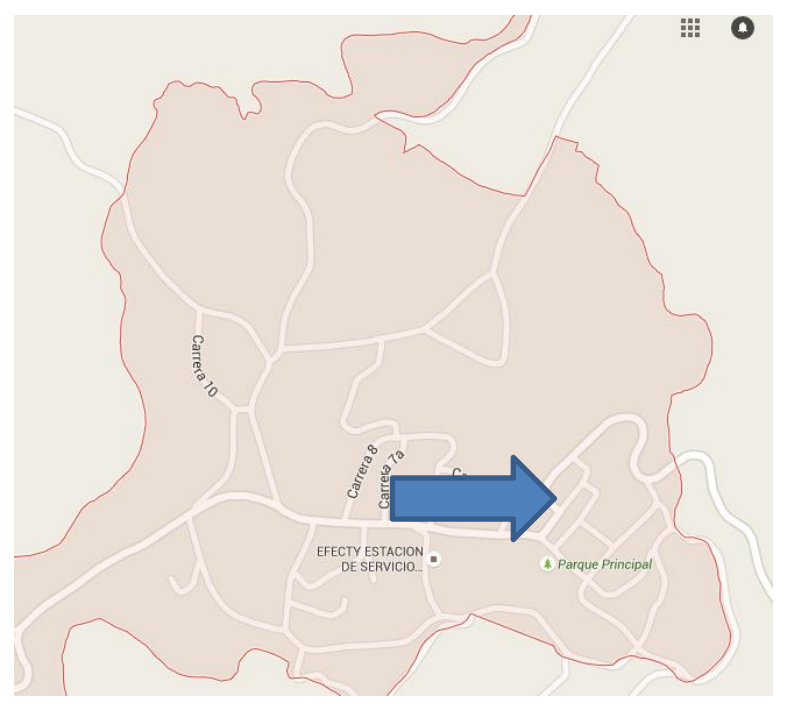

**4.4.2. Alcance del proyecto.** Con este proyecto de la Construcción del segundo nivel del módulo uno de la Galería de la Cabecera Municipal del Municipio de El Tambo Cauca se pretendió dar una organización al centro de acopio, donde los comerciantes tengan un lugar que cumpla con las condiciones de salubridad y seguridad para su adecuado funcionamiento, además que los usuarios y/o comunidad que van a adquirir sus productos se sientan cómodos. Cabe resaltar que la comunidad beneficiada no es solamente los habitantes, sino también de Municipios aledaños. Es una estructura diseñada bajo los parámetros de la Norma Sismo Resistente NSR-2010, que cuenta con diseños realizados por un Ingeniero especialista en Estructuras, con el soporte del estudio de suelos pertinente, también cuenta con una programación y porcentajes de ejecución programada de obra en un plazo de cuatro (4) meses; la mayoría de ítems a desarrollar cuenta con su especificación técnica para su proceso constructivo aprobado por el interventor**.**

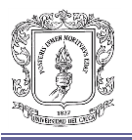

# **4.5. OBJETO: CONSTRUCCIÓN DE INFRAESTRUCTURA PARA LA ATENCIÓN EN PRIMERA INFANCIA DE CONFORMIDAD CON LOS CONPES 152 DE 2012 Y 162 DE 2013 EN EL MUNICIPIO DE EL TAMBO.**

**4.5.1. Ubicación.** La ejecución de este contrato se realizó en el departamento del Cauca, específicamente en el corregimiento de Quilcacé (El Tambo) y en la cabecera municipal.

Figura 9. Departamento del Cauca – municipio de El Tambo 3

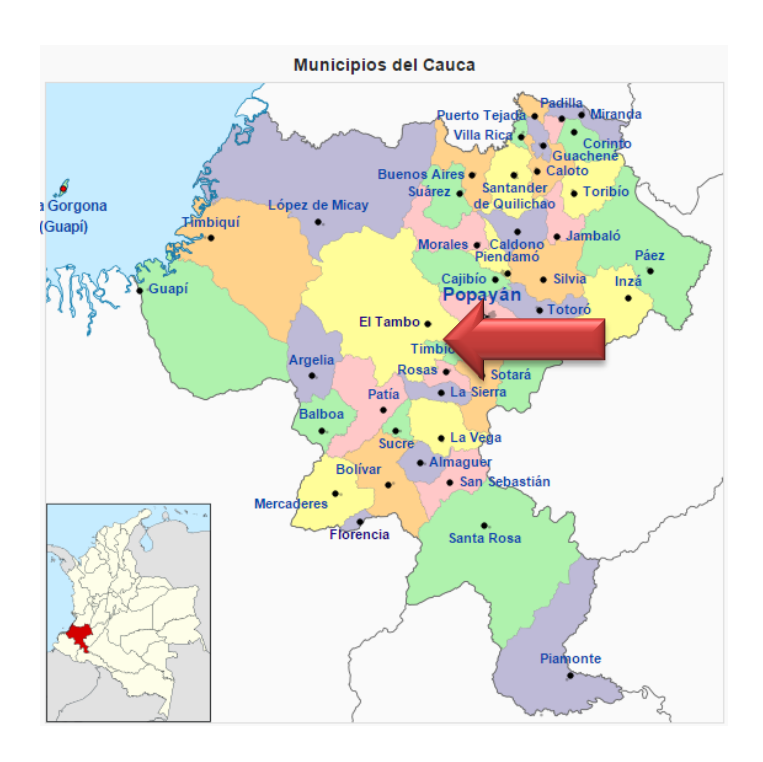

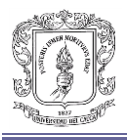

### Figura 10. Corregimiento de Quilcacé

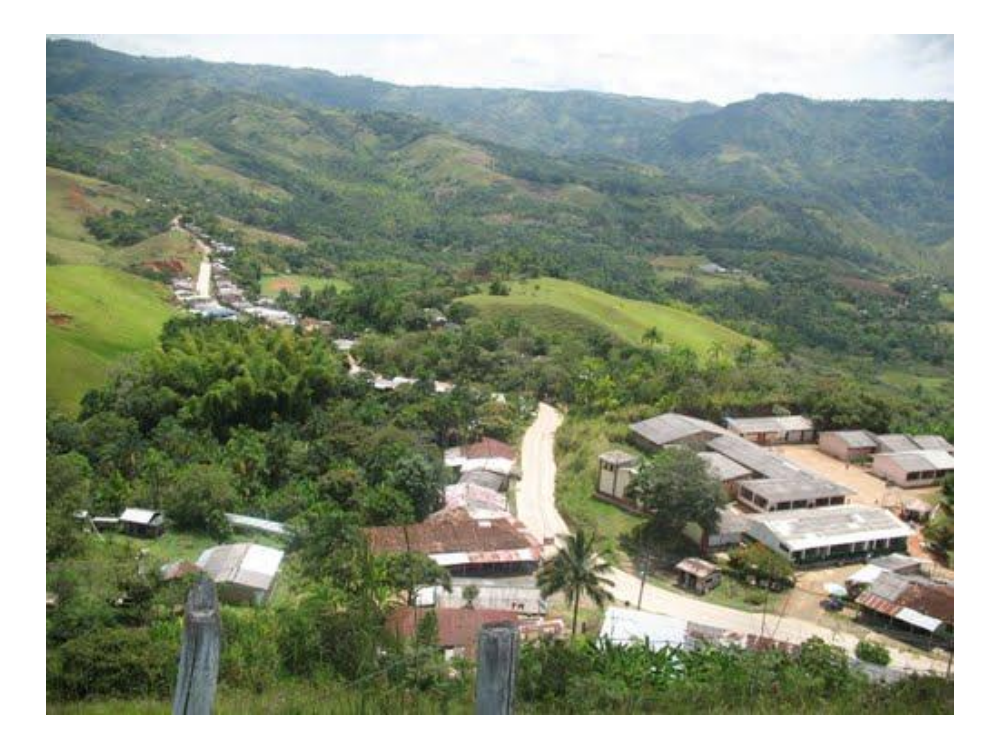

**4.5.2. Alcance del proyecto.** El Municipio de El Tambo Cauca requirió contratar la construcción de infraestructura con el fin de crear espacios de convivencia y sano esparcimiento para los niños de primera infancia que son atendidos en el CDI Amanecer Tambeño y los niños que requirieron estos espacios en el corregimiento de Quilcacé. Las estructuras infantiles tienen características que permitan desarrollar actividades didácticas como formativas y cumplir con estándares de seguridad para los alumnos de Los CDI.

Se requirió la adecuación de Infraestructuras existentes para la Atención Integral a la Primera Infancia. Se entiende por adecuación la intervención a nivel físico de una infraestructura que busque mejorar las condiciones de operación de la misma, en cuanto a saneamiento básico, cumplimiento de estándares de operación y todas aquellas actividades encaminadas para tal fin. Este es el caso del CDI Amanecer Tambeño que requiere la construcción de una nueva Aula. ÿ Construcción de nuevos Centros de Desarrollo Infantil para la Atención Integral a

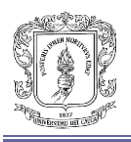

la Primera Infancia o ampliación de infraestructuras que permitan la atención de la población infantil, como es el caso del corregimiento de Quilcacé que requiere la construcción de un nuevo CDI.

**4.6. OBJETO: REPOSICIÓN DEL COLECTOR COMBINADO CALLE 19 ENTRE LAS CARRERAS 7 HACIA LA 6 BARRIO LOS COMUNEROS, REPOSICIÓN DE ACUEDUCTO CARRERA 11 ENTRE LAS CALLES 4 HACIA LA 6 Y REPOSICIÓN RED DE ACUEDUCTO CARRERA 12 ENTRE LAS CALLES 4 HACIA LA 6.**

**4.6.1. Ubicación.** La ejecución del contrato se realizó en el departamento del Cauca, específicamente en la ciudad de Popayán.

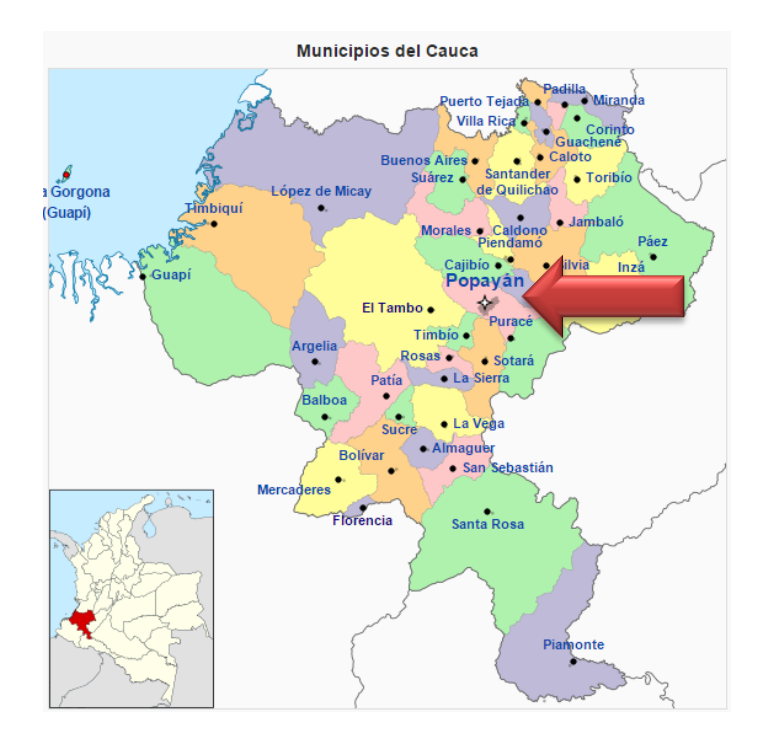

Figura 11. Departamento del Cauca – municipio de Popayán

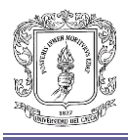

### Figura 12. Localización de proyectos

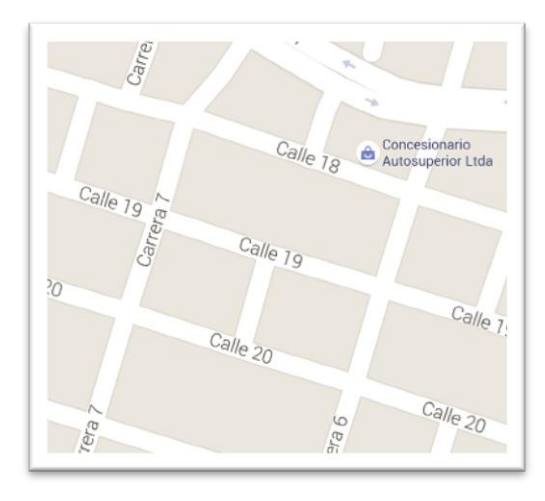

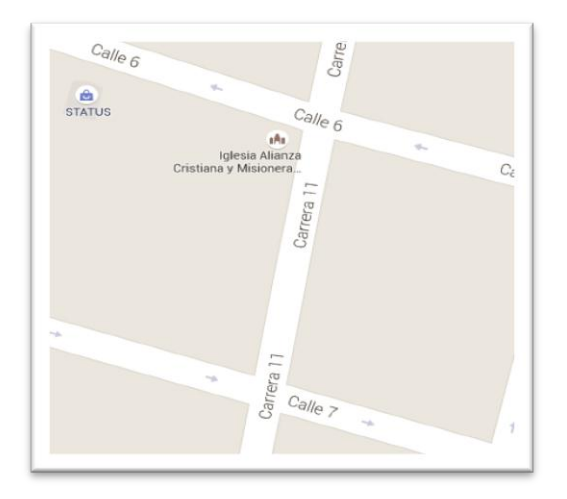

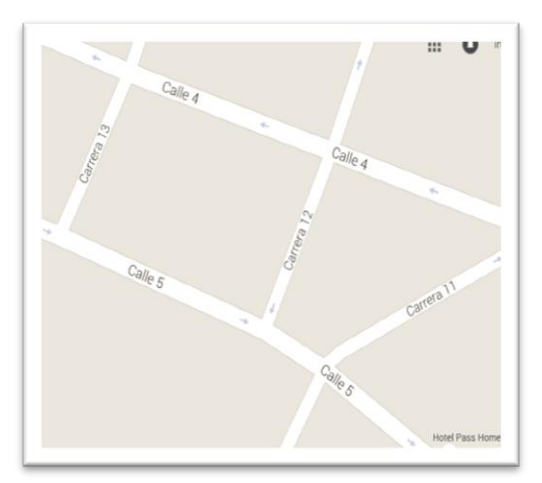

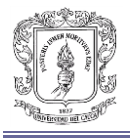

**4.6.2. Alcance del proyecto.** La empresa de acueducto y alcantarillado de Popayán, lleva a cabo la reposición de redes de acueducto y alcantarillado a lo largo de la ciudad que ya cumplieron con su vida útil y/o es necesario remplazarlas por motivos de salubridad y funcionamiento.

Estas obras garantizan la adecuada prestación del servicio, satisfaciendo todas las necesidades sanitarias que la comunidad requiere de esta forma mejorando la calidad de vida los habitantes de la ciudad de Popayán.

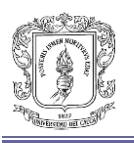

### **5. ALCANCE LOGRADO**

A continuación se hará un recuento de todas las actividades realizadas en el transcurso de la pasantía, pero antes se expondrán algunas generalidades que son necesarias para poder entender a fondo el proceso llevado acabo.

### **5.1. GENERALIDADES**

**5.1.1. SAGUT.** Es un software para la estructuración de presupuestos, programación y seguimiento de obra. El programa realiza resumen de presupuestos, análisis de precios unitarios, resumen total de insumos a utilizar, clasificación de los materiales por grupos, cronograma y flujo de inversiones. Sagut está compuesto por una base de datos en la cual se podrá encontrar todas las actividades relacionadas con la planeación y construcción de una obra civil en general, la cual se actualiza cada 6 meses para contar con valores actualizados.

Figura 13. Sagut – Pantalla inicial

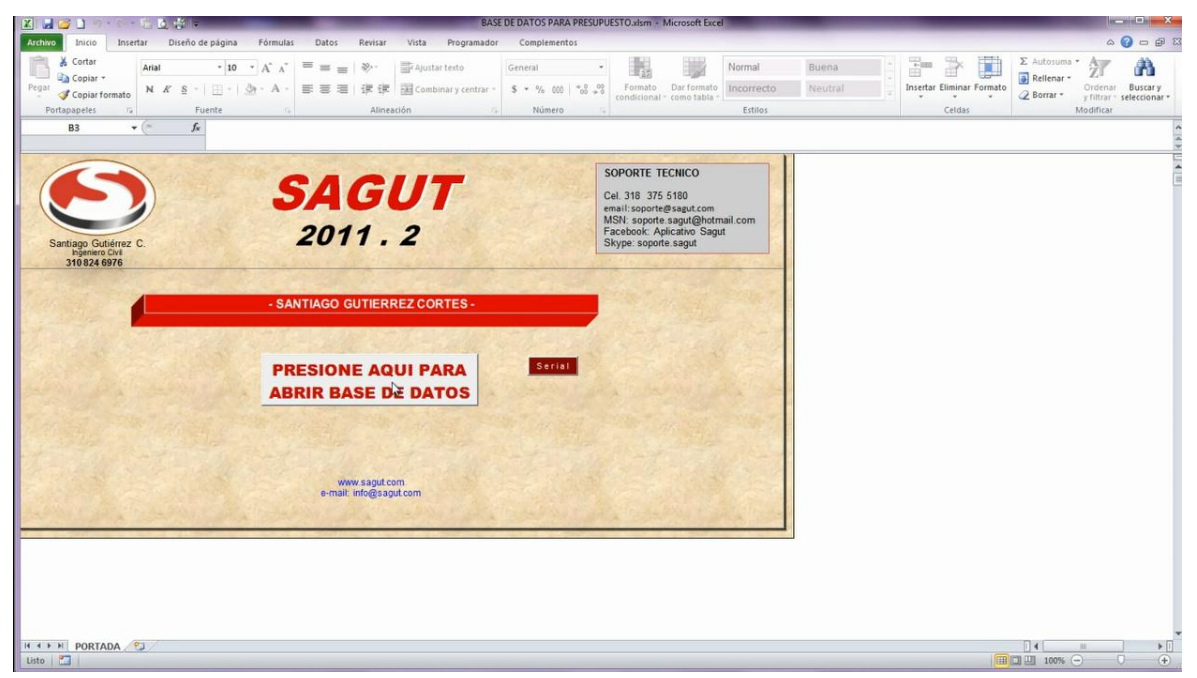

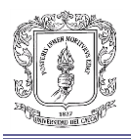

**5.1.2. Preacta de obra.** Es un documento que consta las cantidades ejecutadas y las que deberán pagarse en el acta de recibo parcial respectiva de tal forma que exista una trazabilidad del proceso de construcción, medición y pago.

El ingeniero residente de cada obra debe realizar este documento de la forma más detallada posible, identificando cada ítem del presupuesto oficial y realizando su respectiva cuantificación en las unidades que en el contrato figura. Este procedimiento se debe realizar con la presencia de la interventoría asignada a esta obra. Ver anexo B

Una vez cuantificado y aprobado por interventoría todos los ítems que se tienen que pagar en el periodo especifico, se procede a elaborar el acta de recibo parcial respectiva de dicho periodo.

**5.1.3. Acta de recibo parcial.** Es un documento median el cual se registra el recibo y pago por parte de la entidad contratante, correspondiente a la ejecución parcial del objeto del contrato registrándose las cantidades de obra recibidos al cabo de un determinado periodo. Ver anexo C

**5.1.4. Acta de Modificación.** Es un documento mediante el cual se modifican las condiciones contractuales originalmente contratadas. Existen 3 casos en los cuales se tiene que elaborar una acta de modificación:

**1.** El contrato no requiere adición, pero se modifican las cantidades originalmente contratadas.

**2.** Es necesario realizar una adición al contrato.

**3.** Siempre que exista la necesidad de contratar actividades no contempladas originalmente.

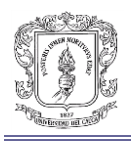

**5.1.5. Presupuesto de obra.** Es la determinación previa la cantidad en dinero necesaria para realizarla. En donde se descompone todo el proyecto en actividades o ítems cuantificables. Donde se les asigna un valor unitario el cual multiplicado por la cantidad de dicha actividad da el valor aproximado de este ítem, la suma de todos los valores de los ítems y teniendo en cuenta los costos indirectos nos da el valor aproximado del proyecto.

**5.1.6. Análisis de precios unitarios.** Es el análisis detallado del precio de cada una de las actividades (ítems) en que se divide un presupuesto de obra. La elaboración de los APUS, se hacen en la etapa previa de la elaboración del presupuesto. Consiste en desglosar la actividad a la cual se le va a hacer el análisis: materiales, mano de obra, equipo necesario y transporte que se requiere para ejecutar una unidad de esta actividad. Después de identificar los estos aspectos se calcula la cantidad utilizada para una unidad de este ítem y consiguiente el valor de cada uno de estos. De esta forma se sabe el valor unitario directo de esta actividad. Enseguida se tienen que estimar los costos indirectos de esta actividad como: utilidad, administración, imprevistos, etc.

**5.1.7. Cronograma de obra.** La definición de algún autor dice: "La programación en construcción se acomete como una acción bélica, si analizamos la acción de la construcción, esta se desarrolla en forma muy similar a la acción de la guerra, aunque sus resultados son completamente opuestos; la guerra es la técnica que busca la mayor eficiencia en la destrucción y nuestra actividad es la técnica que busca la mayor eficiencia en la construcción.". Es sencillamente la planificación de las actividades previstas en el contrato. Ilustrando de forma gráfica el calendario de ejecución de estas y de esta forma poder visualizar la secuencia y duración de todas las que componen el proyecto.

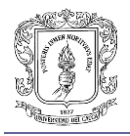

**5.1.8. Flujo de inversión.** Refleja la inversión del proyecto al transcurrir el tiempo y al transcurrir las actividades previstas en el cronograma de obra. Un flujo de inversión se puede mostrar de forma gráfica. Para proyectos pequeños y/o cortos el flujo de inversión se pude realizar semanalmente, es decir, que una vez realizado el cronograma de obra se puede con éste deducir el valor a invertir por semana a medida que avanza el proyecto. Para proyectos grandes y con plazo de ejecución extensos es más práctico realizar el flujo de inversión mensual. Se realiza de manera similar al semanal. Solo que se conocerá la inversión de cada mes de ejecución de obra.

### **5.2. PARTICULARIDADES**

A continuación se describen a detalle las actividades que como pasante se realizaron y algunas particularidades que ocurrieron en el transcurso de ella.

# **5.2.1. OBJETO: TERMINACIÓN DE LAS OBRAS PARA LA ATENCIÓN DE LA PRIMERA INFANCIA DEL HOGAR AGRUPADO DE PESCADOR Y TERMINACIÓN DE LA CONSTRUCCIÓN DEL HOGAR AGRUPADO DE LA CABECERA MUNICIPAL DE CALDONO.**

Las actividades asignada por la empresa en este proyecto consistió en la elaboración de un balance presupuestal, elaboración de Acta de recibo parcial Nº3 y Acta de modificación Nº3.

**Balance presupuestal de obra:** Debido a las inconsistencias y falencias en los cálculos de cantidades de obras en este proyecto. En la ejecución del contrato se pudo observar que algunas de las cantidades contractuales del contrato y las cantidades ejecutadas y/o proyectadas no coincidían, además había actividades que se tuvieron que realizar y no estaban contempladas en el contrato de obra. Lo

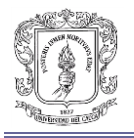

que generó que la obra no se pudiera completar de forma correcta con el presupuesto oficial del contrato. Por lo que la empresa en conjunto con la interventoría solicitó un adicional para poder culminar el contrato de la forma correcta y hacer entrega del hogar agrupado totalmente terminado.

Por tal motivo la empresa asigno como actividad la elaboración de un balance presupuestal, para de esta forma saber con exactitud el valor de adicional que necesitó el contrato en mención.

Primero que todo se solicitaron los planos actualizados y definitivos del proyecto (Ver anexo D.). Con ayuda de éstos se recalcularon las cantidades de obra mediante la AutoCAD y se calcularon cantidades de las actividades que no estaban previstas en el contrato. A primera vista se observó que en el ítem Localización y replanteo cuantificado por M2, en las condiciones originales se habían calculado 87.3M2 de esta actividad, calculado el área del proyecto mediante AutoCAD se obtuvo que el área a que se localizó y se replanteo fue de 242.03M2 lo que genero un sobrecosto en esta actividad de \$280.061.00 pesos. Se pudo observar que el ítem que más genero sobrecostos fue el Retiro de tierra en volqueta, ya que el movimiento de tierras sobrepaso las cantidades que estaban programadas, originalmente se tenían calculados 1.105M3 y en la ejecución se retiraron 2,653M3 lo cual genero un sobrecosto de \$23'034.240. Pero todas las actividades no generaron sobre costos hubieron ítems en los que se realizó menos de lo que estaba programado, como Muros ladrillo a la vista el cual no se ejecutó en la obra lo que ocasiono que no se realizara el cobro de \$10'821.615. Se realizó esta tarea con todos los ítems y con los ítems que no estaban previstos originalmente. Y se consignaron estos datos en un balance (Ver anexo E) en el cual dio como resultado que el valor a adicionar al contrato fuera de \$95'500.000 como se puede observar a continuación:

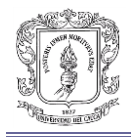

#### Figura 14. Balance de obra

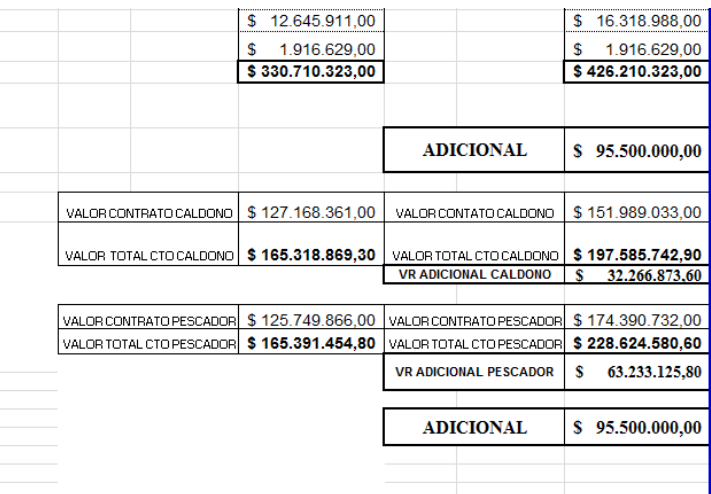

**Acta de modificación Nº3:** Una vez realizado el balance de obra y haber sido aprobado por la interventoría y la entidad contratante en este caso el municipio de Caldono. Se procedió a realizar el acta de modificación correspondiente.

La cual consistió modificar las condiciones originales del contrato a las condiciones actuales de la obra, esto se llevó acabo de acuerdo al balance presupuestal exceptuando algunas cantidades que fueron proyectadas y no coincidieron con las ejecutadas sustentadas en la preacta de obra, por ejemplo el ítem excavaciones a mano en el cual se proyectó en el balance con un valor de 305.65M3 y en la ejecución se efectuaron 424.04M3.

Las condiciones originales se modifican en el acta de modificacion correspondiente sumando y restando cantidades que llamaremos modificacion de tal forma que la suma o resta de la cantidad original y la modificacion nos de el valor ejecutado en obra. Teniendo encuenta lo anterior la suma de el valor generado por la modificacion nos dio el valor adicionado al contrato (Ver anexo F).

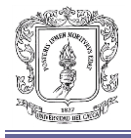

#### Figura 15. Acta de modificación Nº3

|          |                 |                | FECHA DE ELABORACIÓN                                              |  |                | 25 de ABRIL de 2015 |           |                 |                         |                    |    |                 |
|----------|-----------------|----------------|-------------------------------------------------------------------|--|----------------|---------------------|-----------|-----------------|-------------------------|--------------------|----|-----------------|
| 2198     |                 |                | <b><i>BITERLADER MIS</i></b><br><b>WALLE</b><br><b>CONTRACTOR</b> |  |                |                     | ALC UNITS |                 |                         | <b>BOWLEAUTRIM</b> |    |                 |
|          | Vision periodor |                | <b>ASTERCTION</b>                                                 |  |                | PRADASTIES          |           |                 | <b>JICYMULADD TUTAL</b> |                    |    |                 |
|          |                 | WELGET SOCKE   | <b>GASTINARY</b>                                                  |  | <b>NRATION</b> | EANTHUNE            |           | <b>WRANT PE</b> |                         | <b>EAHTEMS</b>     |    | <b>WALLER</b>   |
| 100.4    |                 | ÷              | $1.001$ T                                                         |  | 1,000,000.00   | 3,90                |           |                 | 3 0 0 2                 | 1,000              |    | 1,000,000.00    |
| $+100.4$ |                 | $\sim$         | 53,493 B                                                          |  | 1,577,000.89   | 6.00                |           |                 | 8 6:59                  | \$1.49             |    | 1,577,880.88    |
|          |                 | 3.00           |                                                                   |  |                |                     |           |                 |                         |                    |    | $+00$           |
|          |                 | 252,918,225,00 |                                                                   |  |                |                     |           |                 | 73.461,538.00           |                    | s  | 328,379,792.00  |
|          |                 | 50,583,645,00  |                                                                   |  |                |                     | s.        |                 | 14,802,508.00           |                    |    | 05.275,993.00   |
|          | х               | 12.645,911.00  |                                                                   |  |                |                     |           |                 | 3,673,077.00            |                    | \$ | 15, 318, 988.00 |
|          | z               | 12.845,911.00  |                                                                   |  |                |                     |           |                 | 1,673,077.00            |                    | 3  | 16,318,998.00   |
|          | 3               | 1,916,629.00   |                                                                   |  |                |                     |           |                 | $\sim$                  |                    |    | 1.010,629.00    |
|          | 2               | 330,710,323,00 |                                                                   |  |                |                     |           | \$96,600,000.00 |                         |                    |    | 436,210,323.00  |

Ã

**Acta de recibo parcial Nº3:** Una vez realizada el acta de modificación, se continúa con la elaboración del acta de recibo parcial. La cual consiste en mostrar en esta las cantidades ejecutadas un periodo de tiempo determinado en este caso un mes. En el formato de esta acta se puede observar en las columnas que tenemos las condiciones originales, condiciones actualizadas (modificadas), presente acta (cantidades ejecutadas en último mes) y obra ejecutada.

#### Figura 16. Acta de recibo parcial Nº3

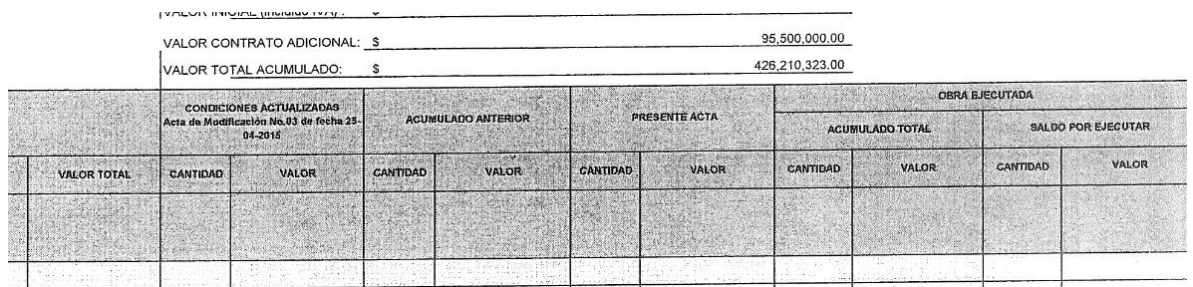

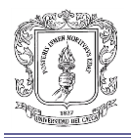

Una vez que la preacta esté aprobada por interventoría se procede a llenar la columna de presente acta con las cantidades que se encuentran en la preacta. Una vez terminada esta actividad se comprueba que el acumulado total se la suma del acumulado del acta anterior y la de la presente acta. Y el saldo por ejecutar se las condiciones actualizadas menos el acumulado total. De esta forma se puede ver en el acta los valores ejecutados y los saldos pendientes.

En está acta se puede observar que en el periodo comprendido entre el 26 de marzo a 25 de abril del presente año se ejecutó un valor de \$98'579.306. Se puede observar que el saldo por ejecutar está en cero, esto se debe a que la obra en este periodo se terminó en su totalidad. Ver anexo G

## **5.2.2. OBJETO: CONSTRUCCIÓN DE INFRAESTRUCTURA PARA LA ATENCIÓN EN PRIMERA INFANCIA DE CONFORMIDAD CON LOS CONPES 152 DE 2012 Y 162 DE 2013 EN EL MUNICIPIO DE EL TAMBO.**

Las actividades asignadas a este proyecto fueron la elaboración del acta de modificación Nº1 y el acta de recibo parcial Nº1.

En este proyecto igual que en el anterior hubieron muchas inconsistencias en las cantidades originales en el contrato y se realizaron actividades que no estaban prevista (ítems no previstos). Por lo que fue necesario realizar un acta de modificación para incluir en ella los ítems no previstos y modificar cantidades de actividades que se ven afectadas por la aparición de dichos ítems, ya que el presupuesto oficial no se le iba a hacer ninguna adición. Entre éstas actividades afectadas se vio involucrados los acabados y la construcción del módulo 1 que es el sector de gateo, cunas, lactario, pañales y esfínter como se puede observar en el plano arquitectónico (ver anexo H). Dado que el presupuesto oficial no alcanzaría para dicho modulo.

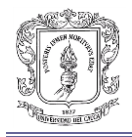

Figura 17. Módulo 1 – plano arquitectónico

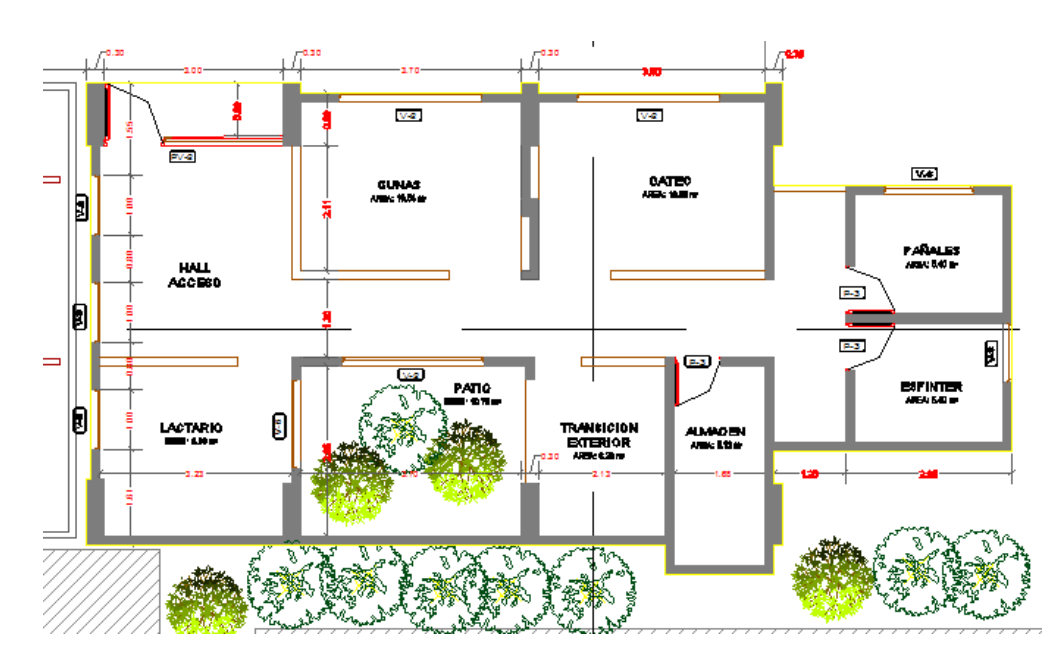

**Acta de modificación Nº1:** La elaboración de esta acta es similar al acta de modificación mencionada anteriormente, con la diferencia en que las suma de los valores de las actividades no previstas se empezaron a restar dichos valores representados en cantidades (modificación) a el módulo 1, empezando por acabados hasta terminar en cimentaciones. Ya que no había adicional para dicho contrato. En consecuencia la suma de los valores de la modificación fueron cero, ya que el valor del presupuesto original no se podía modificar. Ver anexo I

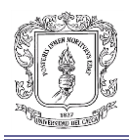

### Figura 18. Acta de modificación

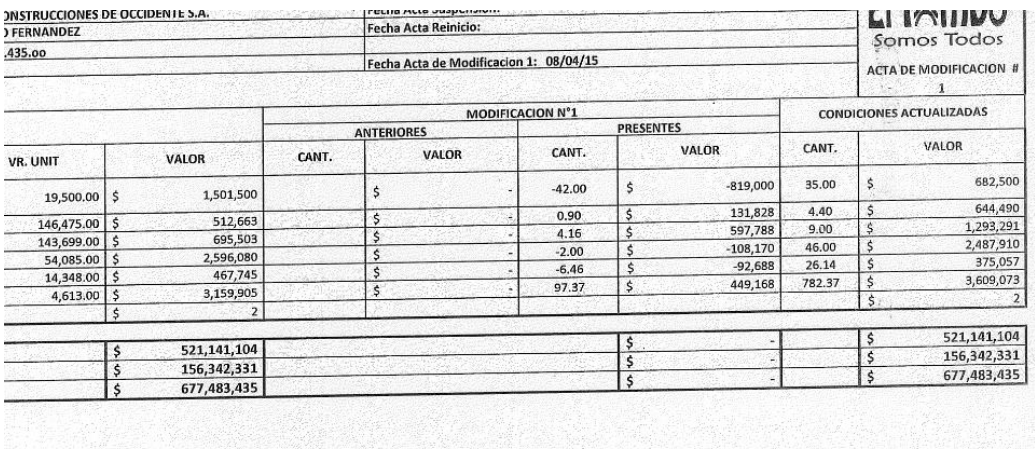

**Acta de recibo parcial Nº1:** la elaboración de esta acta es igual a la del acta de recibo parcial mencionada anteriormente, una vez aprobada la preacta por parte de interventoría se dispone a colocar en el acta en la columna presente acta las cantidades que se ejecutaron en ese periodo y que están detalladas en dicha preacta. Una vez digitadas estas cantidades se observa que el valor del acta es \$190.559.452. A éste valor se le realiza la amortización del anticipo que fue del 50% por lo que el valor que la entidad contratante tuvo que pagar es \$95'279.726. Se revisa que las operaciones aritméticas estén correctas, que los valores del contrato coincidan con el del presupuesto oficial. Esta acta es firmada por el representante legal de la empresa, el representante legal de interventoría y el respectivo representante de la entidad contratante. Ver anexo J

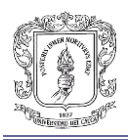

### Figura 19. Acta de recibo parcial

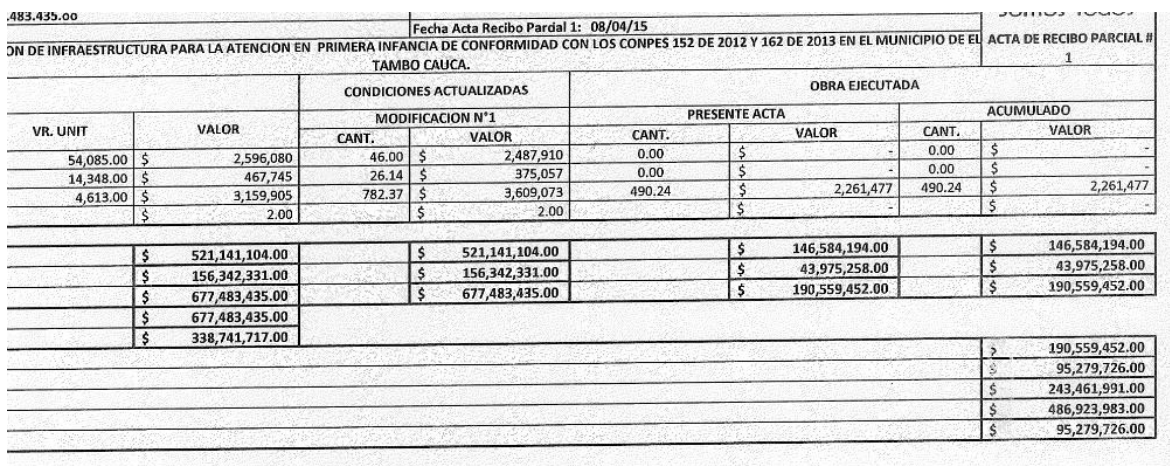

## **5.2.3. OBJETO: CONSTRUCCIÓN DEL SEGUNDO NIVEL DEL MÓDULO Nº1 DE LA GALERÍA DE LA CABECERA MUNICIPAL EL TAMBO CAUCA.**

En este proyecto se participó con la elaboración del cronograma de obra y el flujo de inversión semanal.

**Cronograma de obra y flujo de inversión:** Para realizar el cronograma de obra primero se identificaron todas las actividades que componen el presupuesto. Ya que son muy numerosas las actividades que lo componen se definió trabajar por capítulos, es decir, las actividades como localización y replanteo, demoliciones, excavaciones a mano y retiro de sobrantes se agruparon en un capitulo llamado preliminares. Actividades como zapatas, vigas columnas, etc. se agruparon en un capitulo llamado estructuras en concreto. Así sucesivamente hasta tener un compendio de capítulos que nos facilitó la programación de obra. El paso siguiente fue calcular el valor de dicho capitulo, simplemente se sumó el valor de cada actividad que compone el capítulo, en seguida se calculó el porcentaje que el valor de cada capítulo representa para el valor total de la obra.
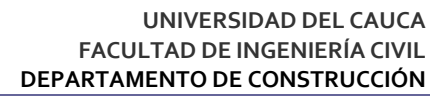

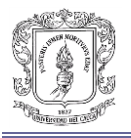

Figura 20. Capítulos galería El Tambo

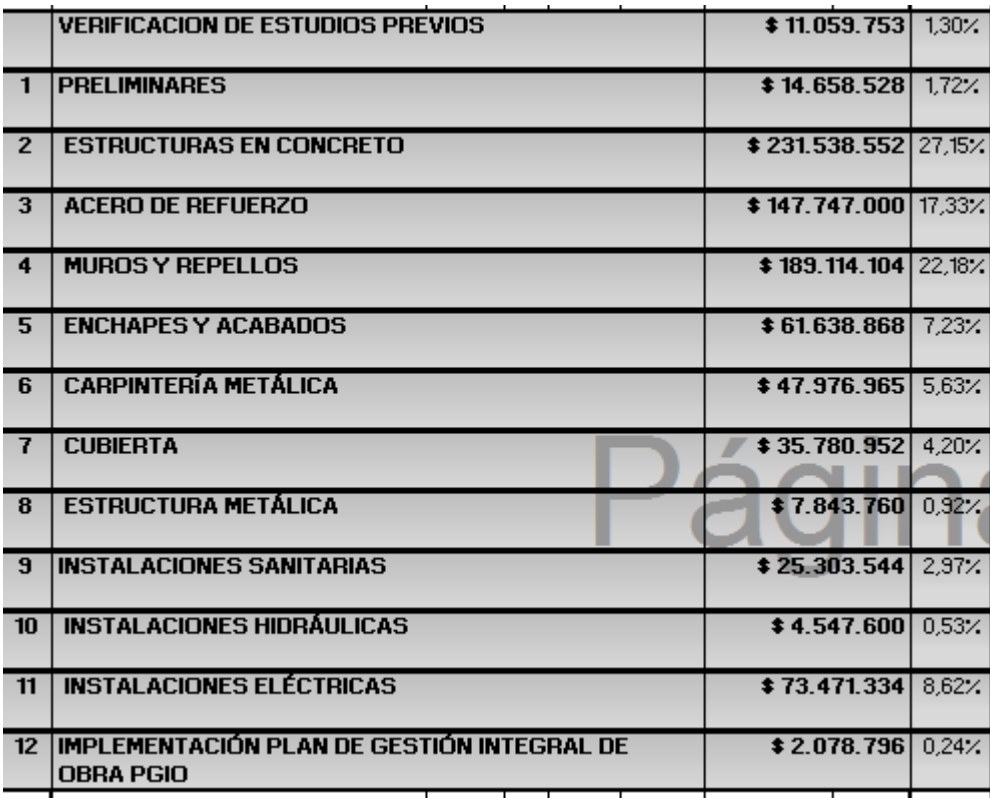

Se procedió a calcular la duración en días de cada capítulo, en este cálculo intervienen diversos factores tales como lo son las vías de comunicación, recursos y suministros, equipo y elemento humano. Para ello con ayuda de la base de datos de rendimientos que nos facilita Sagut, se calculó aproximadamente la duración de cada uno y precedencias de estos capítulos. Como ejemplo para la verificación de estudios previos se estimó que duraría 20 días, para los preliminares se estimó la misma cantidad de días, pero, el capítulo de preliminares no se puede realizar sin antes a ver hecho la verificación de los estudios. Así sucesivamente se fueron estimando las duraciones de cada capítulo y sus respectivas precedencias y de forma gráfica Sagut nos muestra dicha programación en un diagrama de Gantt.

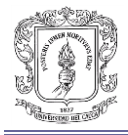

#### Figura 21. Diagrama de Gantt

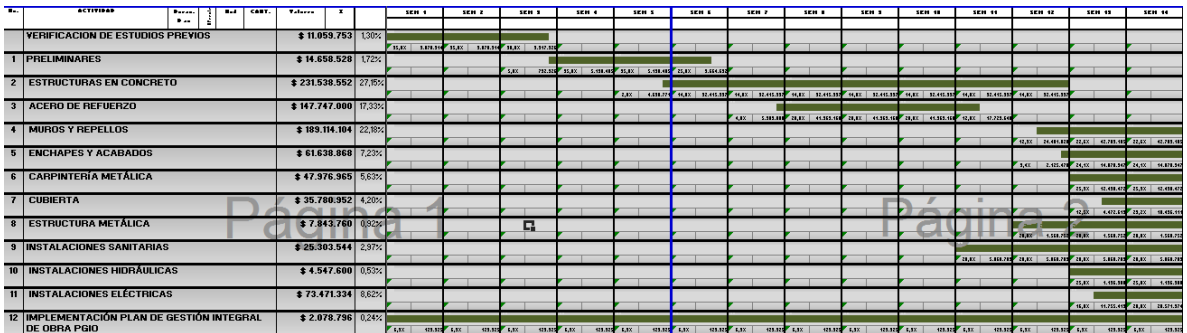

Una vez obtenido el diagrama de Gantt. Se procedió a calcular el flujo de inversión semanal. El cual es la inversión que se realiza cada semana en el proyecto. Primero se dividió el valor del capítulo en los días necesarios para realizar esta actividad. Ejemplo: el capítulo de verificación de estudios previos tiene un valor de \$11'059.753, dividiendo este valor en los 20 días que se toma realizar esta actividad nos da un valor de \$552.987.56 pesos. Este valor lo multiplicamos por el número de días que se realiza en la semana, es decir en la semana 3 esta actividad se realiza en 6 días es decir que el flujo de inversión de este capítulo en esta semana es de \$3'317.926, como en esta semana se realiza solo en 6 días el porcentaje de ejecución de esos 6 días respecto a los 20 días que se demora todo el capítulo es del 30%. Este procedimiento se hace para cada capítulo y para todas las semanas que dure el proyecto.

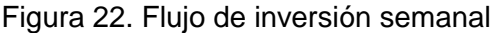

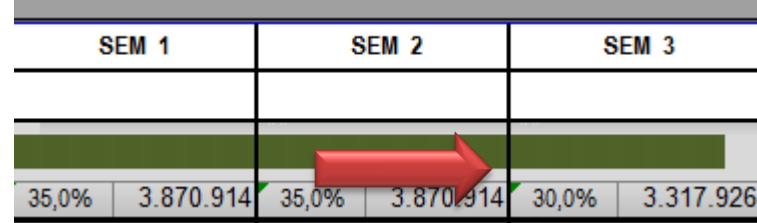

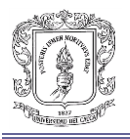

Una vez se tiene el flujo semana de cada capitulo, se procede a sumar por semana todo el flujo de invercion de cada capitulo que intevino en cada una de las semana.

Figura 23. Flujo de inversión semanal

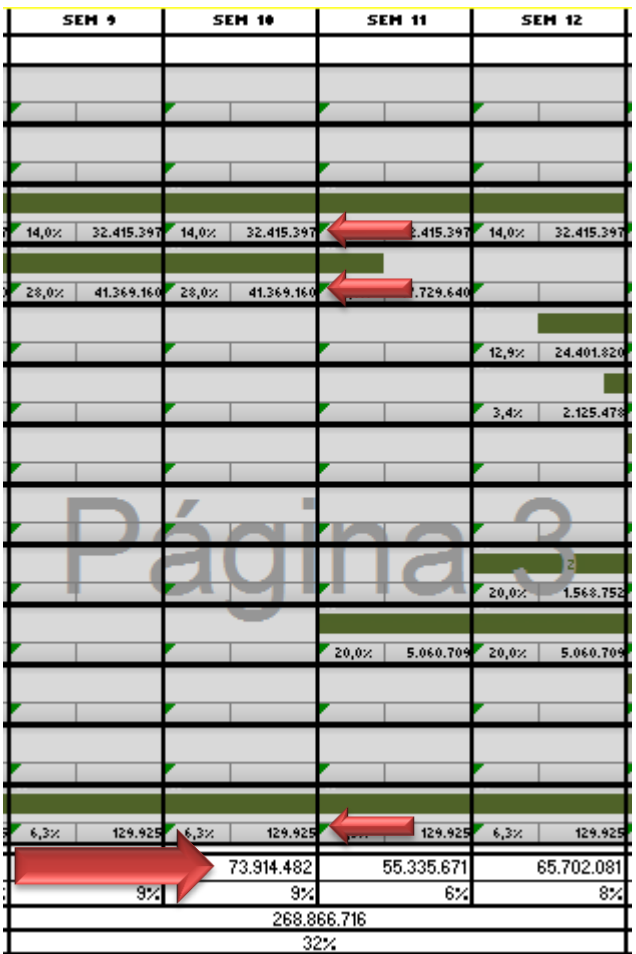

Podemos ver que el valor de flujo de la semana 10 es de \$73'914.482 este valor equivale al 9% del presupuesto oficial. Se puede observar en la figura anterior que Sagut agrupa las semanas en meses y también nos da el flujo mensual y su respectivo porcentaje de inversión. Cabe resaltar que Sagut realiza todo el cálculo. Ver anexo K.

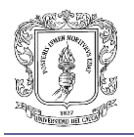

**5.2.4. OBJETO: CONSTRUCCIÓN Y AMPLIACIÓN SEDE OFICINA SECCIONAL DE LA CÁMARA DE COMERCIO DEL CAUCA SANTANDER DE QUILICHAO.**

Este proyecto no estaba contemplado en los alcances propuestos, pero la empresa vio pertinente asignar la elaboración de cronograma de obra con flujo de inversión, y figuración del acero del refuerzo mediante el programa DL-NET (Ferretería G&J).

Este proyecto se encuentra ubicado en el departamento del el Cauca, específicamente en el municipio de Santander de Quilichao.

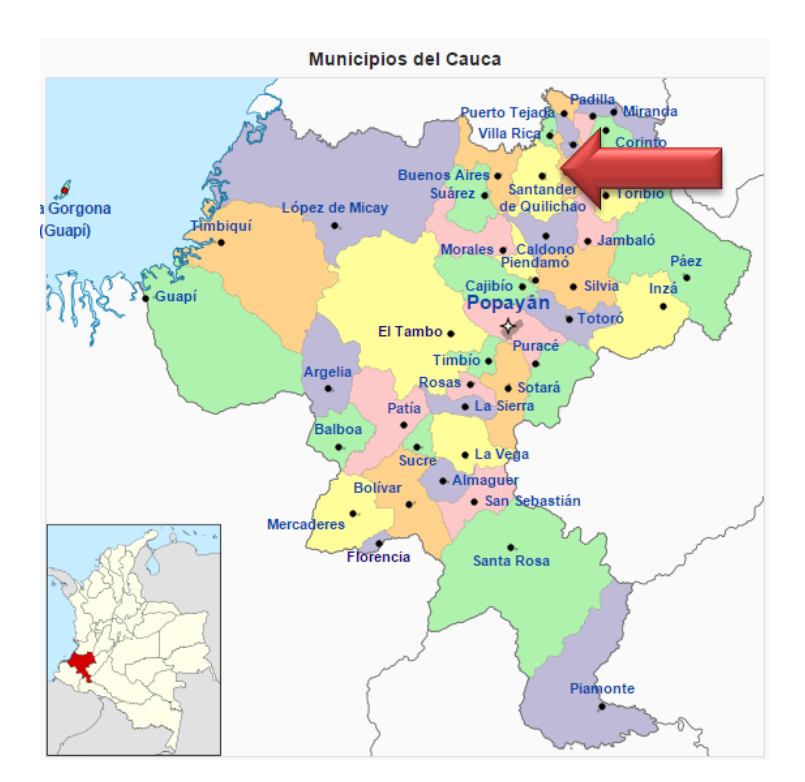

Figura 24. Departamento del Cauca – municipio de Santander de Quilichao

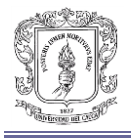

#### Figura 25. Municipio de Santander de Quilichao

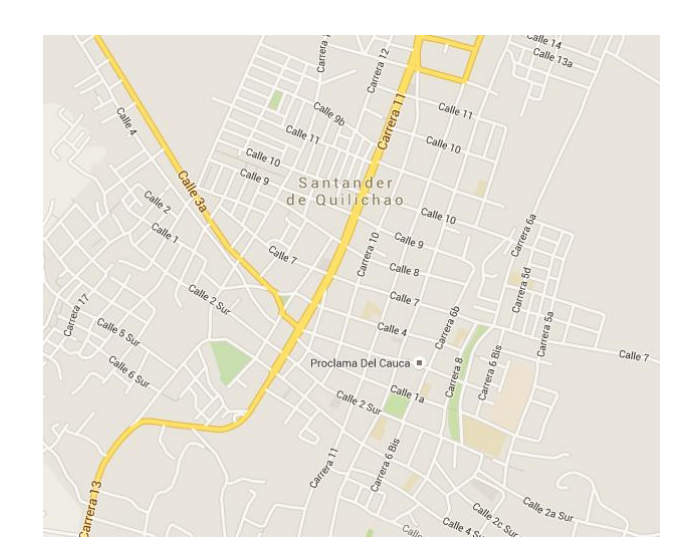

Este contrato que tiene por objeto llevar a cabo la construcción en el lote aledaño a la actual sede, de un edificio moderno y confortable para la prestación de la totalidad de los servicios que tiene dispuestos la CÁMARA DE COMERCIO DEL CAUCA, para sus usuarios en la zona norte del Departamento. Con esta importante inversión, la CÁMARA DE COMERCIO DEL CAUCA le apuesta a seguir contribuyendo con el desarrollo de esta importante zona del Departamento del Cauca, donde confluye cada vez más la institucionalidad regional.

**Cronograma de obra y flujo de inversión:** Para este proyecto se realizó el mismo procedimiento explicado en el numeral 5.2.3. Ver anexo L

**Figuración del acero de refuerzo mediante el programa DL-NET:** Debido a la magnitud de la estructura, por facilidad y rendimiento se acordó que el acero de refuerzo del sótano del proyecto lo figurara la ferretería G&J. por lo cual fue necesario realizar una cartilla de pedido mediante la aplicación DL-NET.

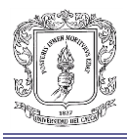

#### Figura 26. Figurado

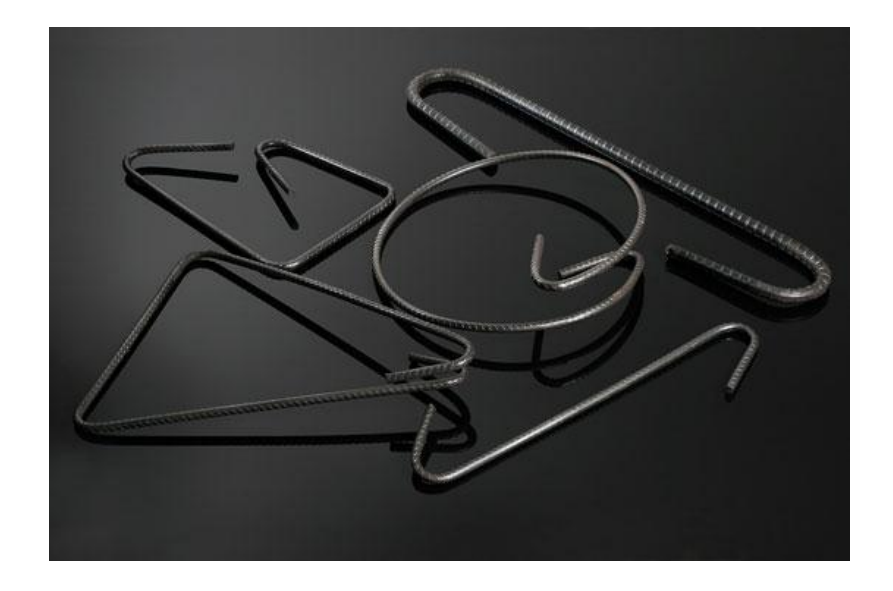

DL-NET es un software en el cual el cliente puede crear una cartilla de pedido donde se figura y se cuantifica todos los elementos necesarios para el proyecto. Para realizar este pedido primero fue necesario revisar los planos estructurales (ver anexo M) y clasificar los diferentes elementos de acero que componen la estructura del el sótano. Es decir, el sótano tiene 12 columnas de las cuales 8 tienen la misma sección 30x30.

Figura 27. Planta estructural sótano

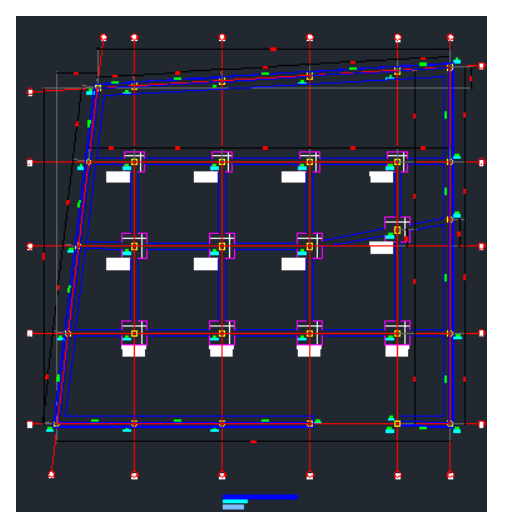

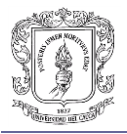

Entonces los estribos tienen el mismo tamaño por lo cual se cuantifico un solo número de estribos .22x.22 para estas 8 columnas. Esta actividad consistió en tomar los despieces estructurales y asociar elemento con las mismas dimensiones y forma, así ingresar los datos en DL-NET.

Figura 28. DL-NET

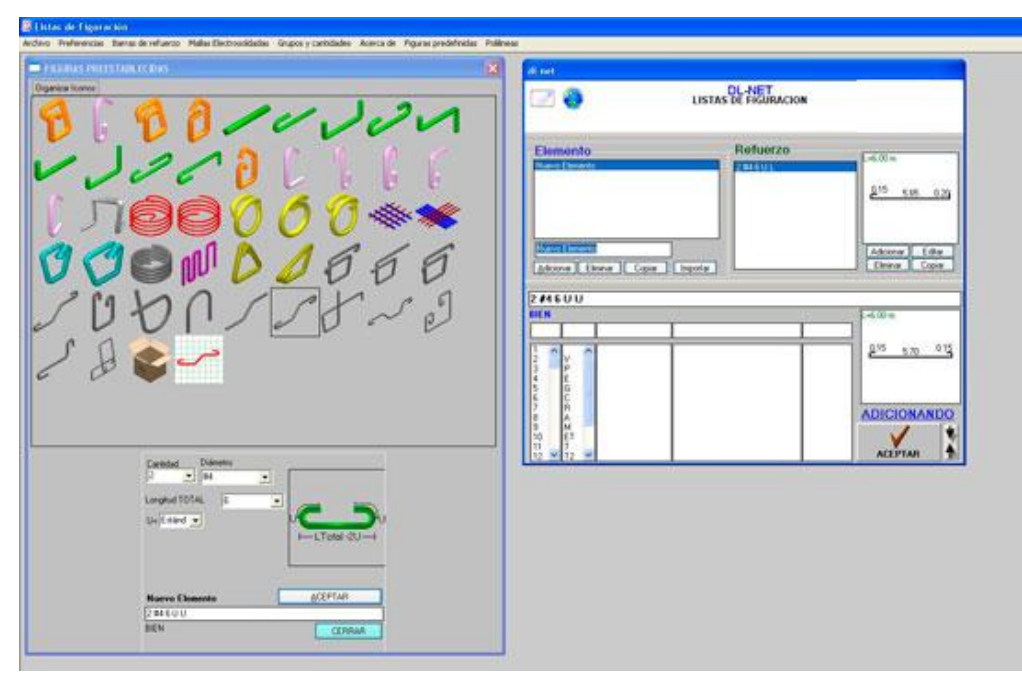

Una vez se ingresan todas las formas necesarias para el pedido con la cantidad correspondiente, se genera una cartilla de pedido la cual se puede ver en el anexo N.

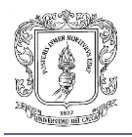

# **5.2.5. SOLICITUD DE COTIZACIÓN: SUMINISTRO E INSTALACIÓN A TODO COSTO DEL DESCOLE RED ALCANTARILLADO PLUVIAL CIUDADELA SAN EDUARDO.**

Ya que la solicitud de cotización llegó en el transcurso de la práctica profesional, este proyecto no está en los alcances propuestos, no obstante se asignó la realización de la propuesta.

El proyecto ciudadela San Eduardo se encuentra ubicado en el departamento del Cauca, específicamente en el municipio de Popayán.

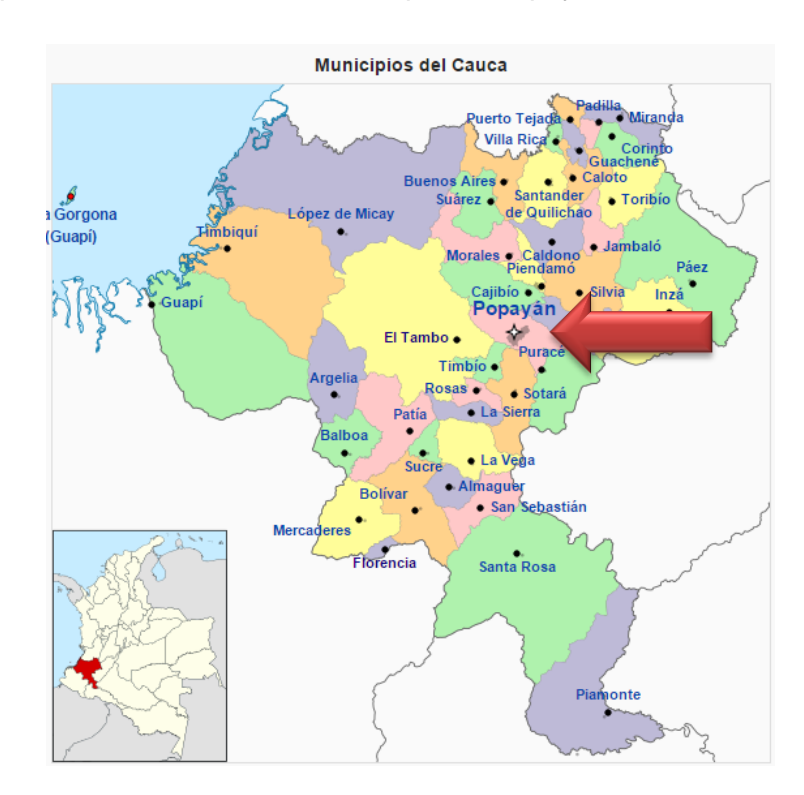

Figura 29. Departamento del Cauca – municipio de Popayán

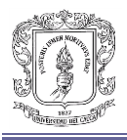

#### Figura 30. Ubicación Ciudadela San Eduardo

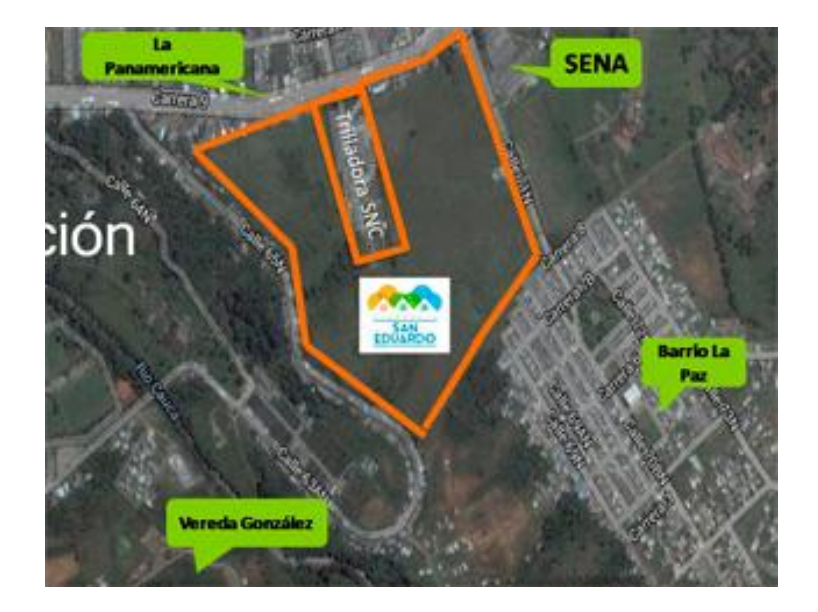

La Ciudadela San Eduardo está ubicada en el sector norte de la ciudad de Popayán conocido como La Paz, que posee una buena infraestructura vial con acceso a través del transporte público a los diferentes centros gubernamentales, comerciales, educativos, de salud y de servicios de la ciudad. El área total del terreno destinado al proyecto es aproximadamente: 278.931 m2 y comprende la construcción de 1.754 viviendas con sus obras urbanísticas, conformadas por vías vehiculares y peatonales. Tiene acceso a las redes de servicios públicos, zonas verdes y equipamientos comunitarios.

**Propuesta económica:** La empresa IC Prefabricados envió una solicitud de cotización a diferentes contratistas entre ellos Occiviles S.A. en la cual el modelo de selección se realizaría a la propuesta económicamente más favorable. Primero se identificaron todas las actividades que componen el presupuesto.

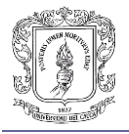

#### Figura 31. Ítems Ciudadela San Eduardo

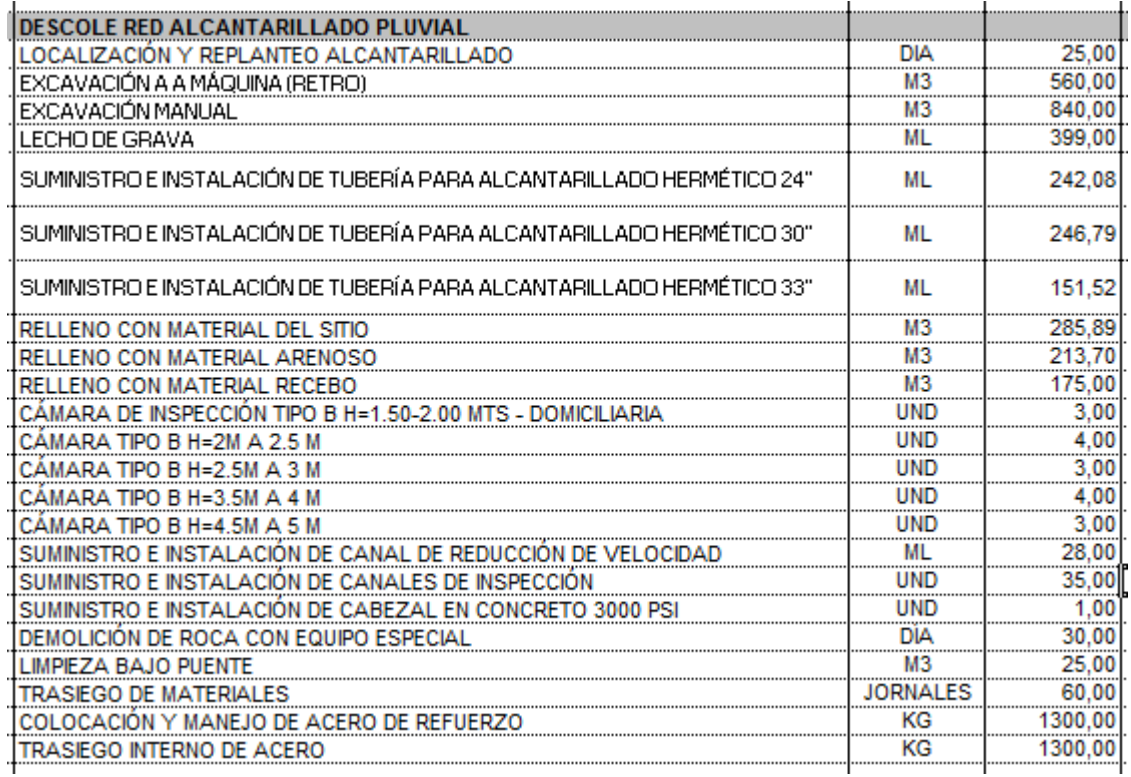

Cabe resaltar que los ítems, unidades, cantidades fueron suministrados por IC Prefabricados los cuales venían soportados con los respectivos diseños y planos (ver anexo O). Una vez identificados las actividades se procedió a buscar en la base de datos de Sagut estas actividades.

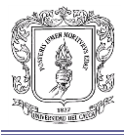

#### Figura 32. Base de datos Sagut

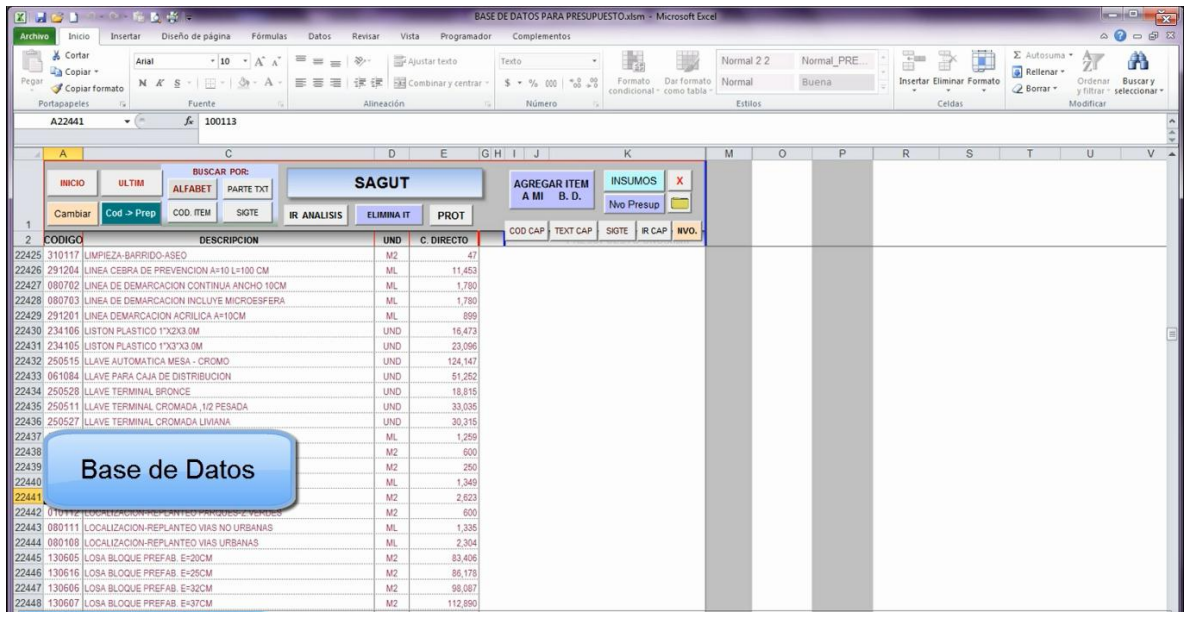

Una vez buscada la actividad Sagut genera el análisis de precios unitarios donde se identifican materiales, mano de obra y equipo. Las unidades de la actividad en la base de datos fueron diferentes ya que la localización y replanteo de alcantarillados se encuentra por ML y en la propuesta está por día por lo que fue necesario ajustar la unidad del análisis a día.

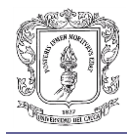

#### Figura 33. Apu localización y replanteo

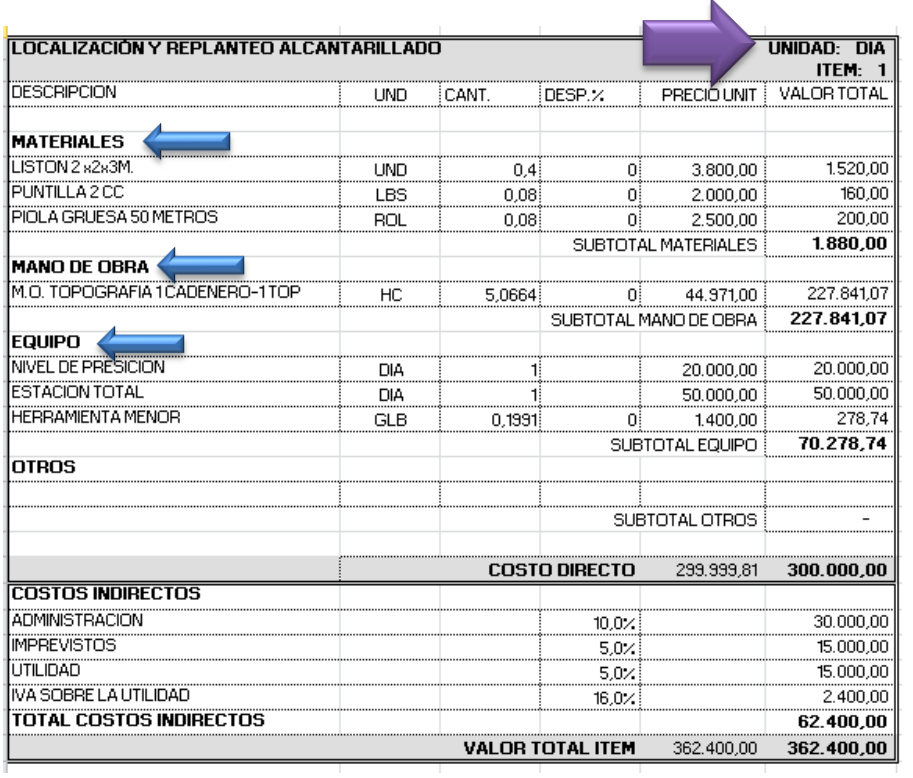

Este procedimiento se realizó para cada una de las actividades obteniendo un paquete de APUS (ver anexo O), una vez realizado todos los análisis de precios unitarios de todas las actividades se realiza la cotización colocando el costo unitario (costo directo) de cada ítem y realizando los totales, la empresa IC prefabricados definió el AIU como el 20% distribuido en administración 10%, imprevistos 5% y Utilidades 56%, ya que la entidad contratante es un empresa privada se tuvo en cuenta el IVA del 16%. Obteniendo como resultado el siguiente presupuesto con valor de \$437'791.650.

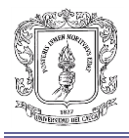

#### Figura 34. Presupuesto San Eduardo

**SUBTOTAL** 

**TOTAL** 

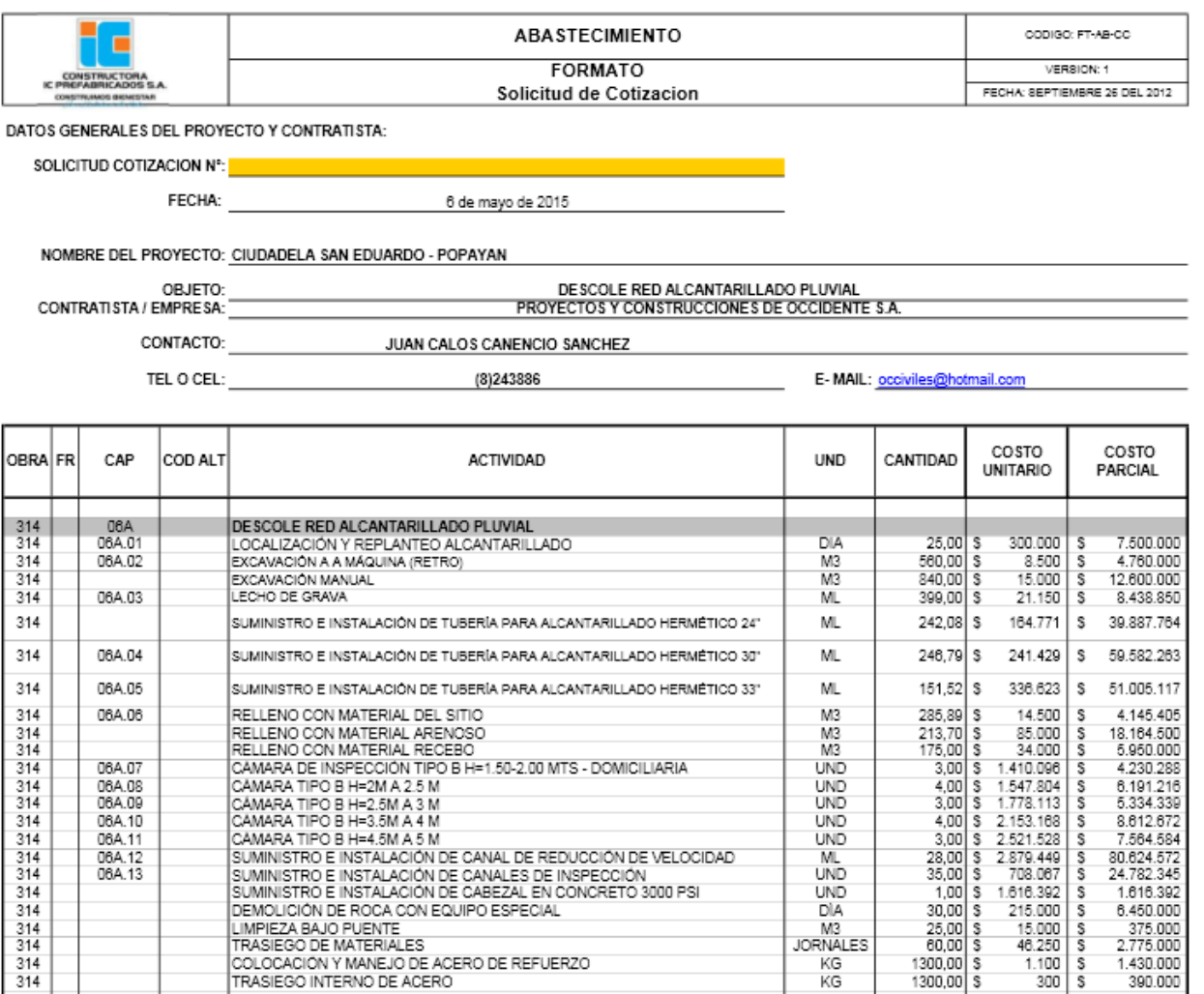

 $KG$ 

\$362.410.307<br>\$36.241.031<br>\$18.120.515

\$437.791.650

18.120.515

2.899.282

10%<br>5% 5%

20%

\$ 16%

S

41

ANTICIPO SOBRE EL COSTO DIRECTO %

ADMINISTRACION (Si Aplica)<br>
IMPREVISTOS (Si Aplica)<br>
HONORARIOS (Si Aplica)<br>
UTILIDAD (Si Aplica)<br>
IVA / HONORARIOS (Si Aplica)<br>
IVA / UTILIDAD (Si Aplica)<br>
IVA / UTILIDAD (Si Aplica)<br>
IVA SOBRE COSTO DIRECTO (Si Aplica)

(Si Aplica):

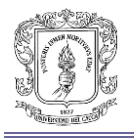

**5.2.6. OBJETO: REPOSICIÓN DEL COLECTOR COMBINADO CALLE 19 ENTRE LAS CARRERAS 7 HACIA LA 6 BARRIO LOS COMUNEROS, REPOSICIÓN DE ACUEDUCTO CARRERA 11 ENTRE LAS CALLES 4 HACIA LA 6 Y REPOSICIÓN RED DE ACUEDUCTO CARRERA 12 ENTRE LAS CALLES 4 HACIA LA 6.**

Debido a la mala estructuración y deficiencias en el presupuesto original y a modificaciones en el transcurso de la obra, se realizaron actividades que no estaban previstas en el contrato lo que llevo a generar Ítems no previstos y como todo precio de actividad (ítem) en un presupuesto debe tener un análisis de precios unitario que respalde dicho precio, por lo que la empresa pidió realizar todos los análisis de estos ítems no previstos.

Se realizó un procedimiento similar al anterior mencionado, primero identificar todos los ítems a realizar análisis de precios:

- Entibado y apuntalado en madera cara en contacto con talud.
- Remoción de derrumbes.
- Suministro e instalación de tubería PVC unión mecánica para alcantarillado  $D=6"$ .
- Suministro e instalación de tubería PVC unión mecánica para alcantarillado  $D=8"$
- Suministro e instalación de codos PVC novafort de 45x6.
- Corte de pavimento rígido con cortadora.
- Suministro, instalación, empalme y anclaje de TEE HD de 3x3 E.L. para PVC.
- Suministro, instalación, empalme y anclaje de codo HD de 4x45 E.L. para PVC.
- Suministro, instalación y empalme de válvula HD de 3" compuerta elástica.
- Suministro, instalación y empalme de válvula HD de 4" compuerta elástica.
- Suministro, instalación, empalme y anclaje de codo HD de 3x45 para PVC.
- Suministro, instalación, empalme y anclaje de reducción HD de 4 a 3 E.L. para PVC.

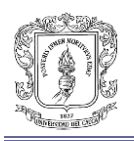

- Instalación de unión de reparación PVC D=3".
- Instalación de unión de reparación PVC D=4".
- Instalación de unión de reparación PVC D=12".
- Instalación de unión universal HD de D=12" (R1).
- Empalme y anclaje en 12"
- Empalme y anclaje en 3"
- Empalme y anclaje en 4"
- Suministro e instalación cajilla en PVC para instalaciones domiciliarias.
- Remoción de derrumbes.
- Suministro e instalación de codos PVC novafort 45x6".
- Excavación en material común entre 2.5 3.5 M.

Una vez identificadas todas las actividades se procedió a realizar la respectiva comparación con la base de datos de Sagut y generando el respectivo análisis de cada una de ellas. Ver anexo P

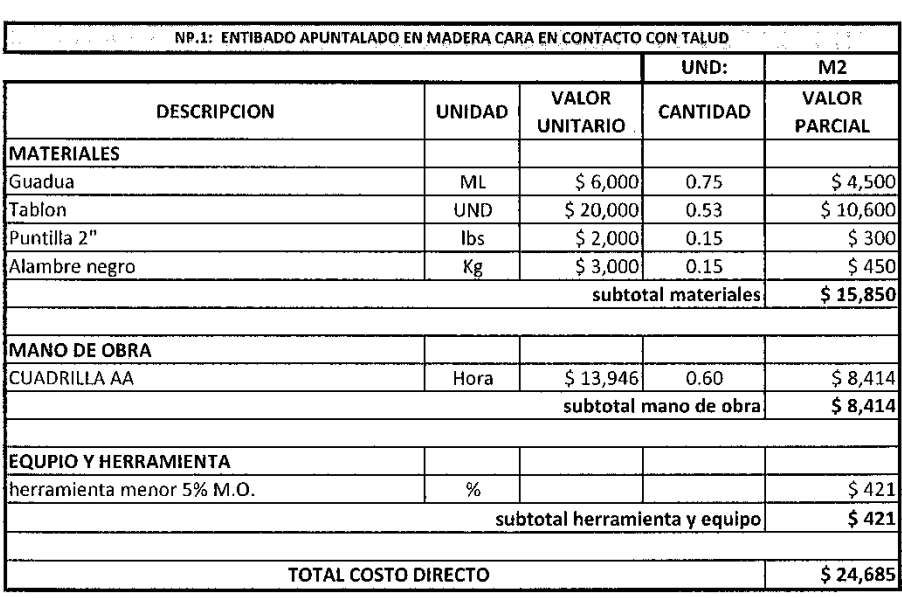

Figura 35. Apu entibado y apuntalado

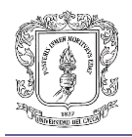

#### **6. CONCLUSIONES Y RECOMENDACIONES**

Haber tenido la oportunidad de participar como pasante en la empresa PROYECTOS Y CONSTRUCCIONES DE OCCIDENTE S.A., fue de gran crecimiento de carácter académico como practico, de esta forma complementar la formación que la universidad dio en el transcurso de los años. Fue muy importante para mi formación haber podido participar en una empresa con gran impacto social en el departamento del Cauca y adquirir conocimiento administrativos de varios proyectos constructivos.

Fue primordial el conocimiento de gran cantidad de procesos constructivos para poder dar cumplimiento a todos los compromisos adquiridos y desarrollar una precisa elaboración de análisis de precios unitarios y dar así calidad y confiabilidad.

La organización y orden en todo proyecto conlleva a que las actividades administrativas se puedan realizar de forma fácil y así generar un buen manejo del tiempo y recursos.

Es vital que en el programa de Ingeniería Civil de instrucción a los estudiantes de todas las herramientas computacionales que son indispensables en su vida profesional (AutoCAD, Presupuestos, Programación de obra, etc.). Es necesario que se dé importancia a la parte administrativa de un proyecto ya que son procesos vitales para la correcta ejecución y culminación de un proyecto.

Una gran falencia que se identificó en la práctica como pasante fue la poca formación en el tema de Programación de obra, ya que fue un tema que en la formación académica como ingeniero civil nunca se tocó. Es importante en la formación integral de un profesional en el área de la construcción manejar este tema a la perfección, para poder proyectar un proyecto de la forma correcta.

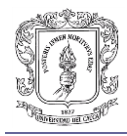

#### **Anexo A. Certificado Occiviles**

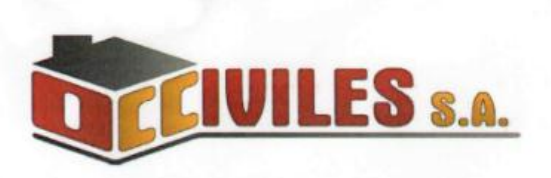

El Representante Legal de Proyectos y Construcciones de Occidente S.A "Occiviles S.A", identificado con cédula de ciudadanía No. 10.543.040 expedida en Popayán.

#### CERTIFICA QUE:

JHONATAN MORERA CELIS identificado con cedula de ciudadanía 1.061.759.328 de Popayán, realizo labores como pasante, cumpliendo con las actividades propuestas como \* "AUXILIAR DE INGENIERIA EN LAS ESTRUCTURACION DE PRESUPUESTO Y EN EL CONTROL DE AVANCE DE OBRA", cumpliendo con 640 horas de pasantía realizando y cumpliendo las metas propuestas

Para constancia se firma a los veintiséis (26) días del mes de Junio de 2015.

JUAN CARLOS CANENCIO SANCHEZ d.C 10.543.040 DE POPAYAN

Rep. Legal "Occiviles S.A"

CARRERA 8 No.3-34 TEL/FAX (092) 8243886 8224274 **EMAIL OCCIVILES@HOTMAIL.COM POPAYÁN- CAUCA** 

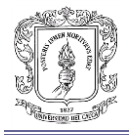

### **Anexo B. Formato preacta**

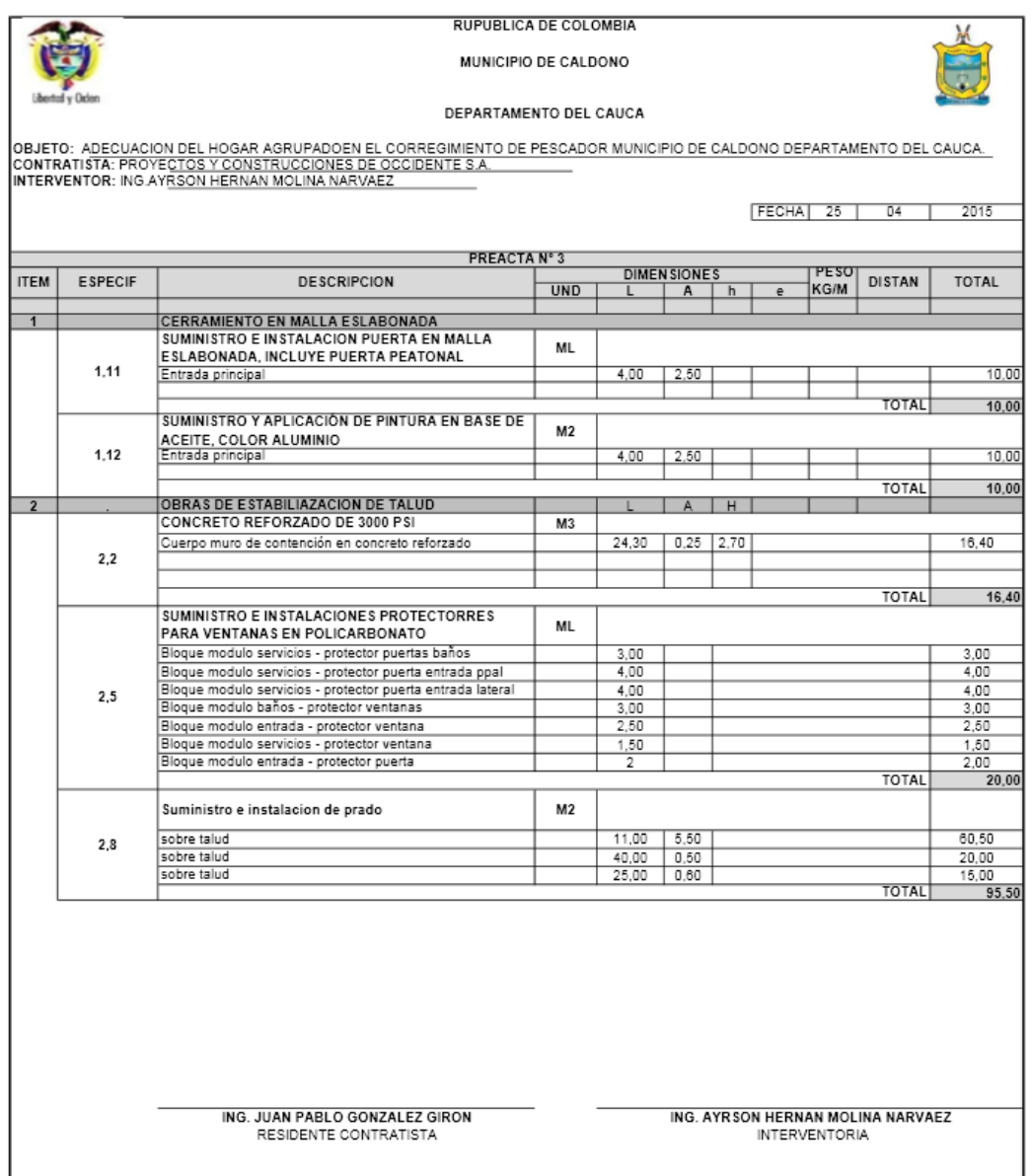

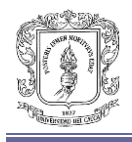

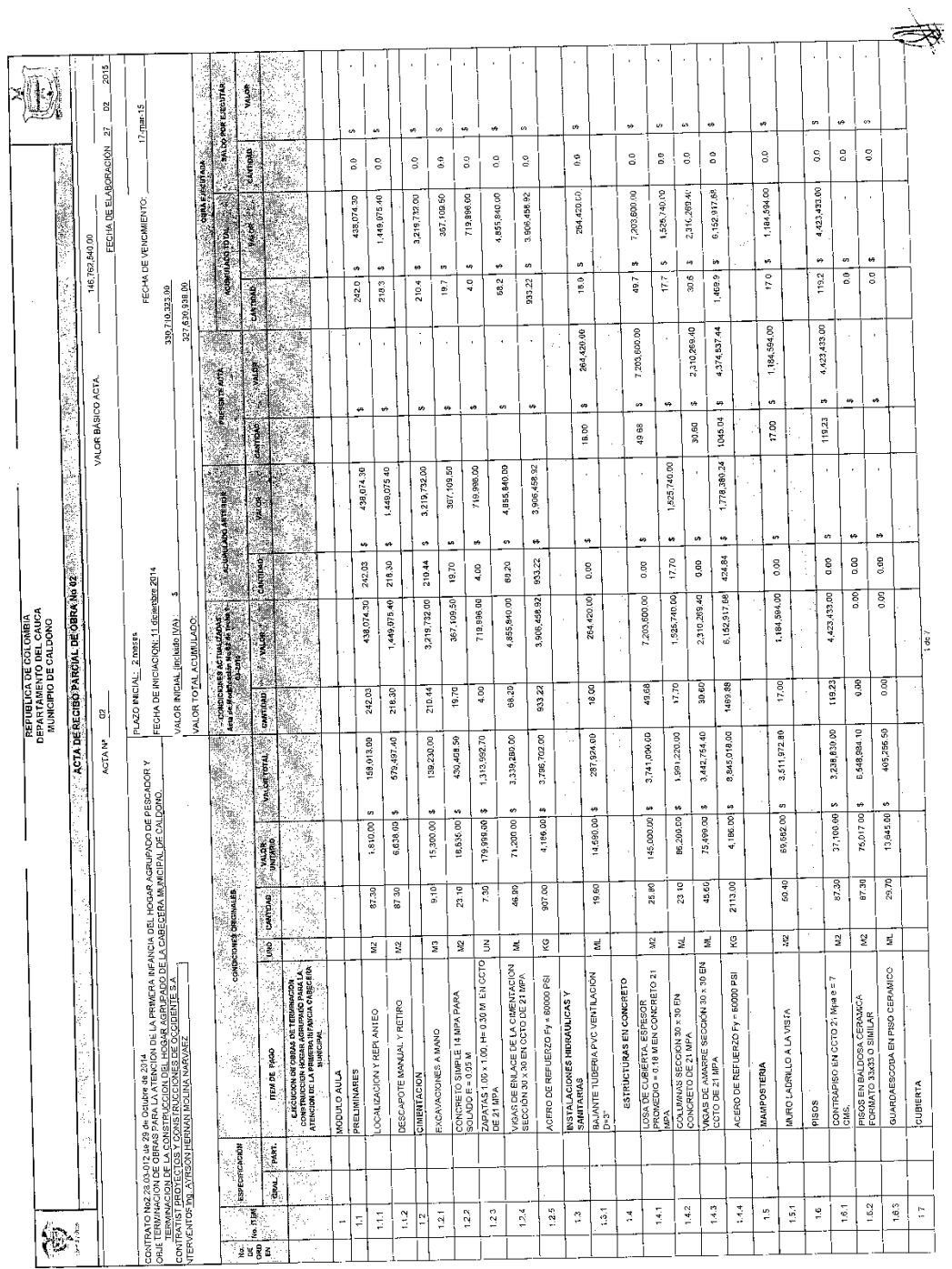

### **Anexo C. Formato acta de recibo parcial**

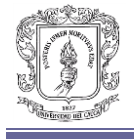

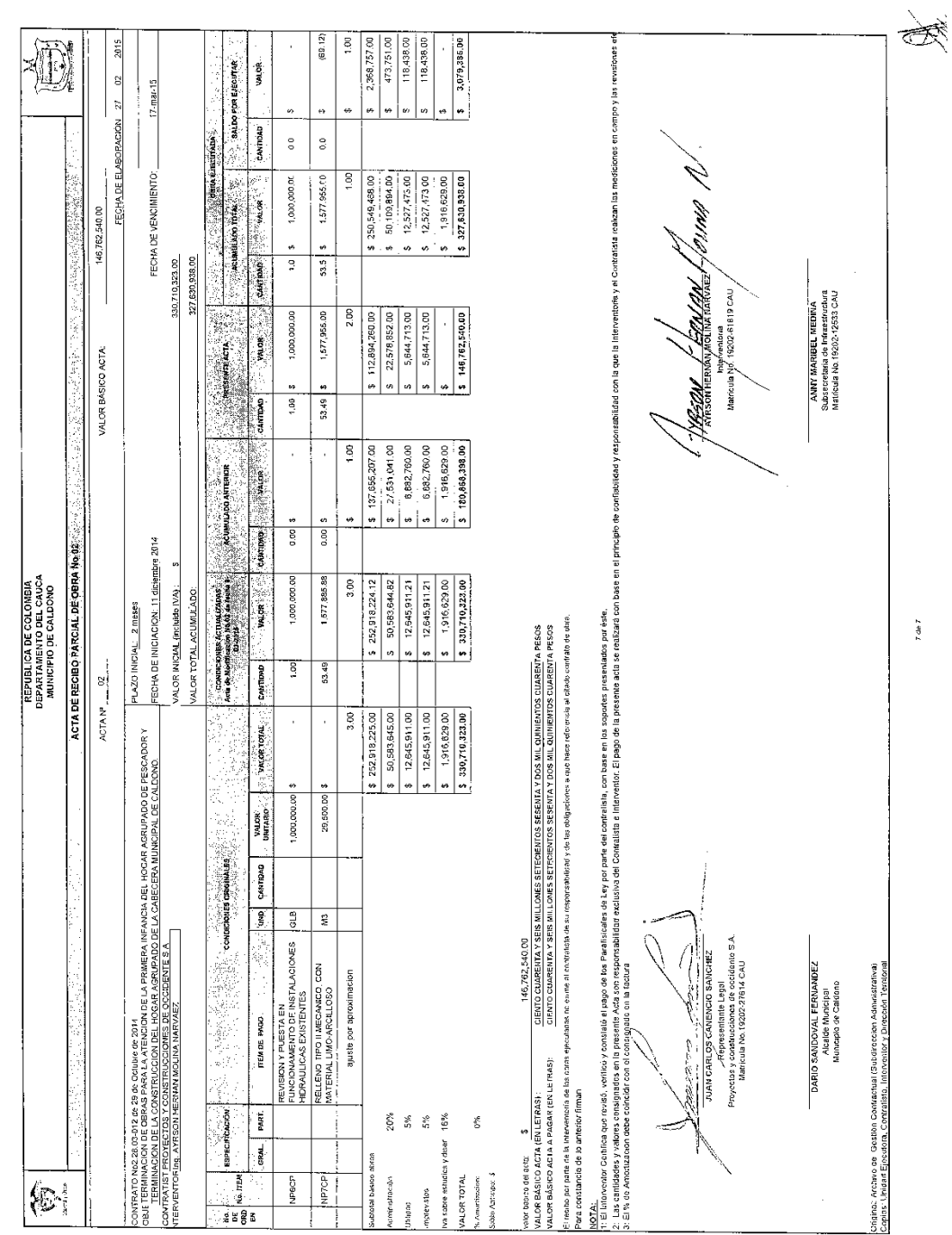

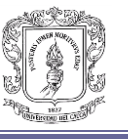

**Anexo D. Planos hogar Caldono**

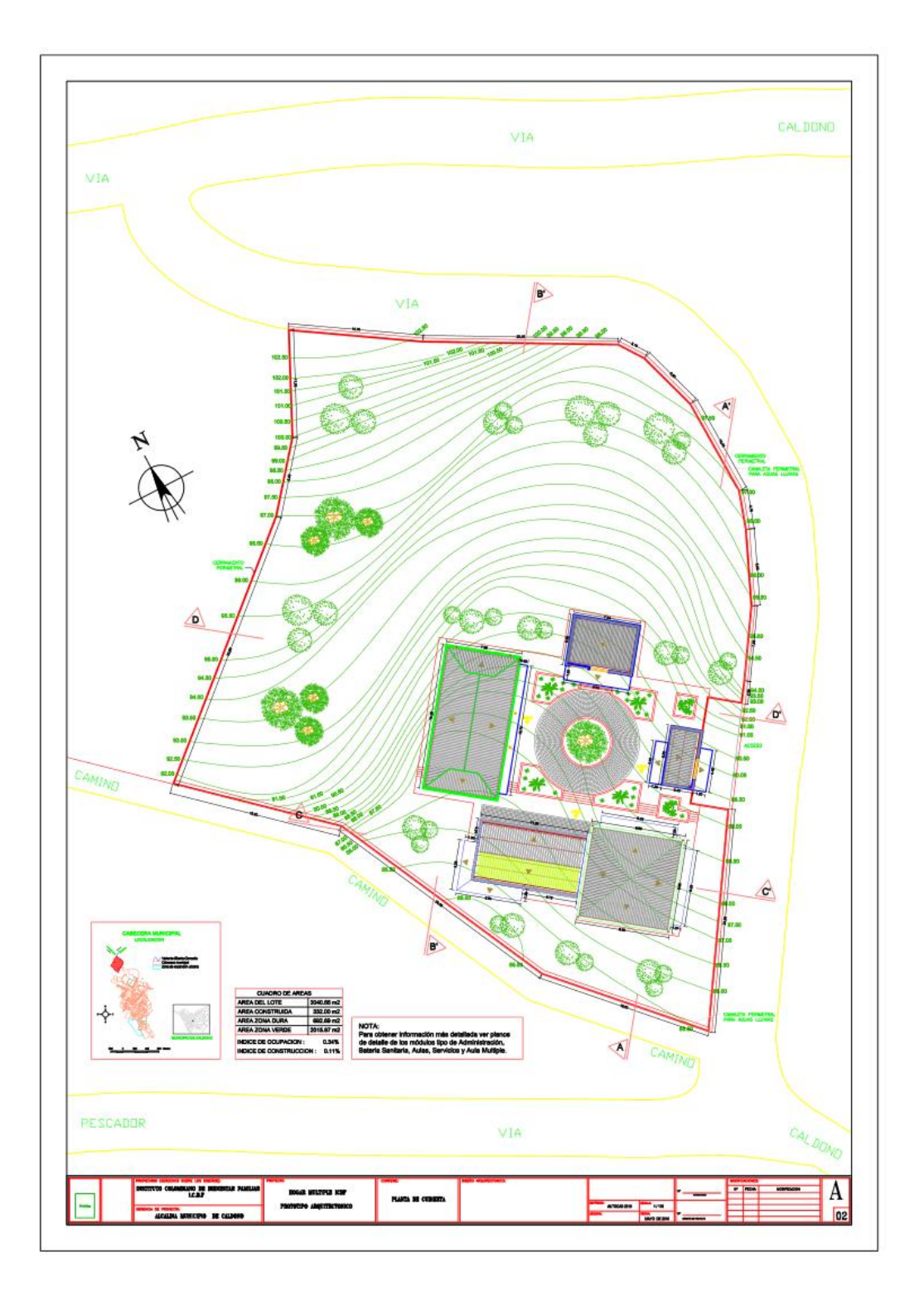

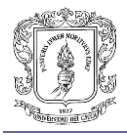

# **Anexo E. Balance presupuestal Caldono**

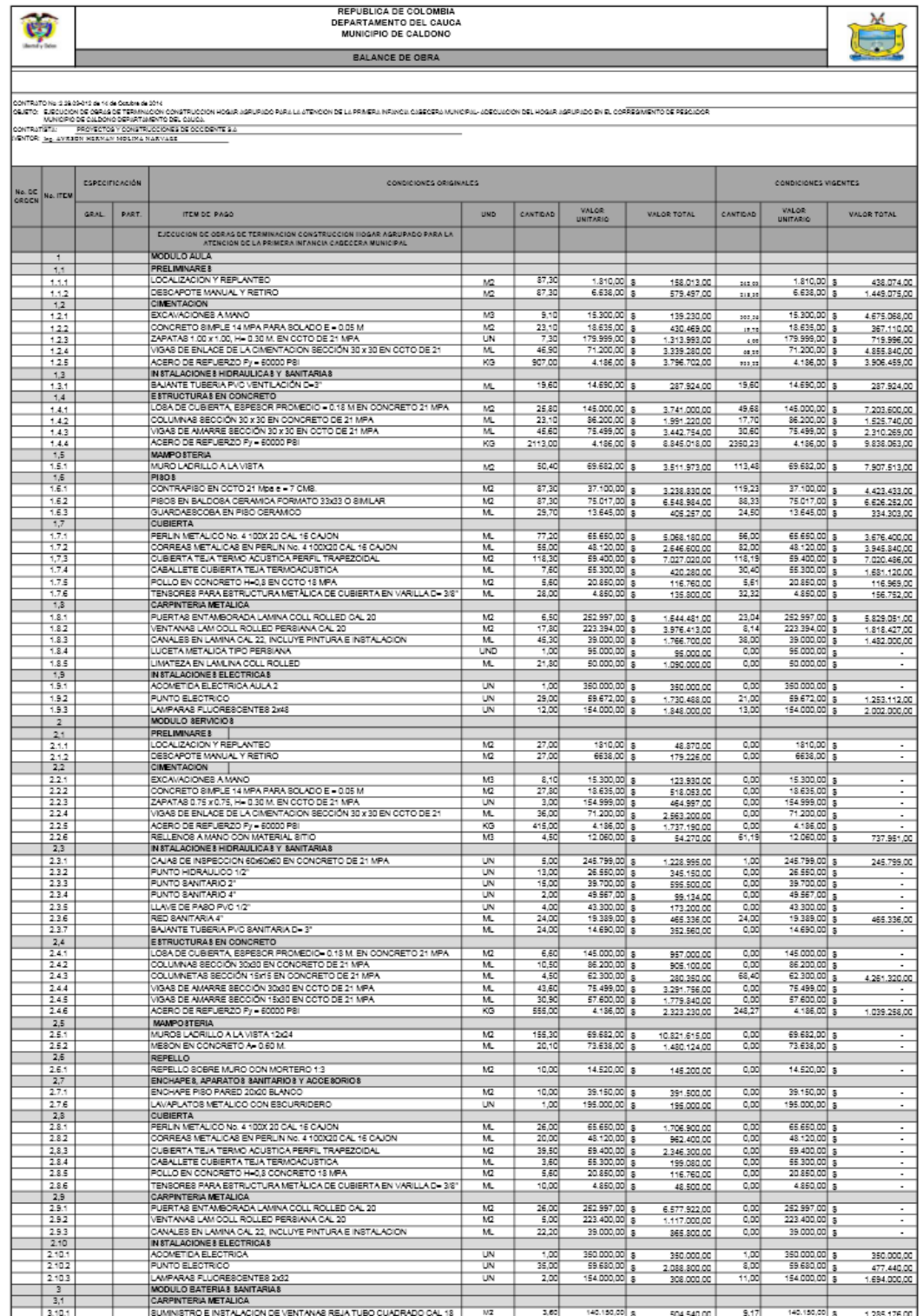

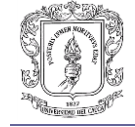

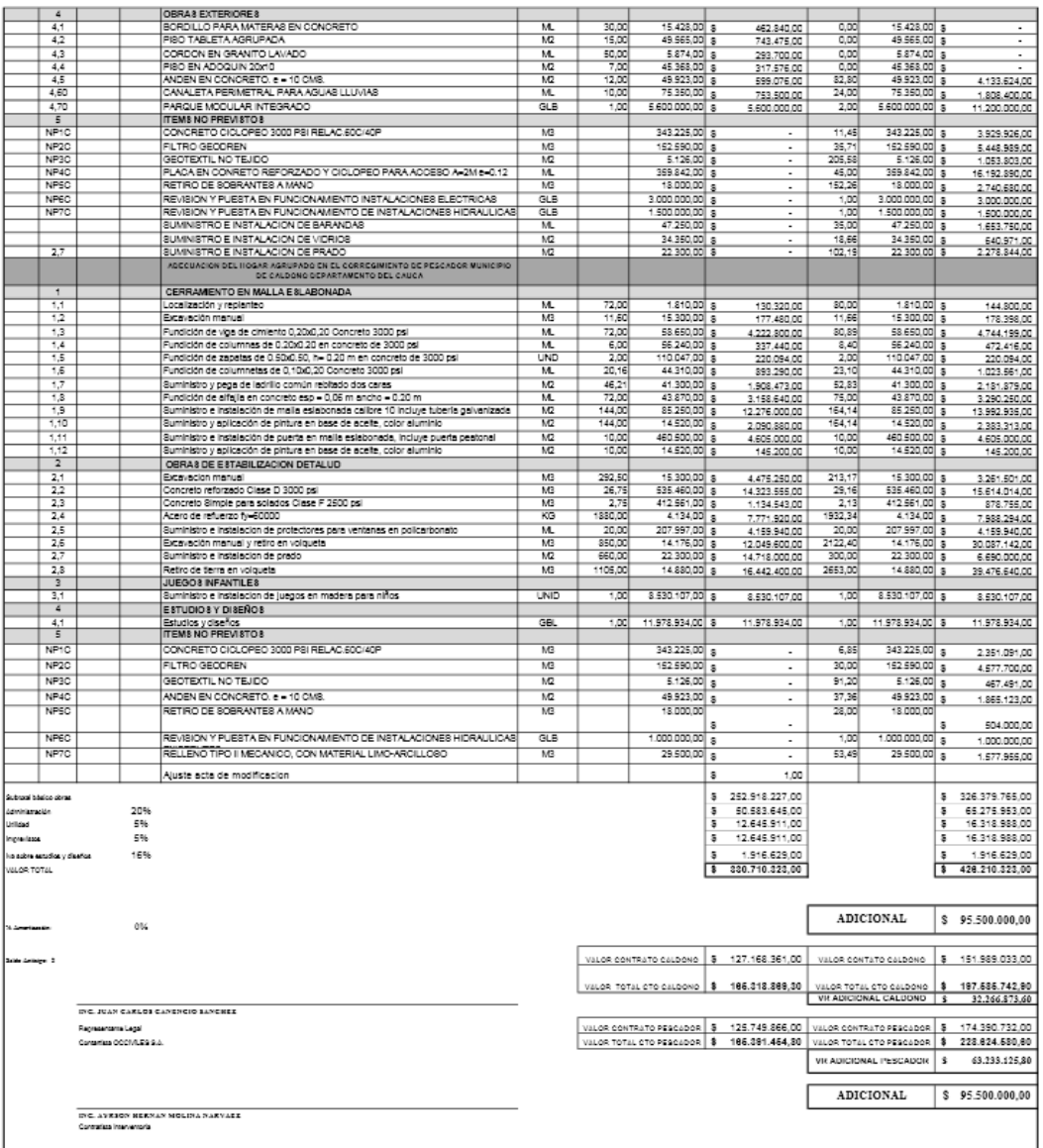

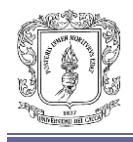

 $\frac{1}{4}$ 

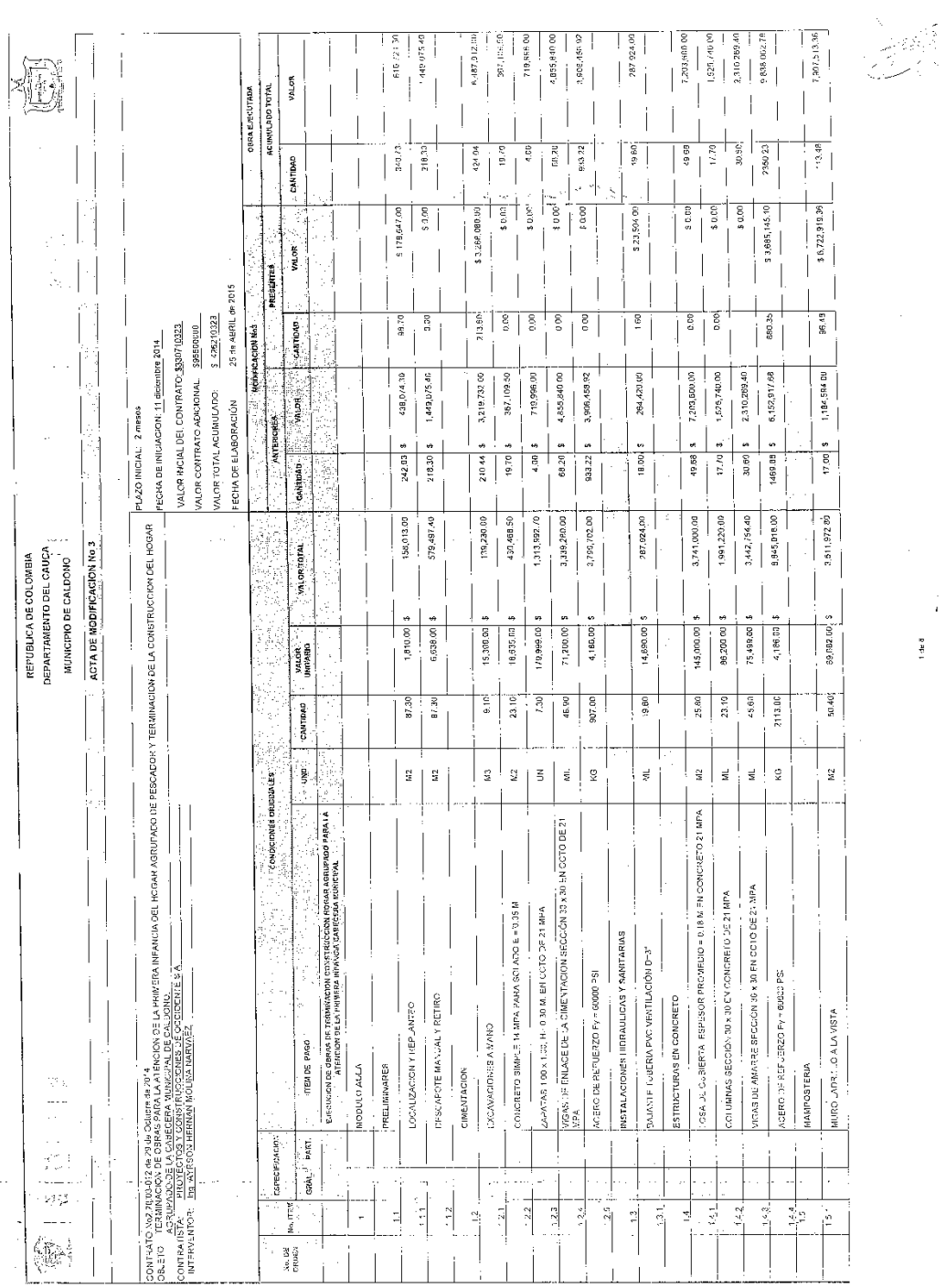

### **Anexo F. Acta de modificación Caldono**

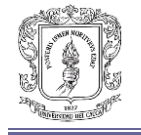

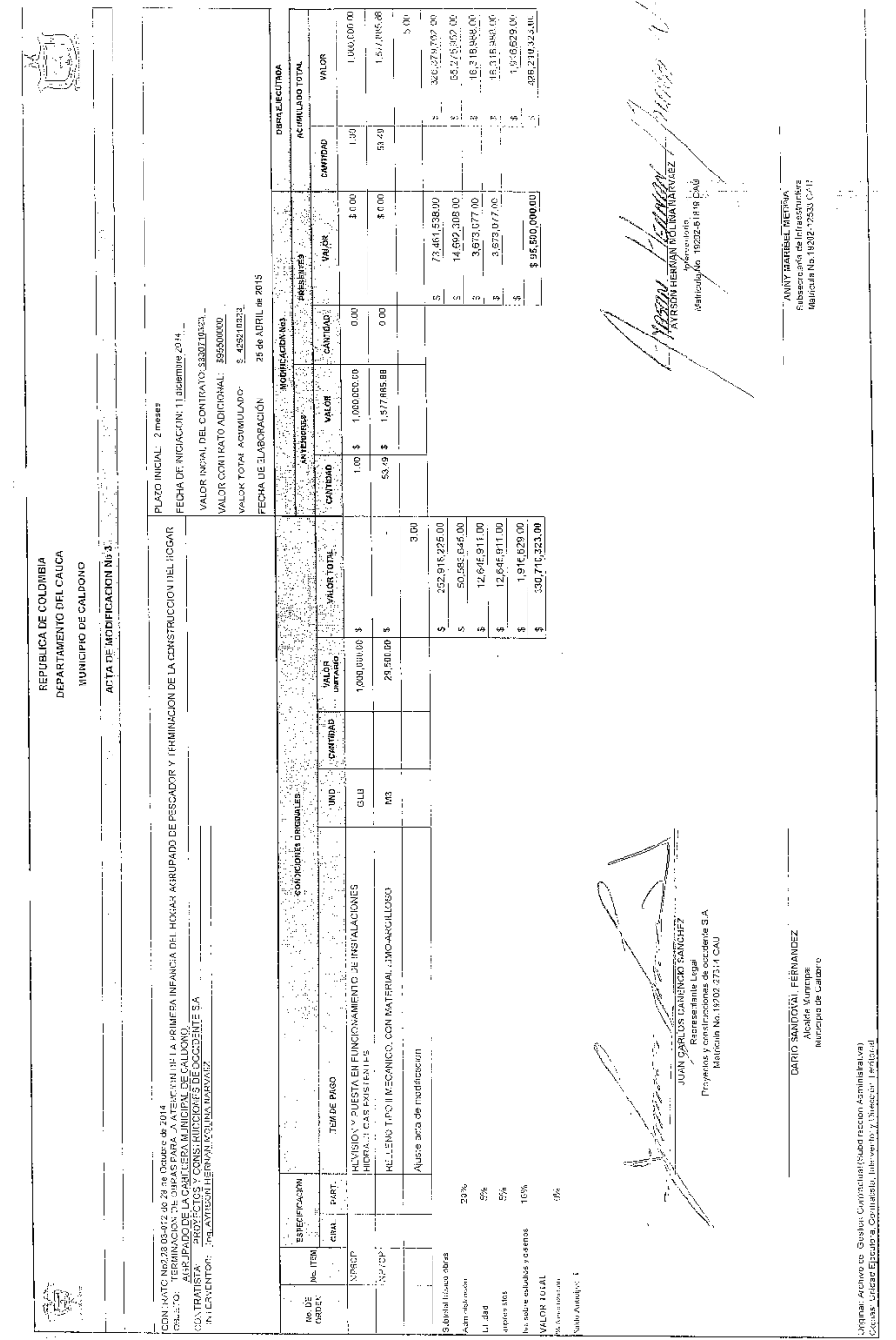

 $\frac{1}{2}$ 

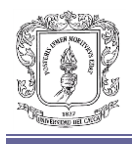

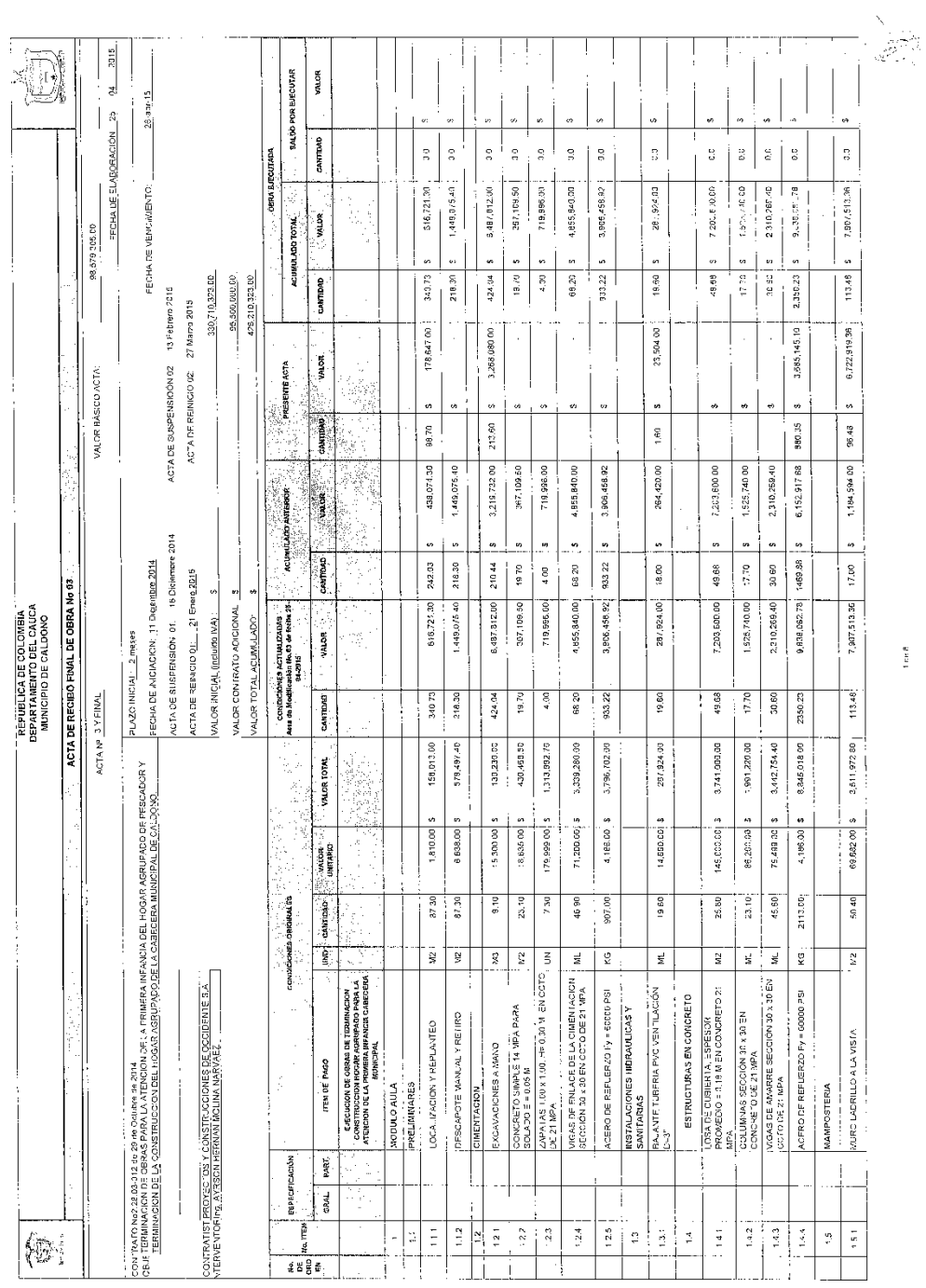

### **Anexo G. Acta de recibo parcial Caldono**

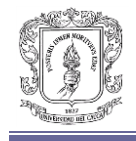

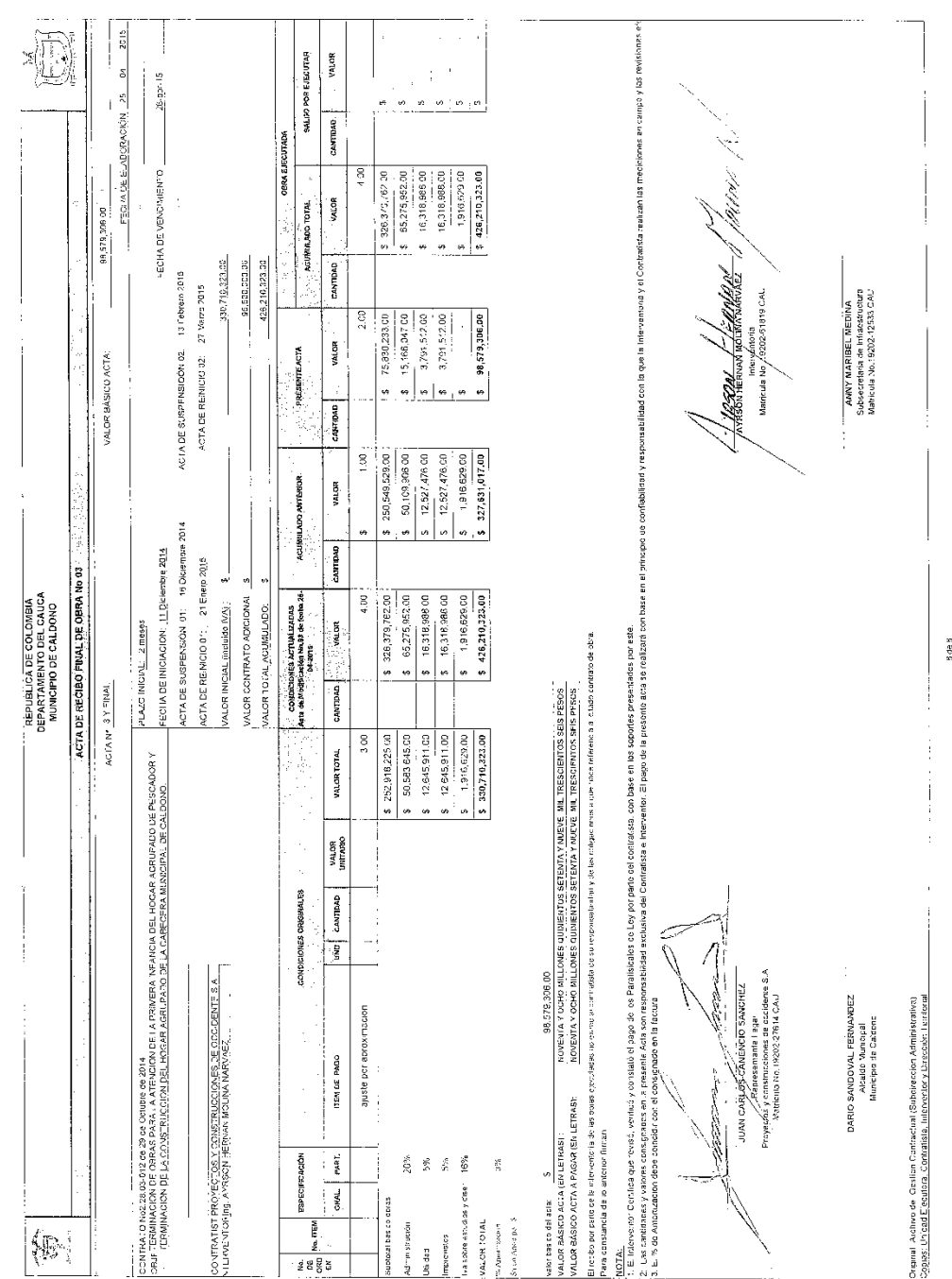

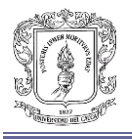

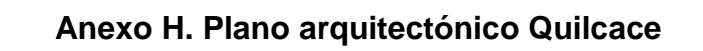

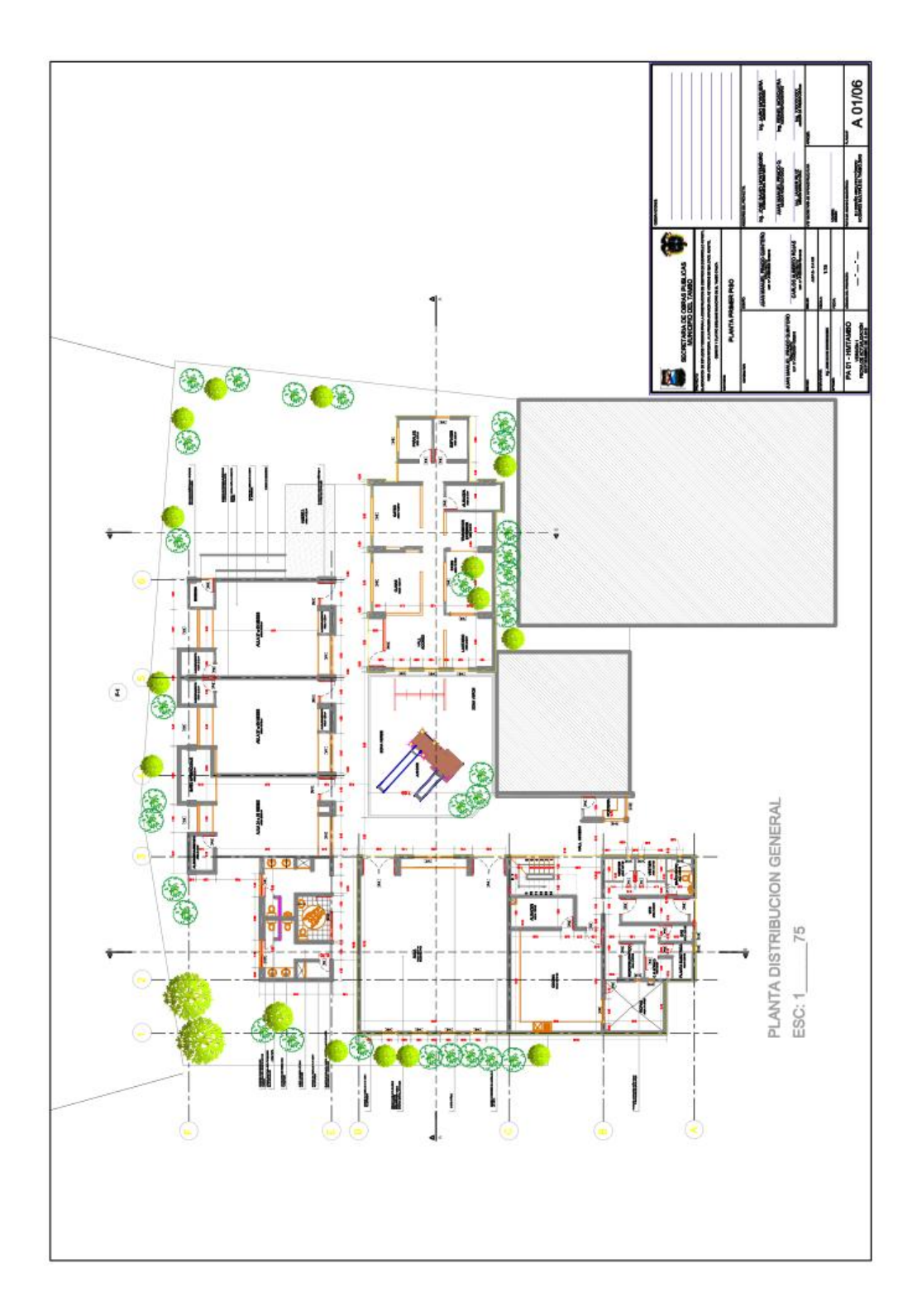

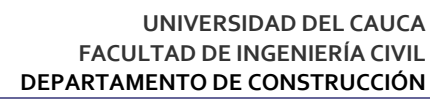

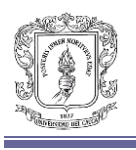

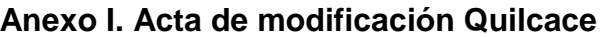

 $\overrightarrow{A}$ 

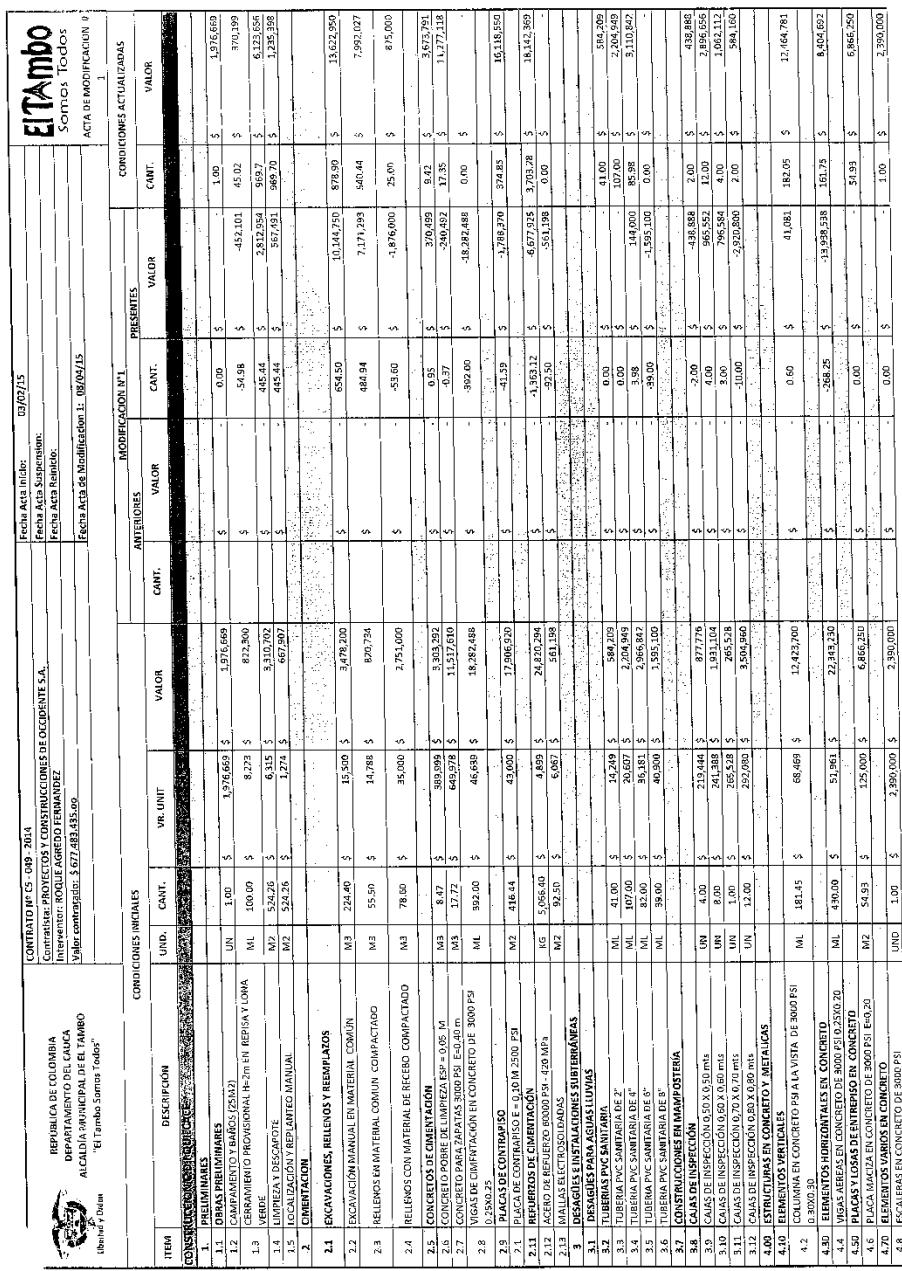

.<br>Páglna 1

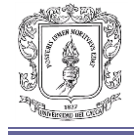

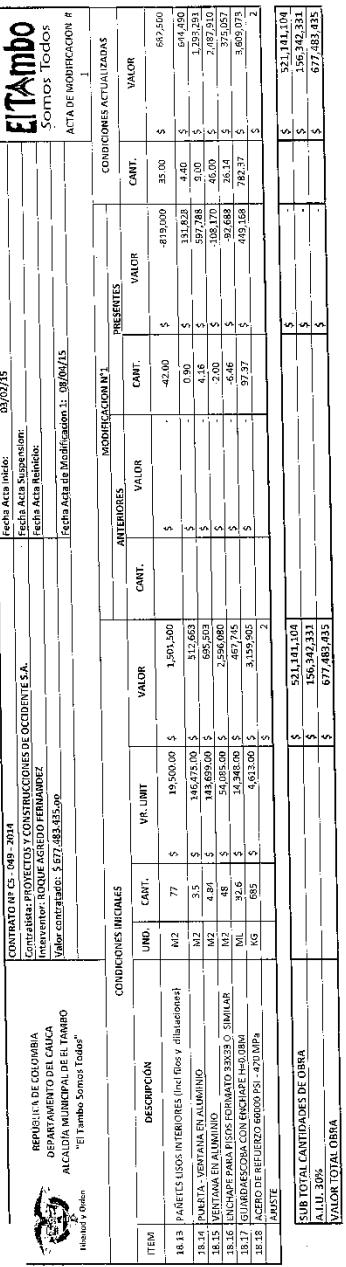

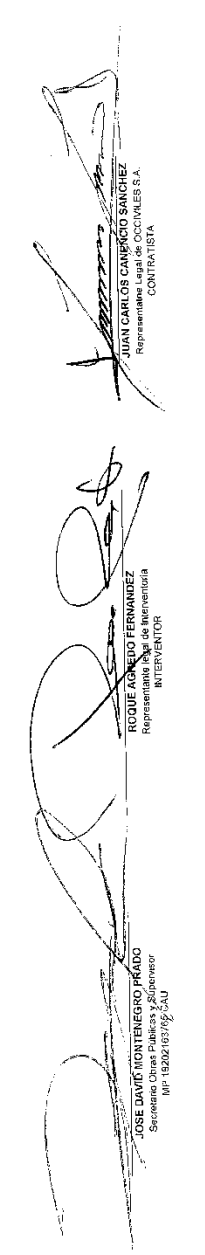

Página 6

 $-\sqrt{2}$ 

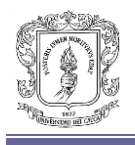

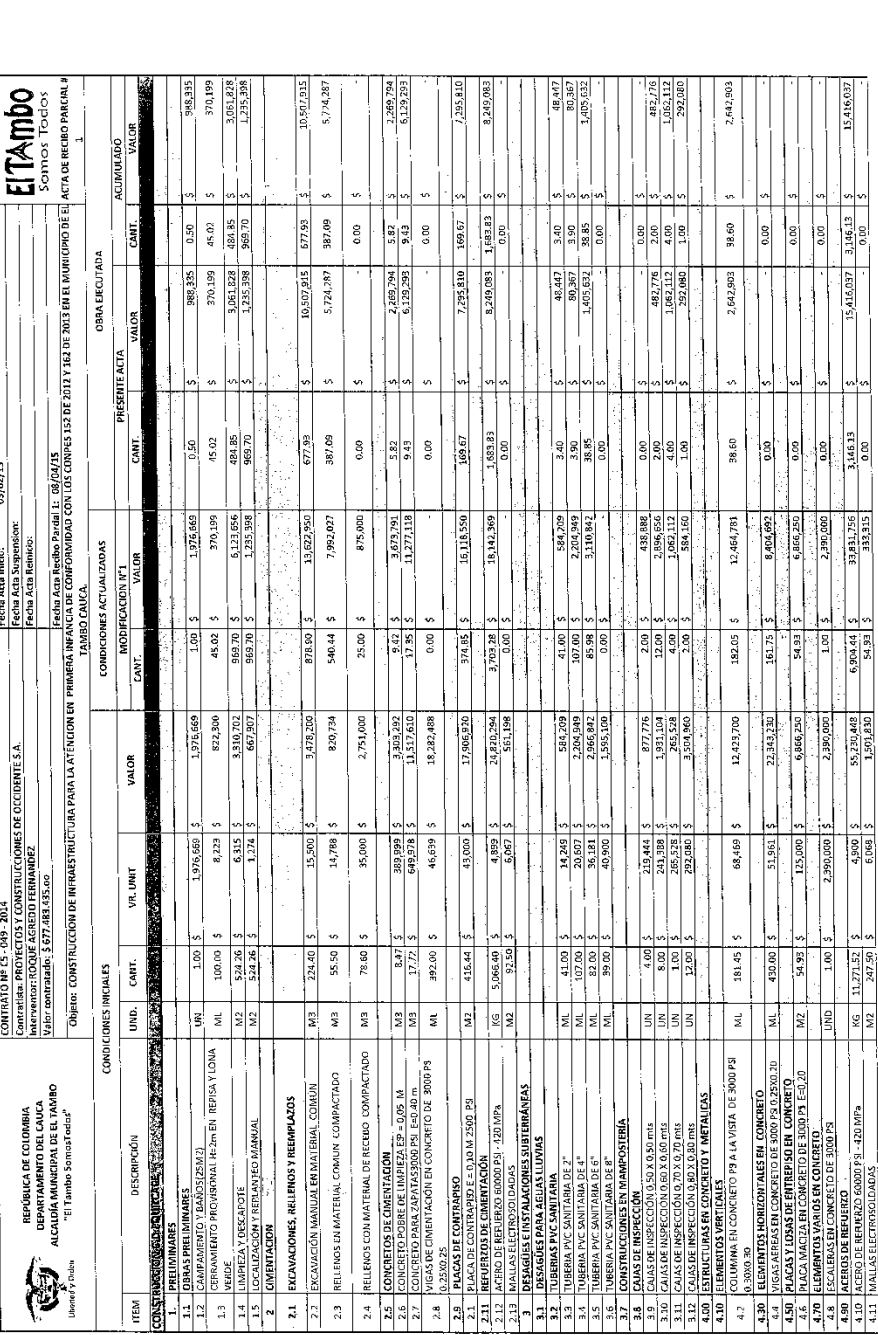

### **Anexo J. Acta de recibo parcial Quilcace**

Pagina 1

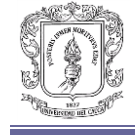

 $\sim$   $\alpha$ 

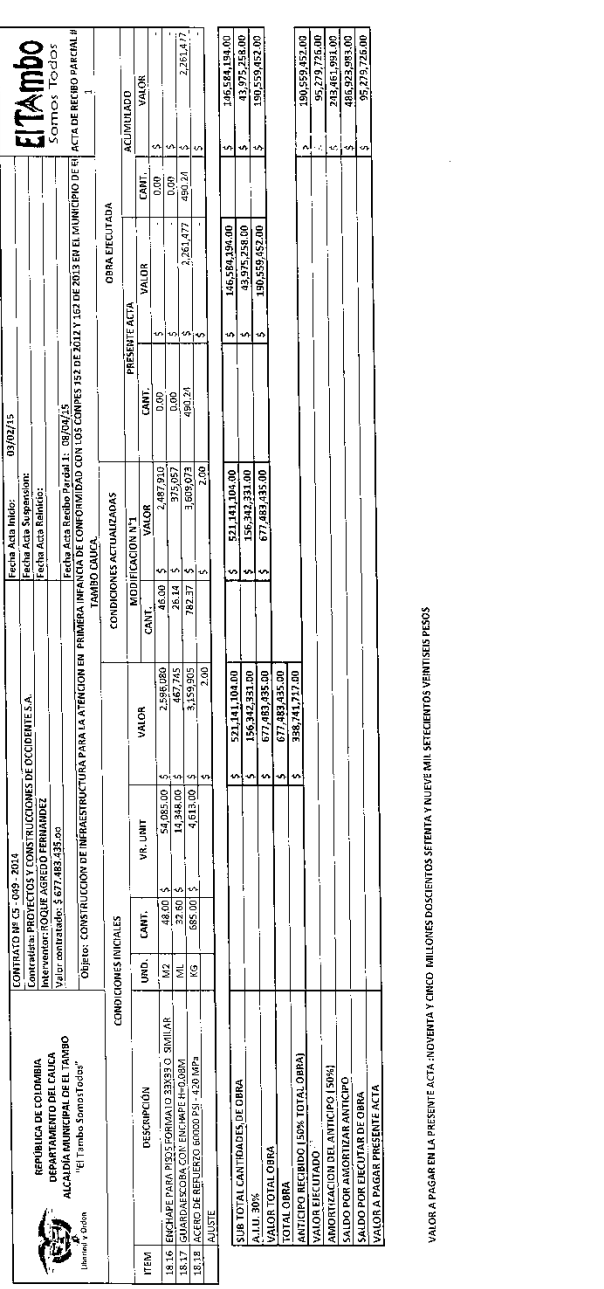

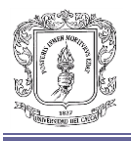

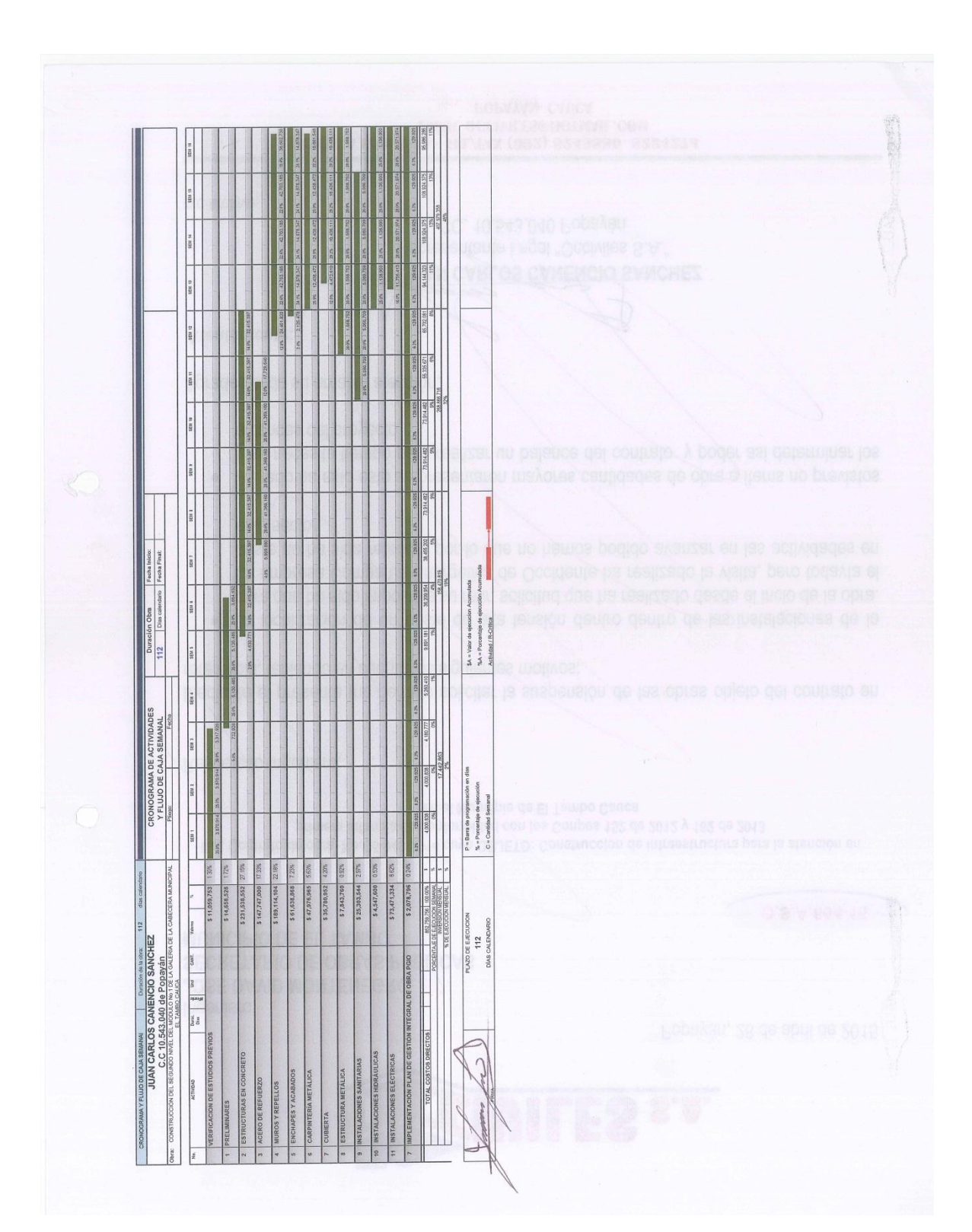

### **Anexo K. Cronograma y flujo de inversión galería**

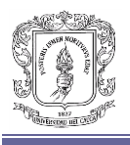

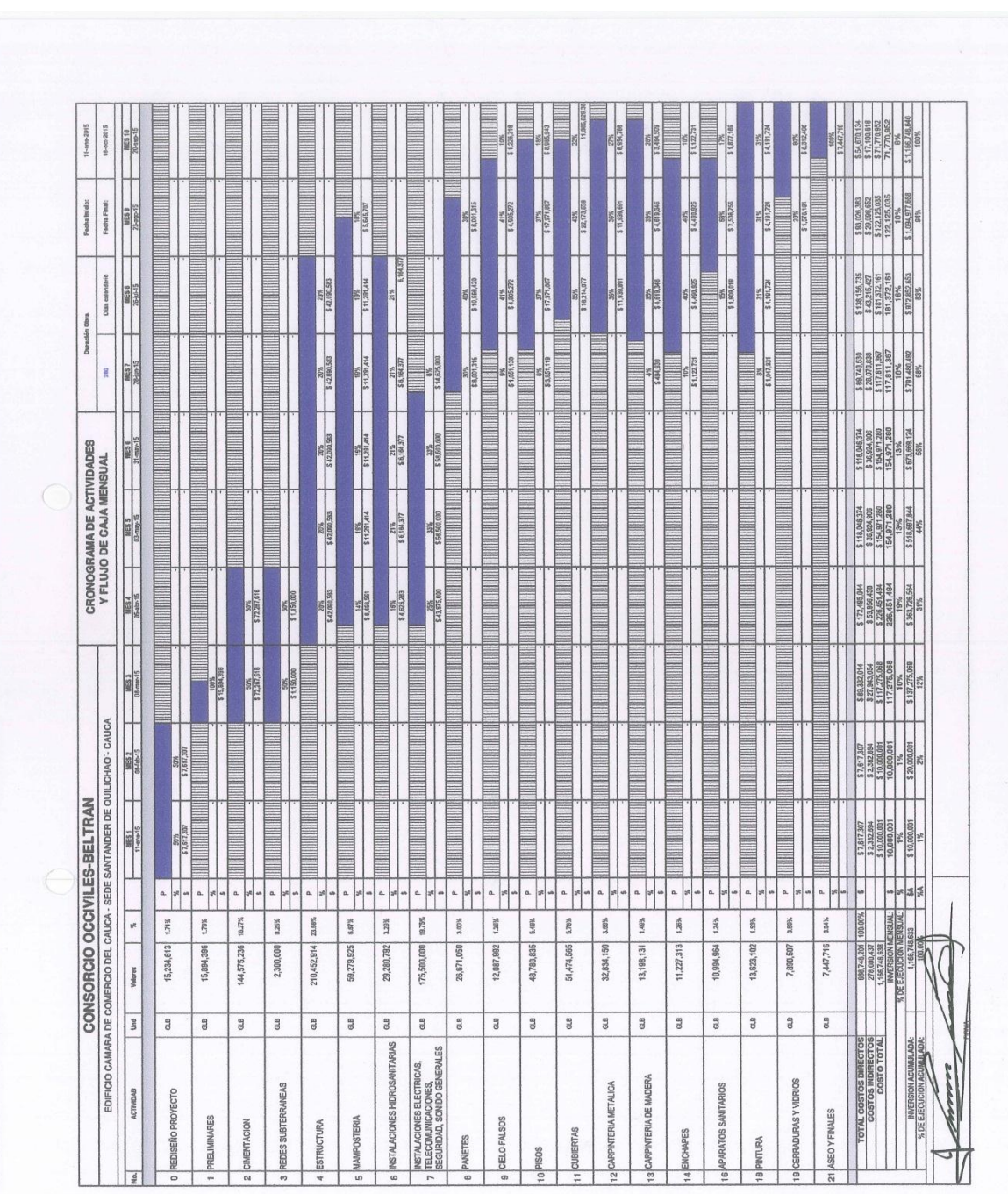

# **Anexo L. Cronograma y flujo de inversión cámara de comercio**

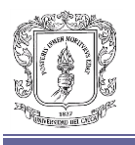

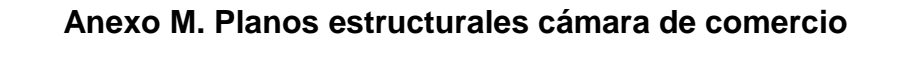

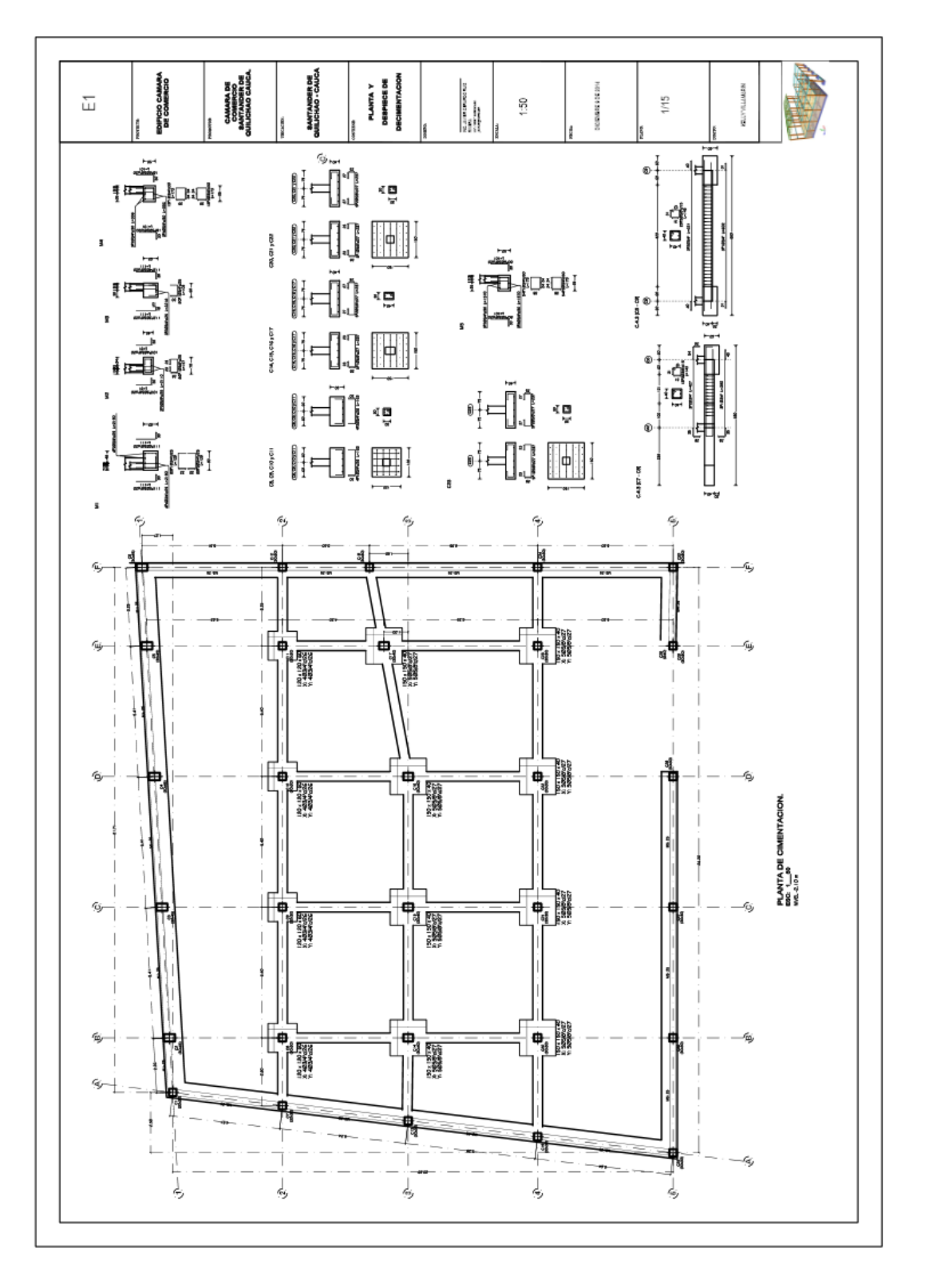

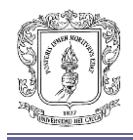

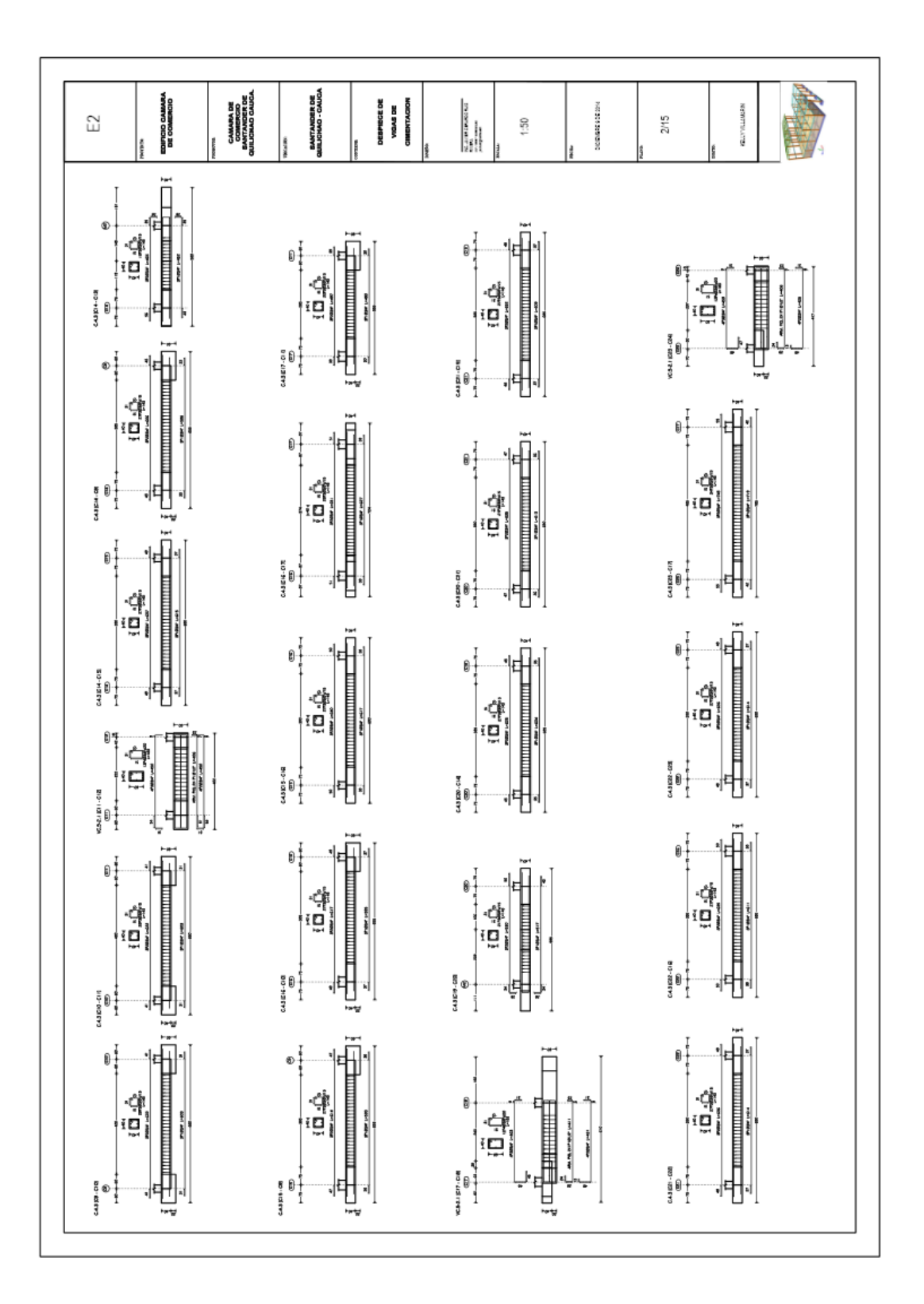
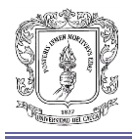

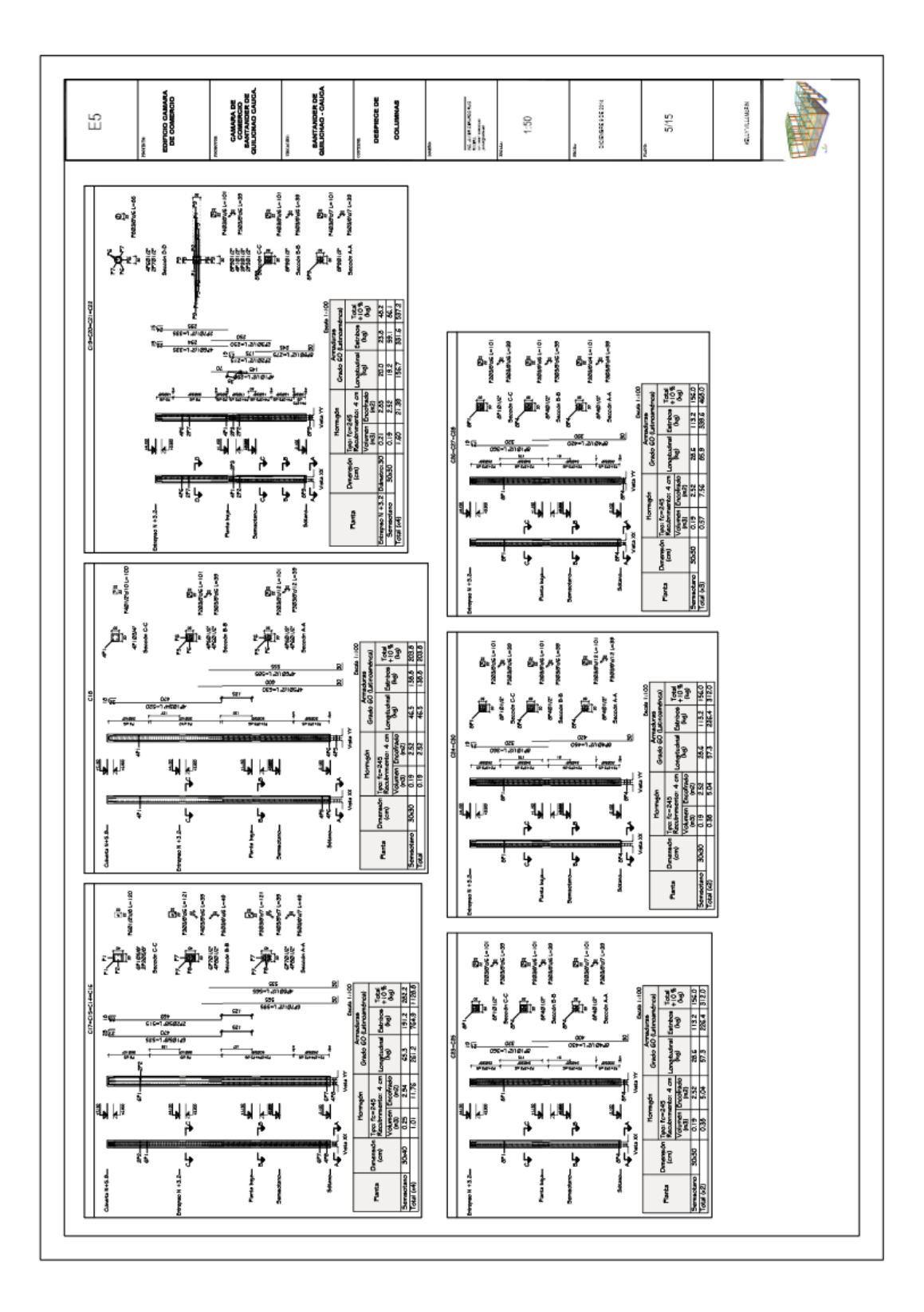

65

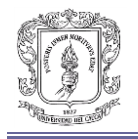

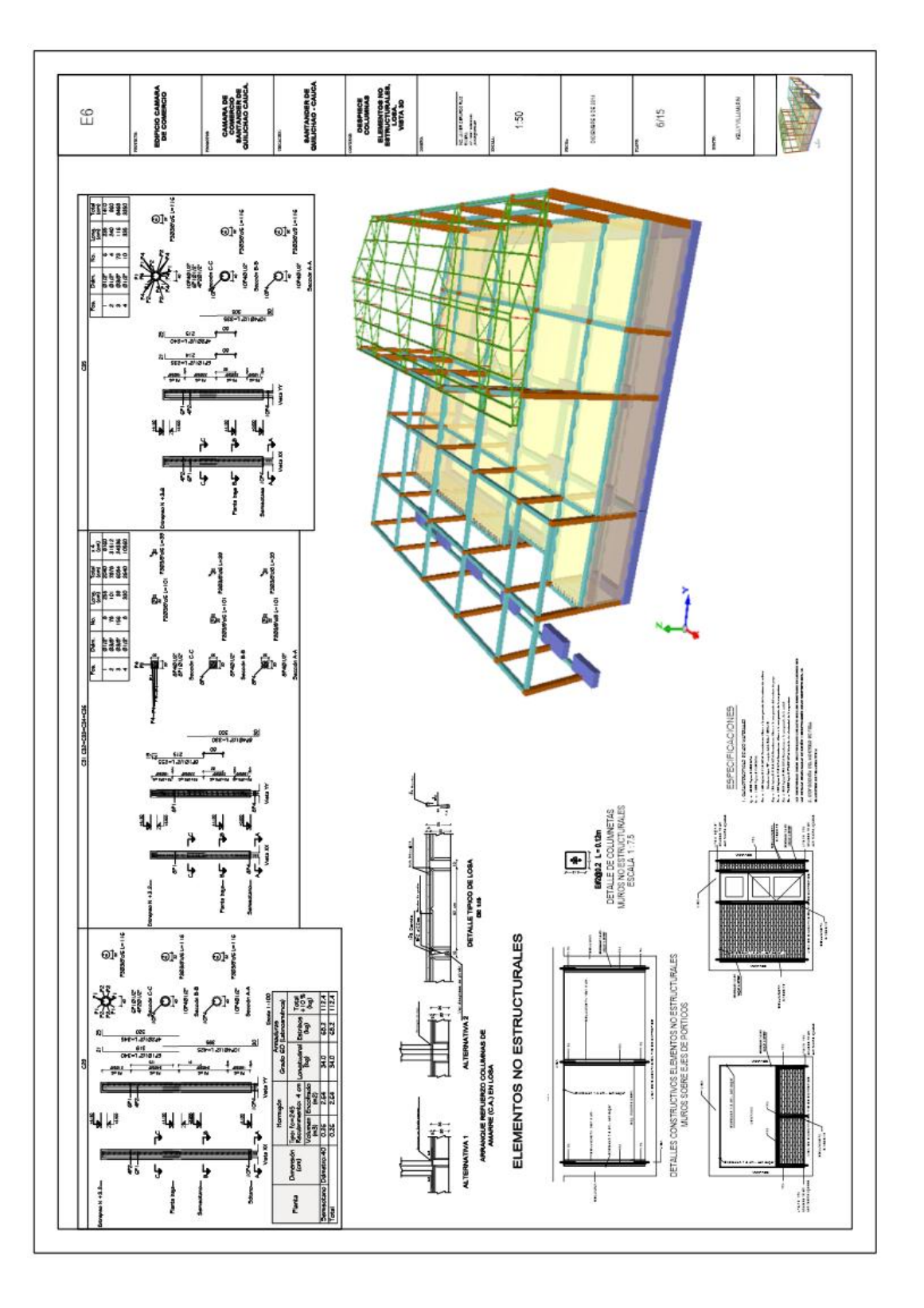

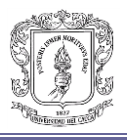

## **Anexo N. Cartilla de pedido cámara de comercio**

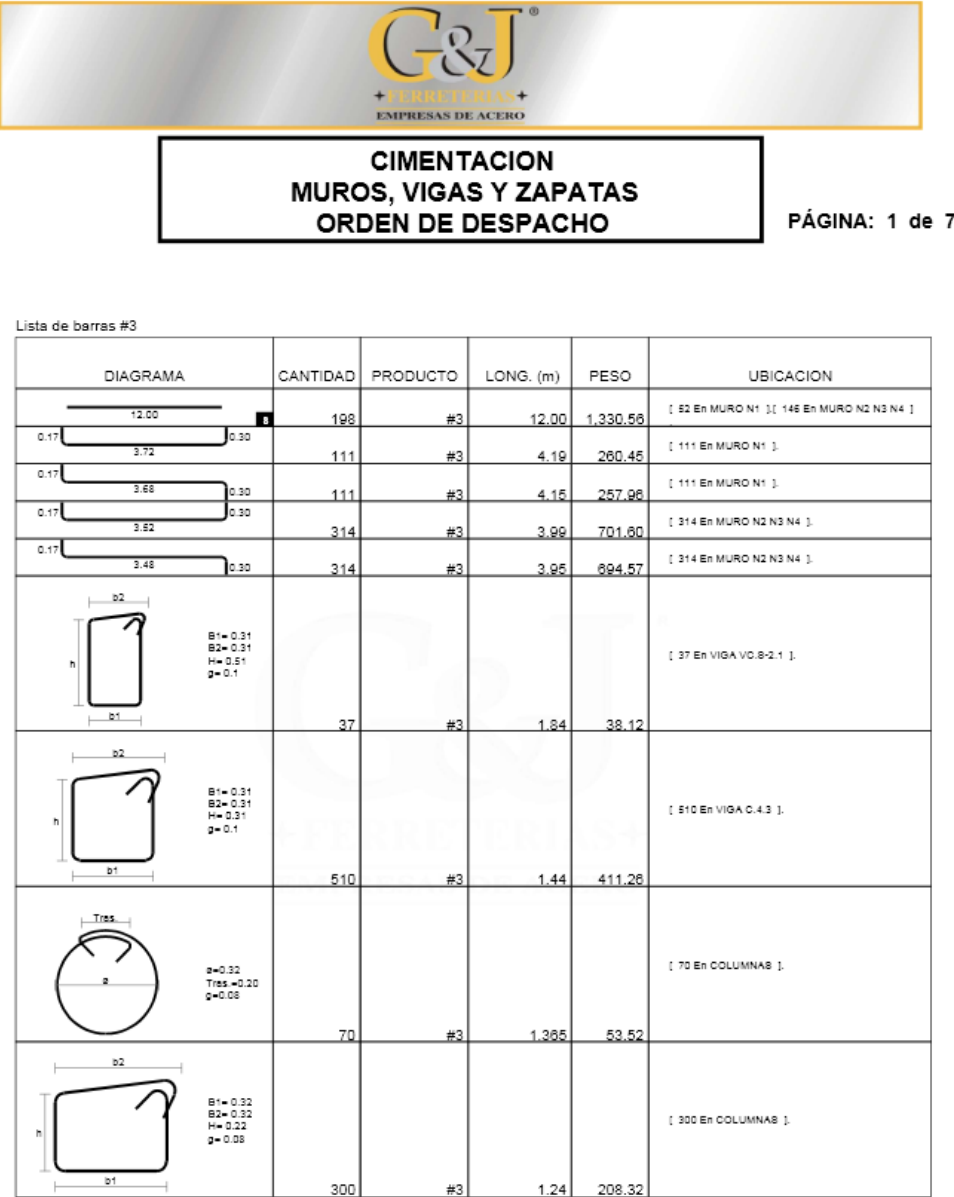

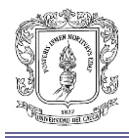

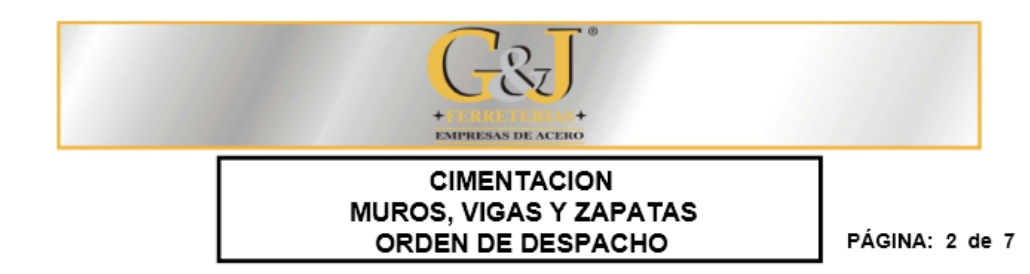

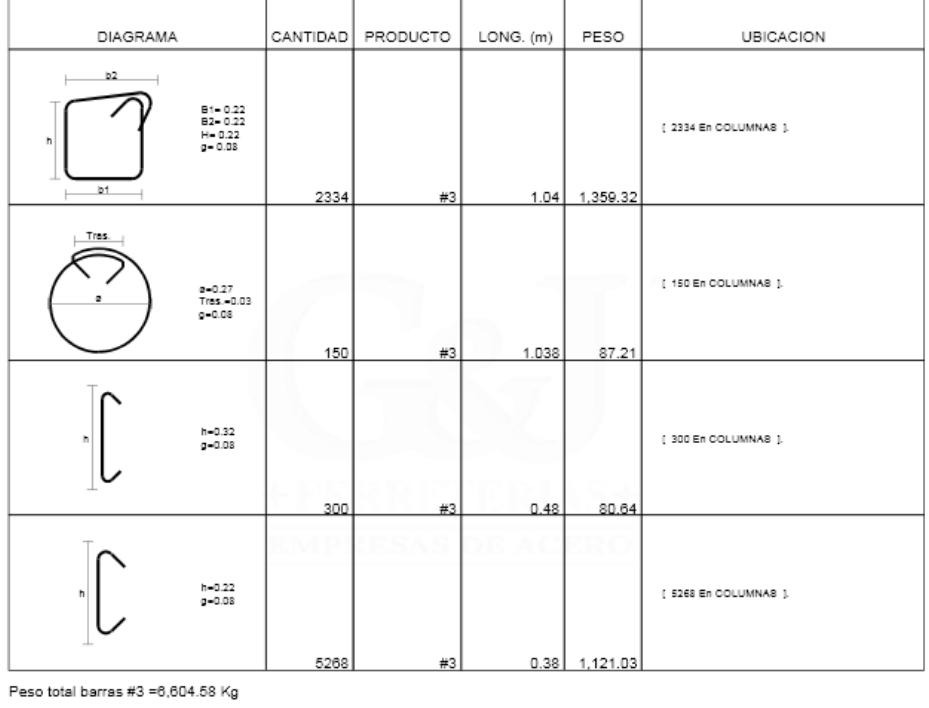

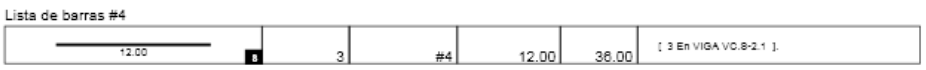

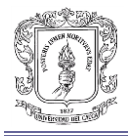

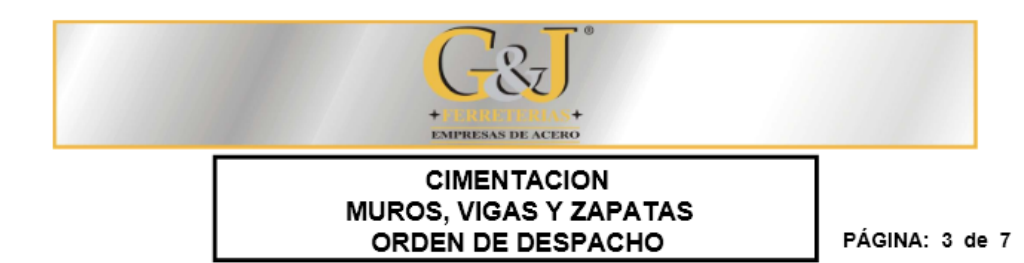

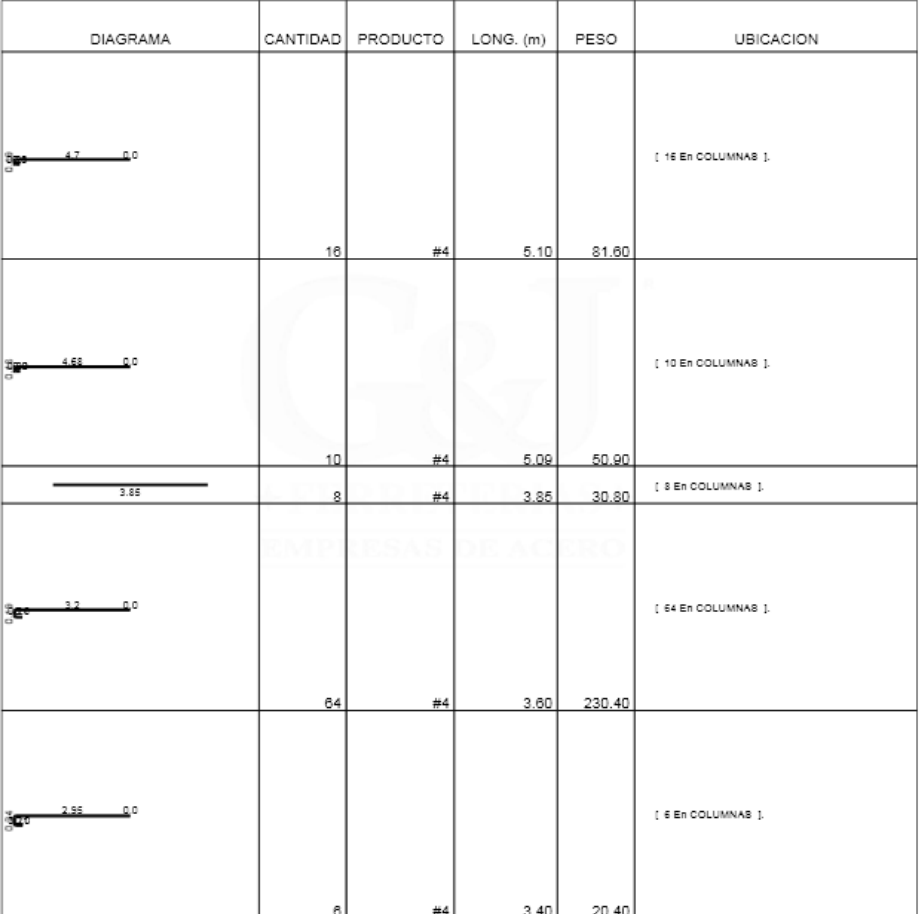

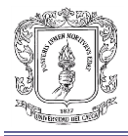

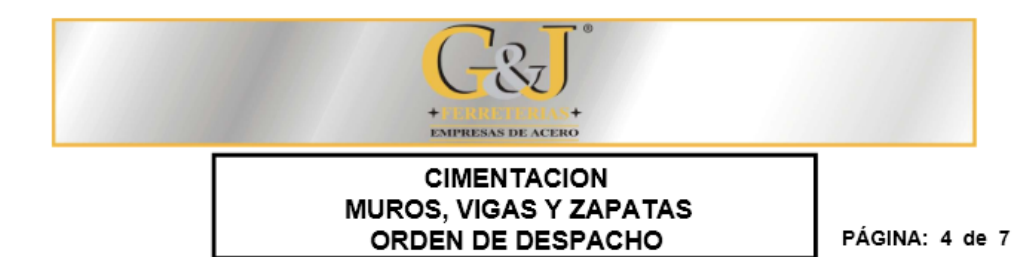

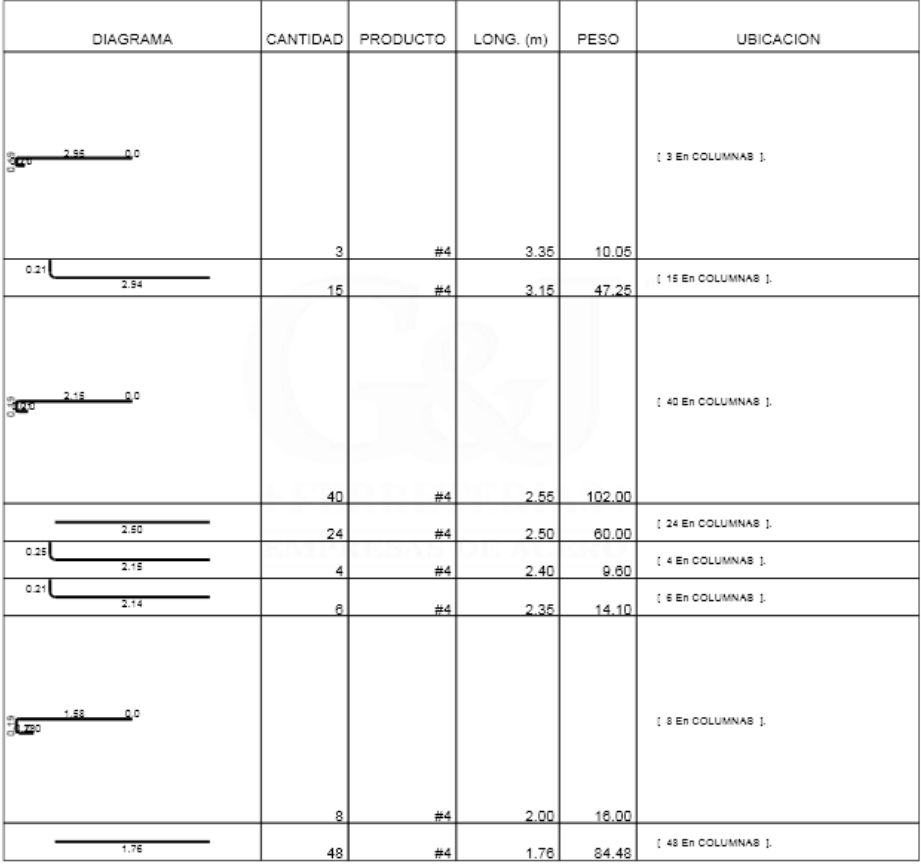

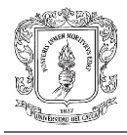

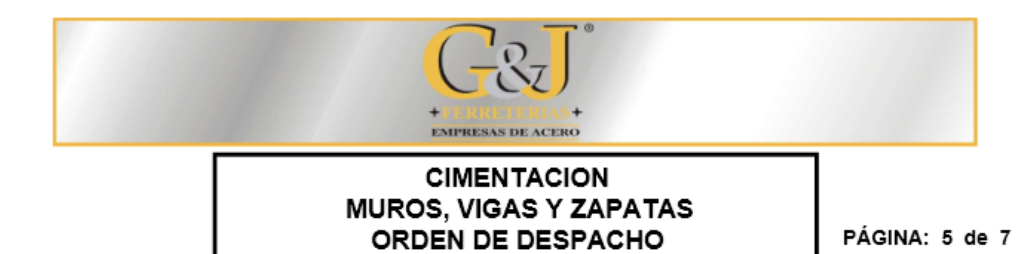

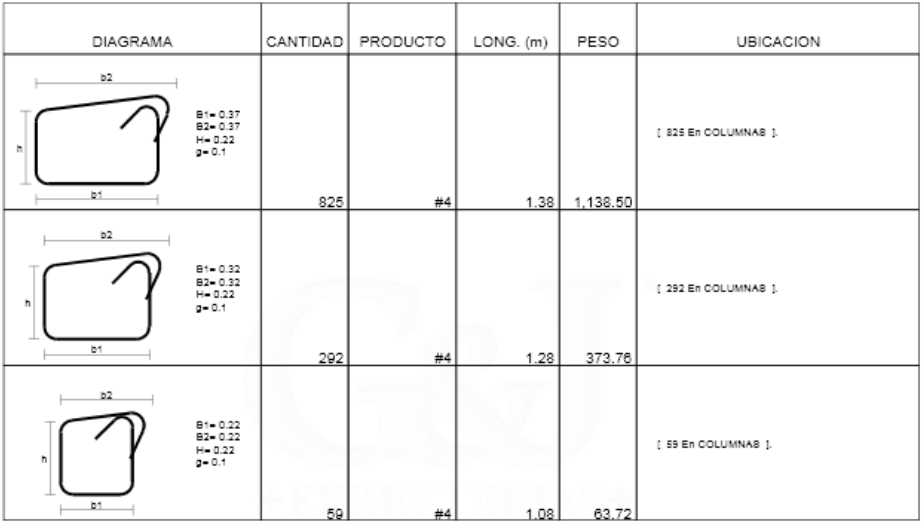

Peso total barras #4 = 2,369.56 Kg Lista de barras #5

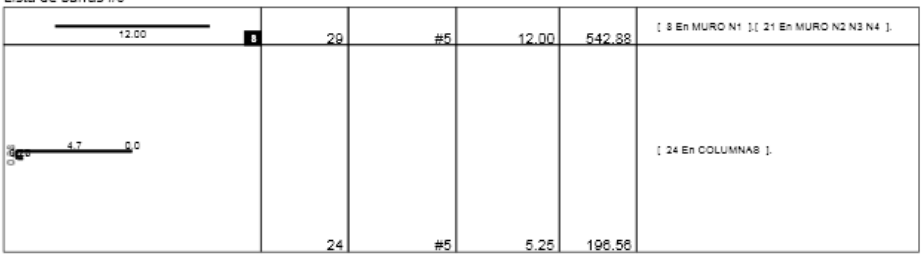

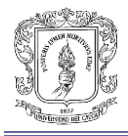

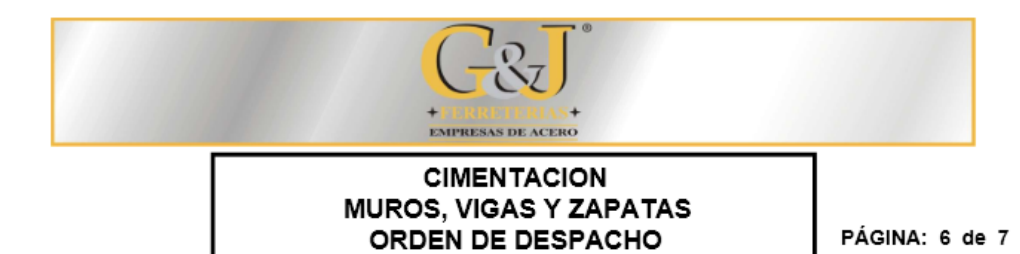

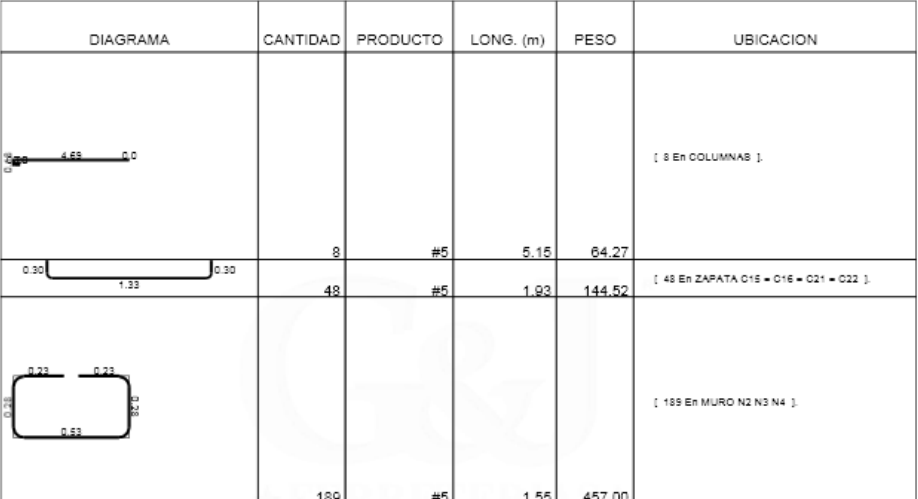

Peso total barras #5 =1,405.23 Kg

Lista de barras #6

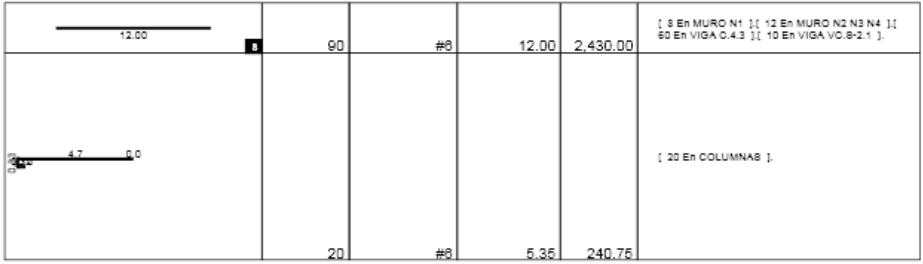

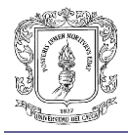

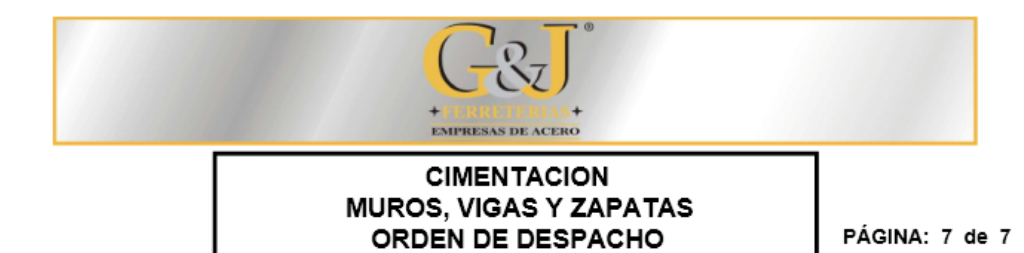

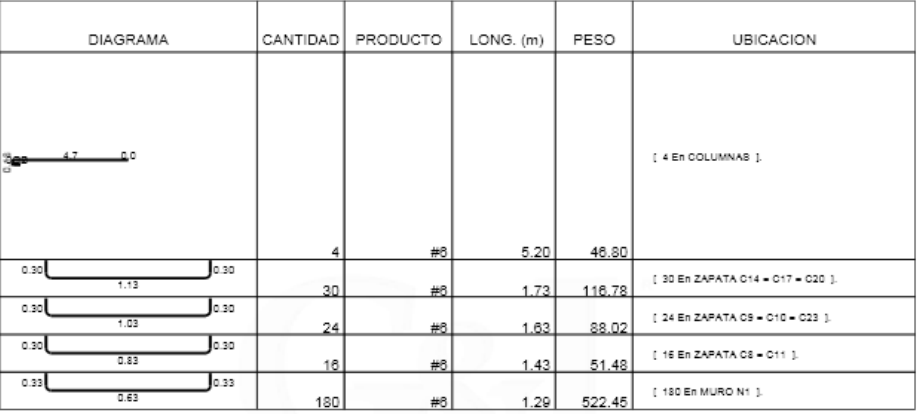

-<br>Peso total barras #6 =3,496.27 Kg<br>PESO TOTAL = - 13,875.64 Kg

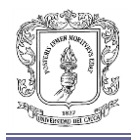

## **Anexo O. Análisis de precios Ciudadela San Eduardo**

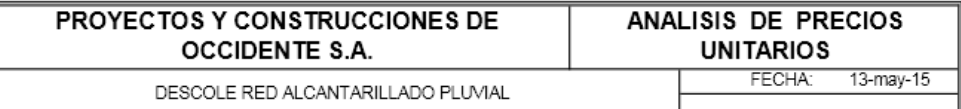

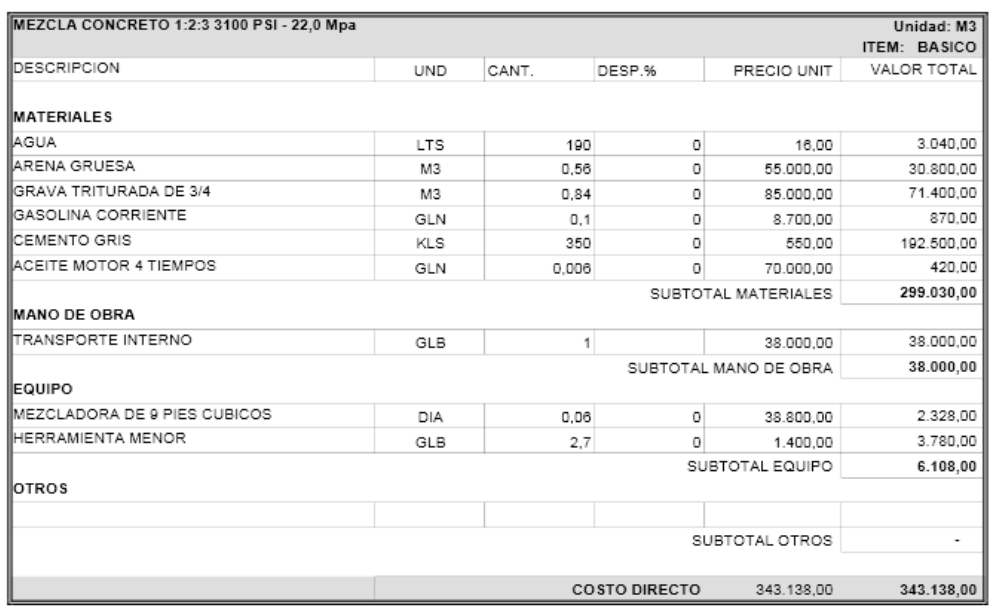

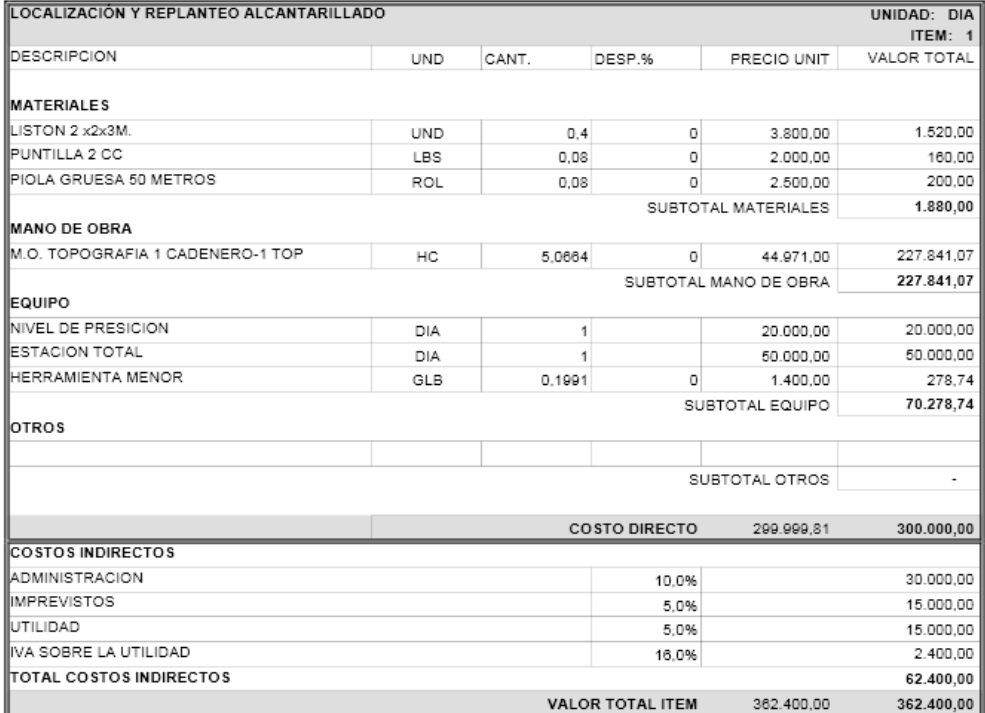

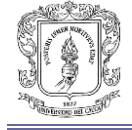

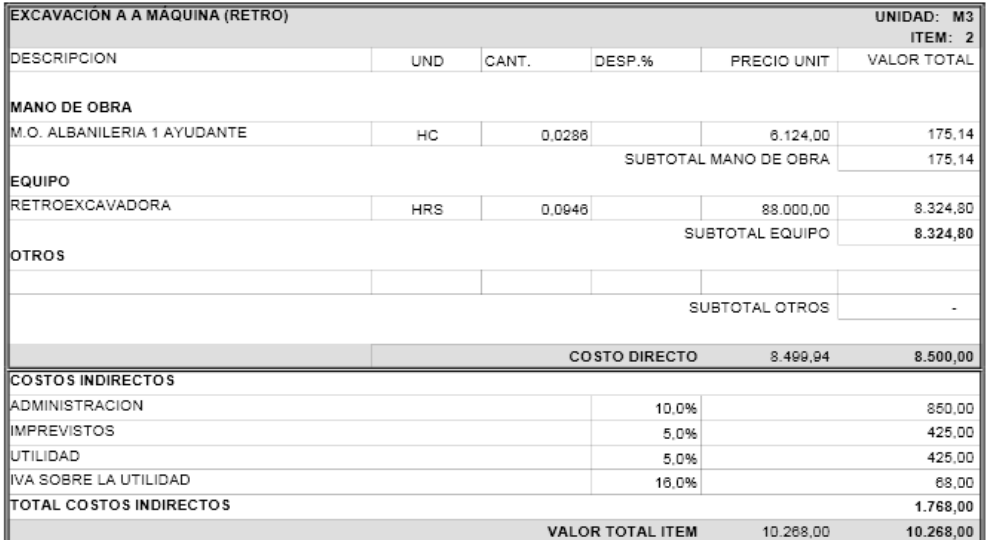

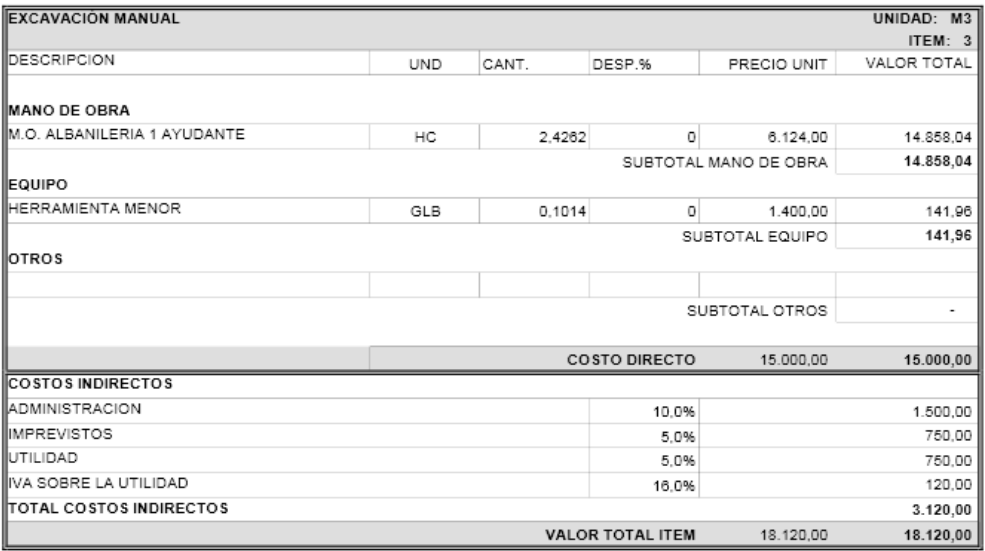

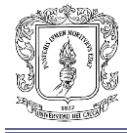

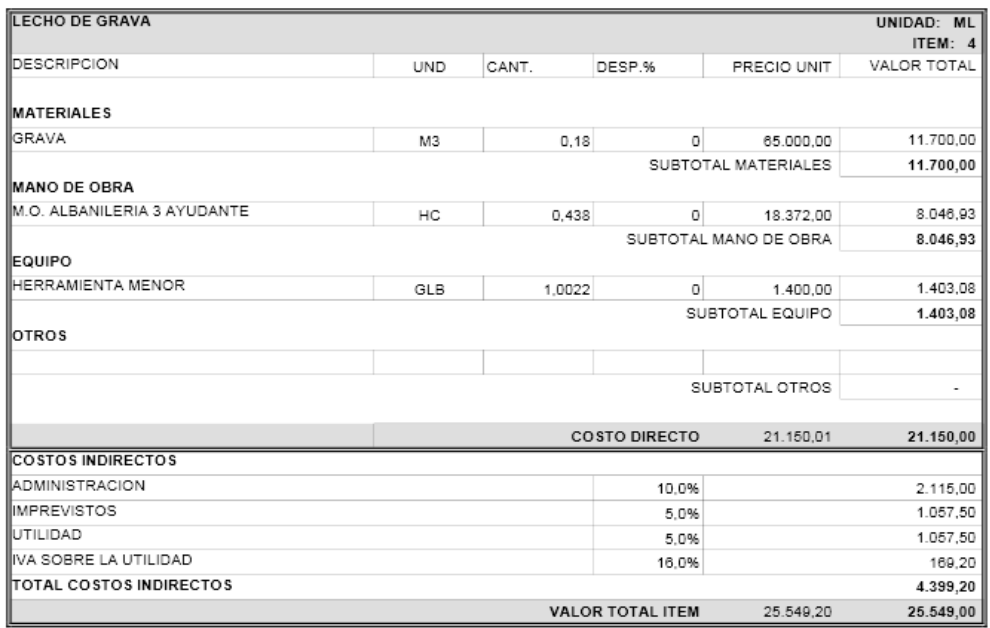

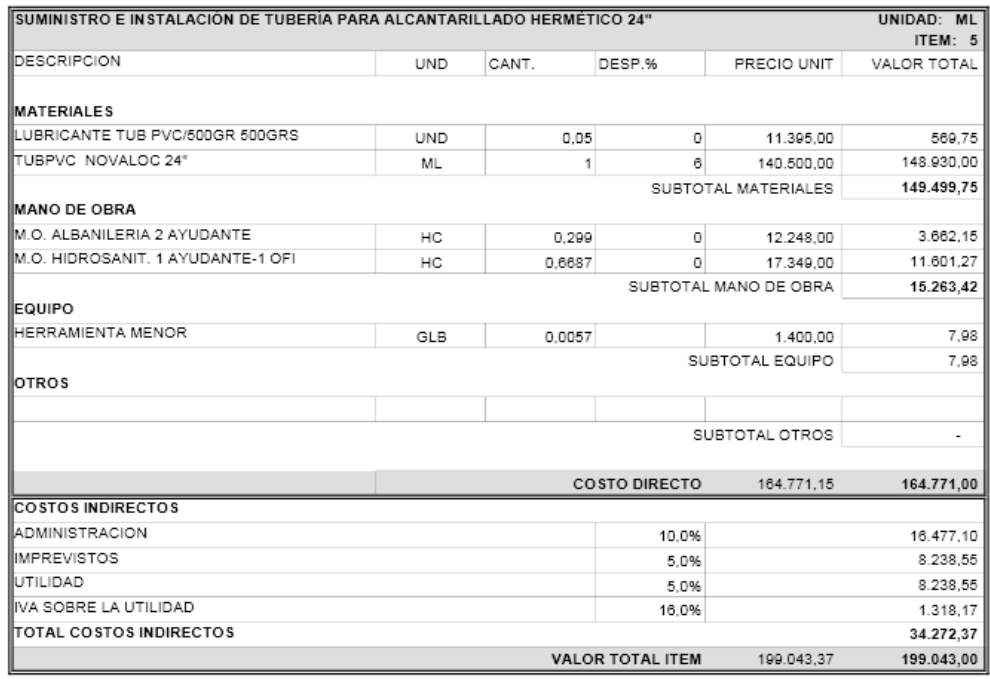

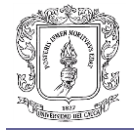

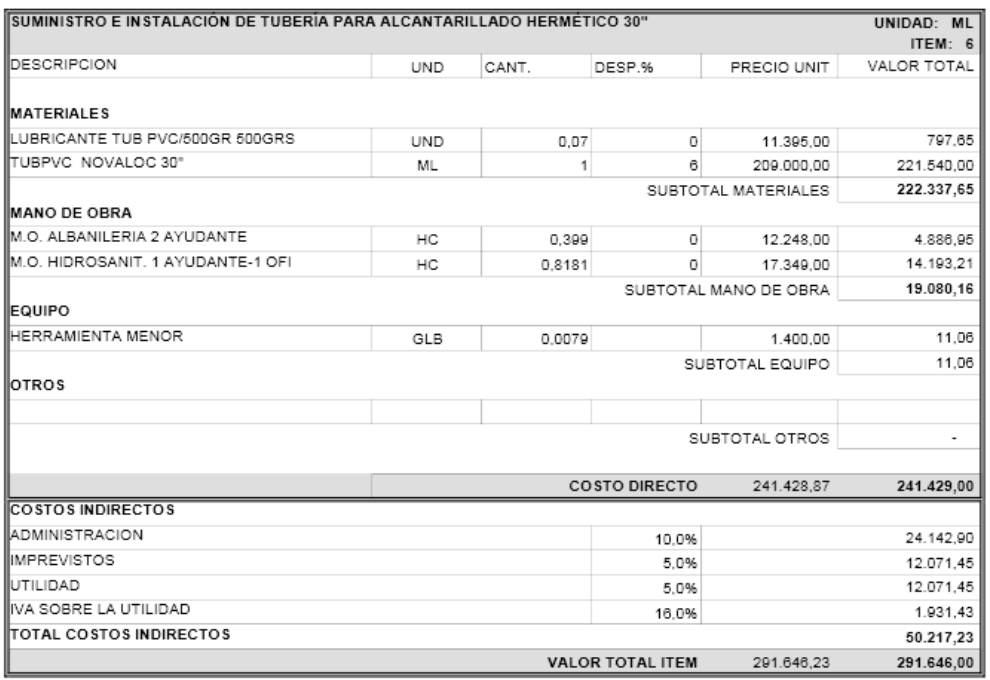

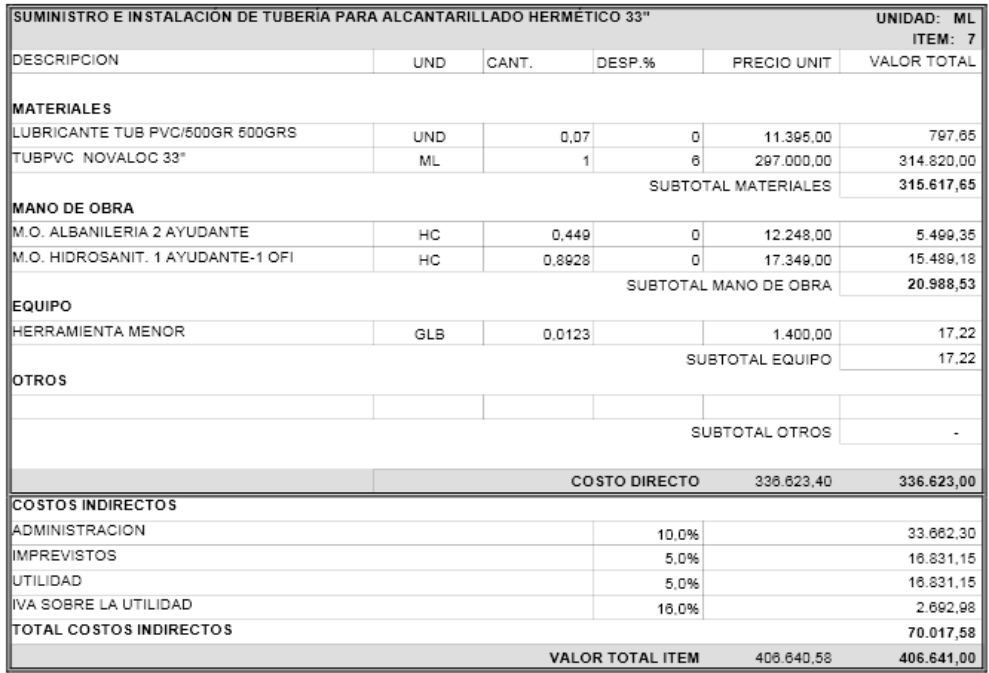

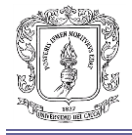

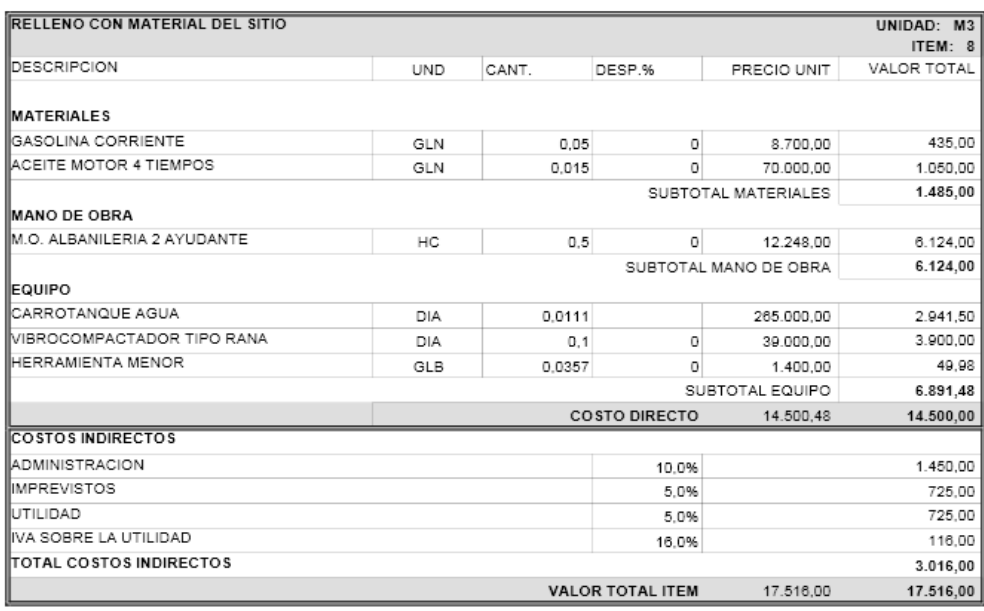

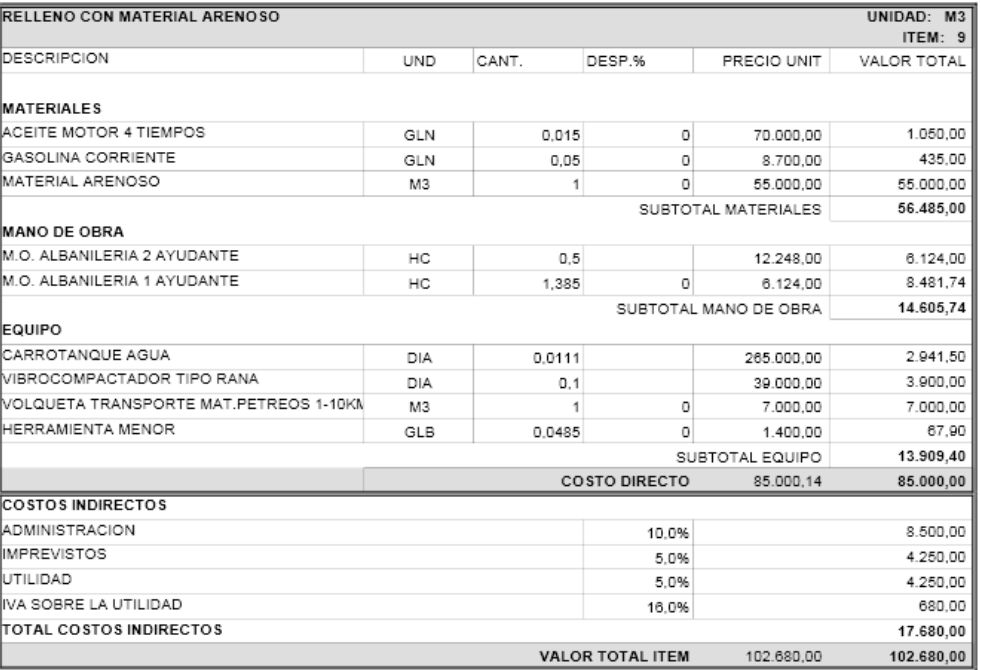

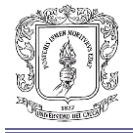

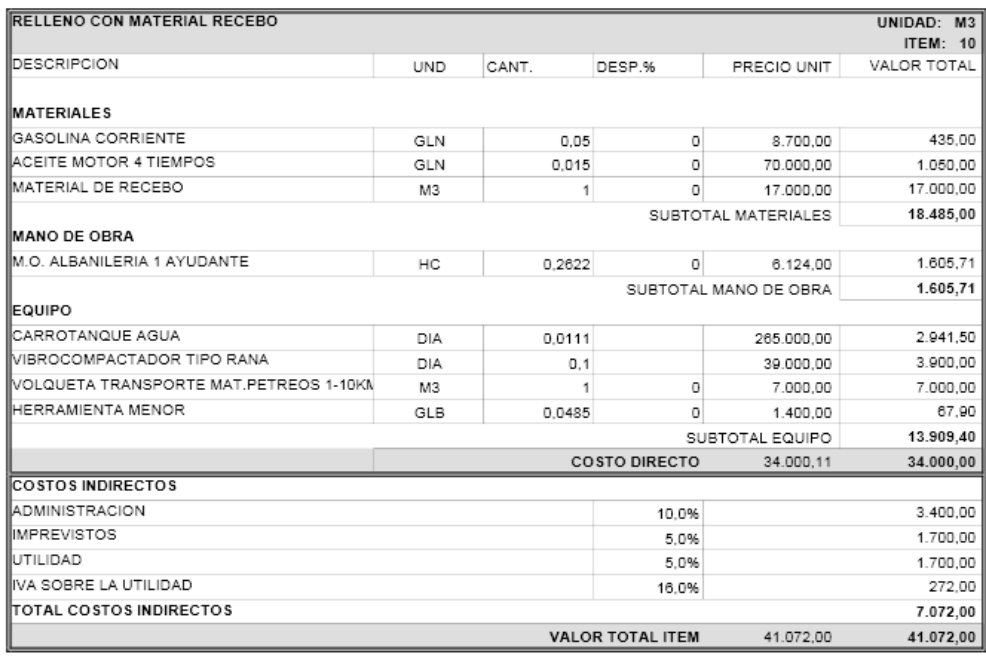

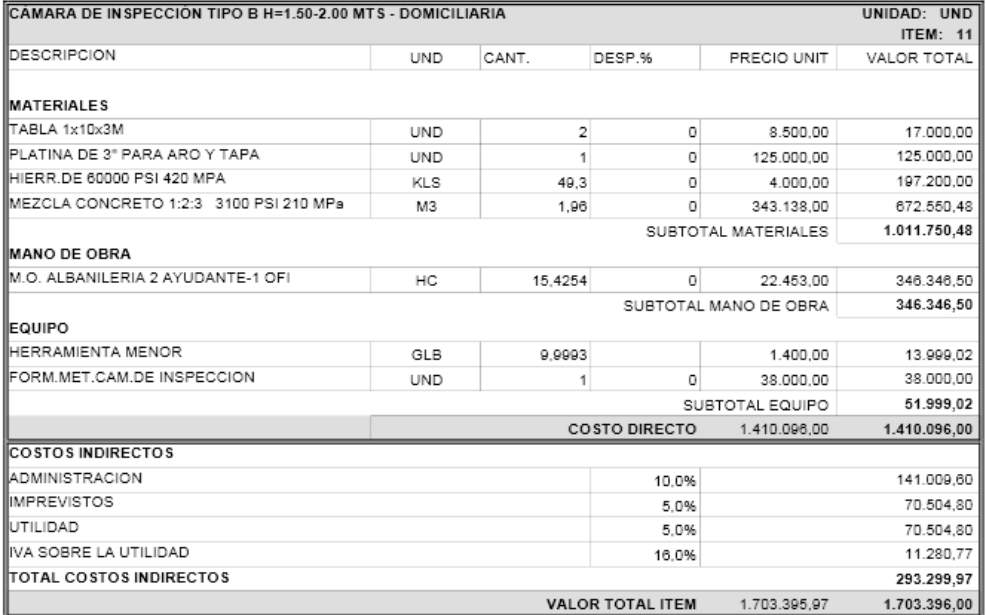

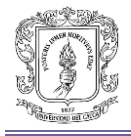

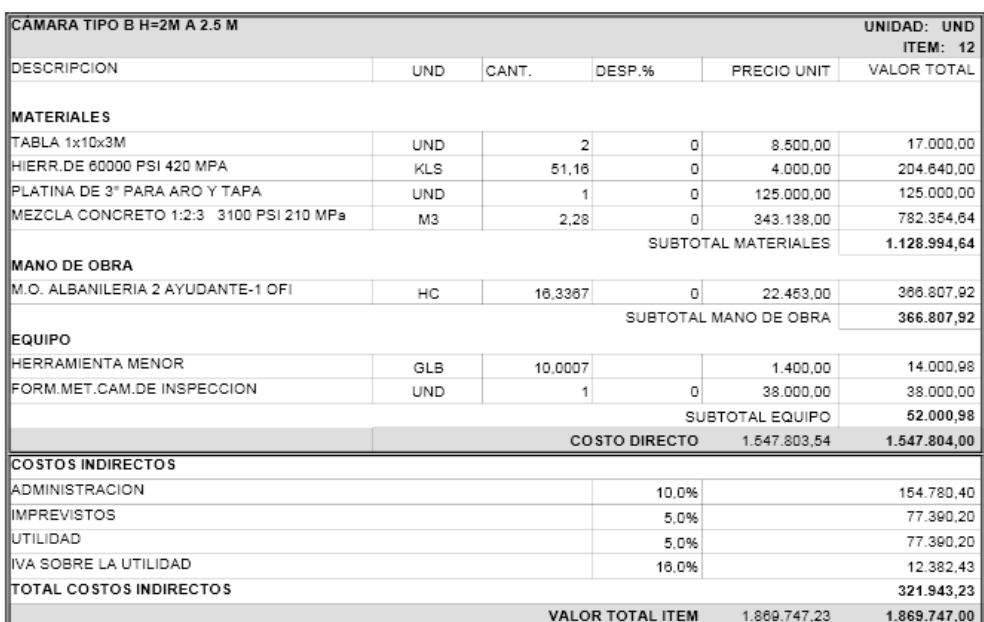

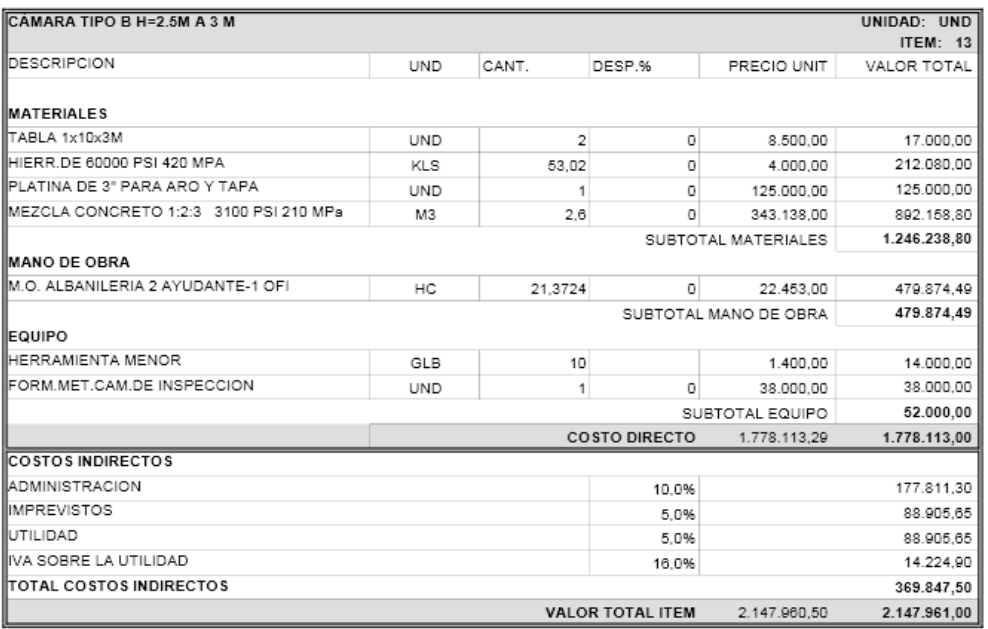

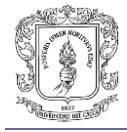

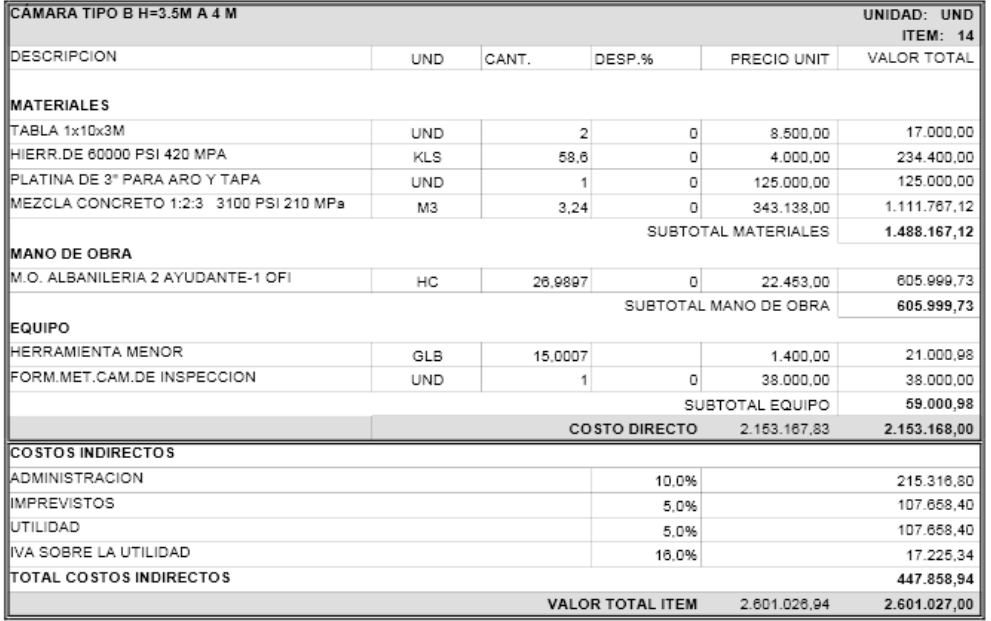

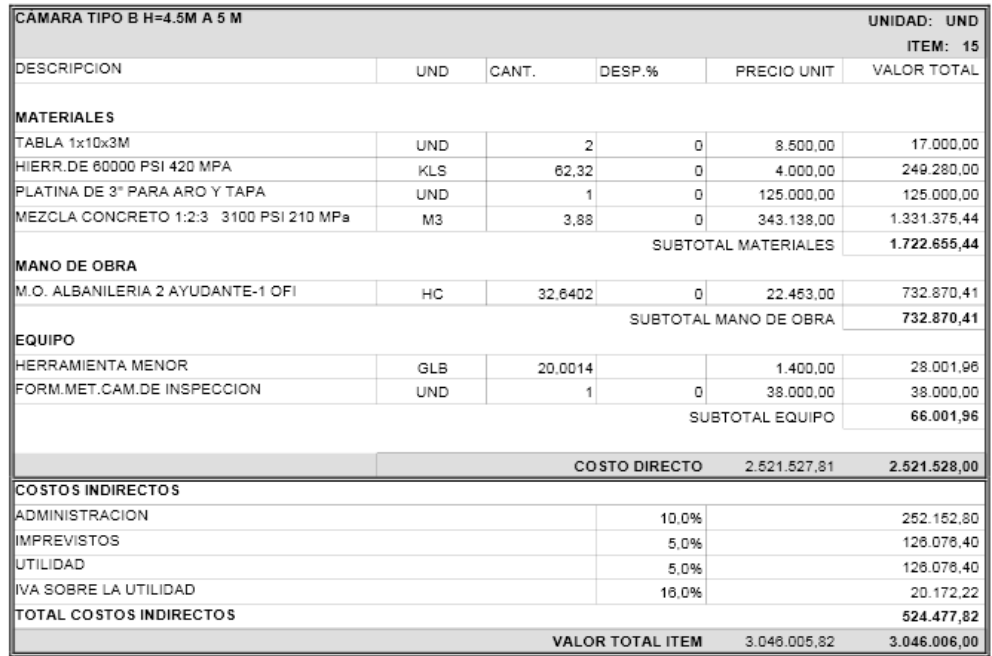

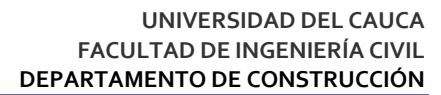

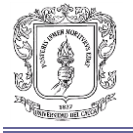

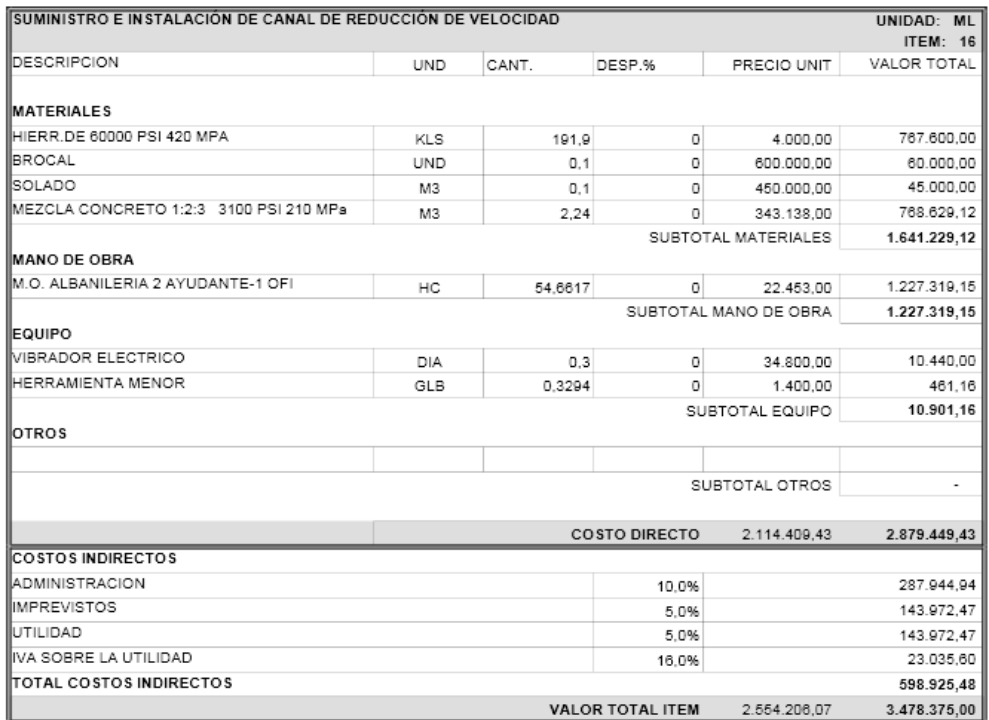

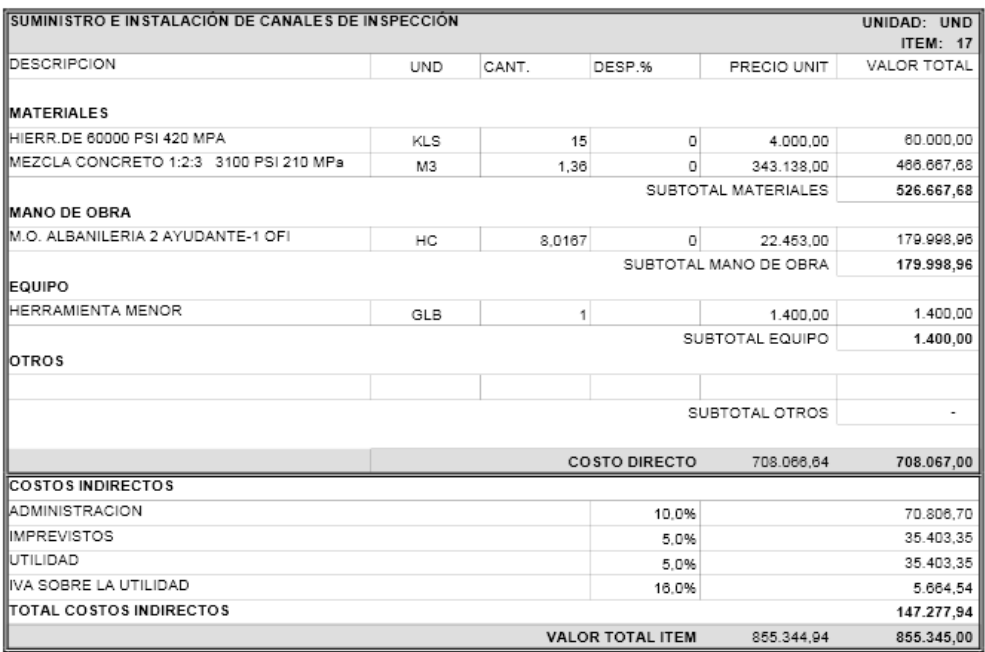

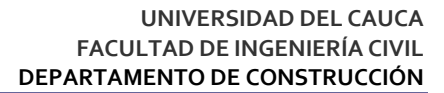

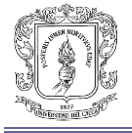

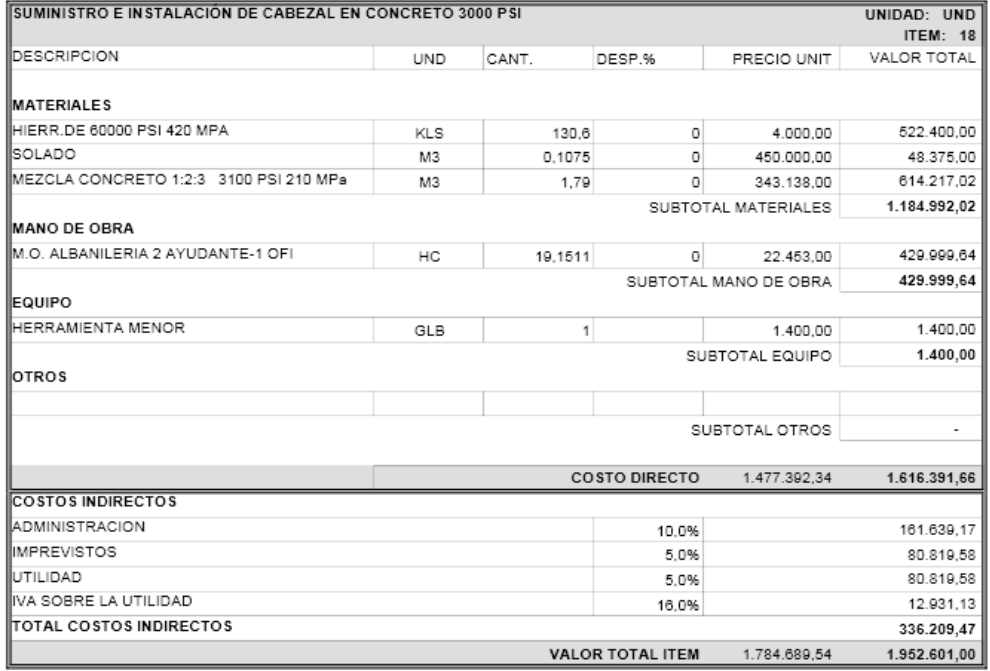

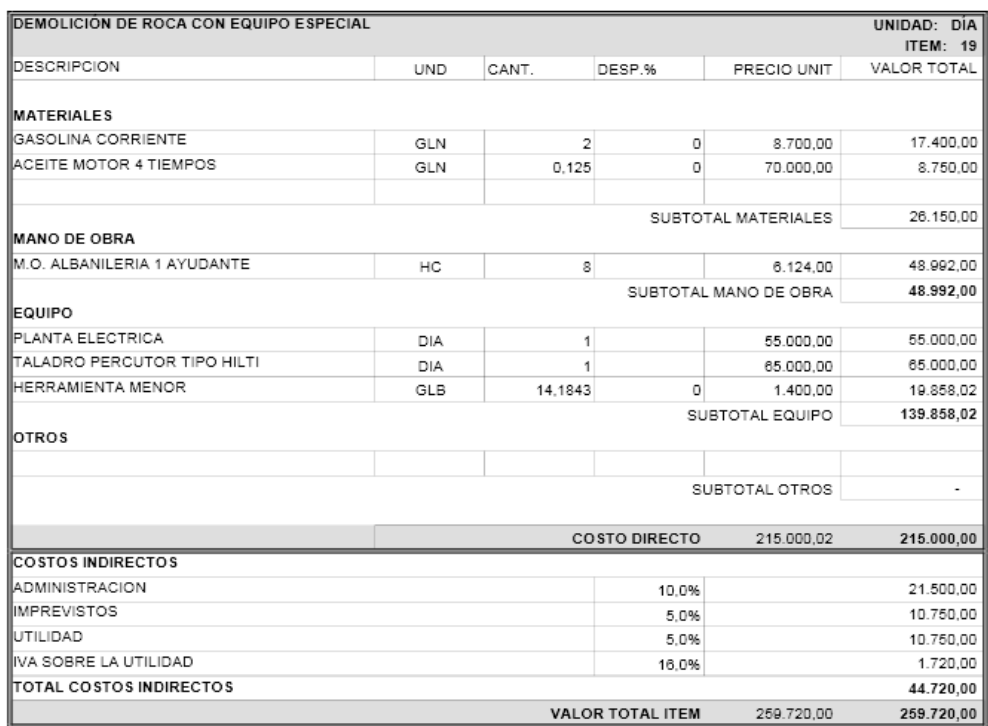

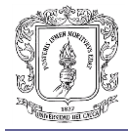

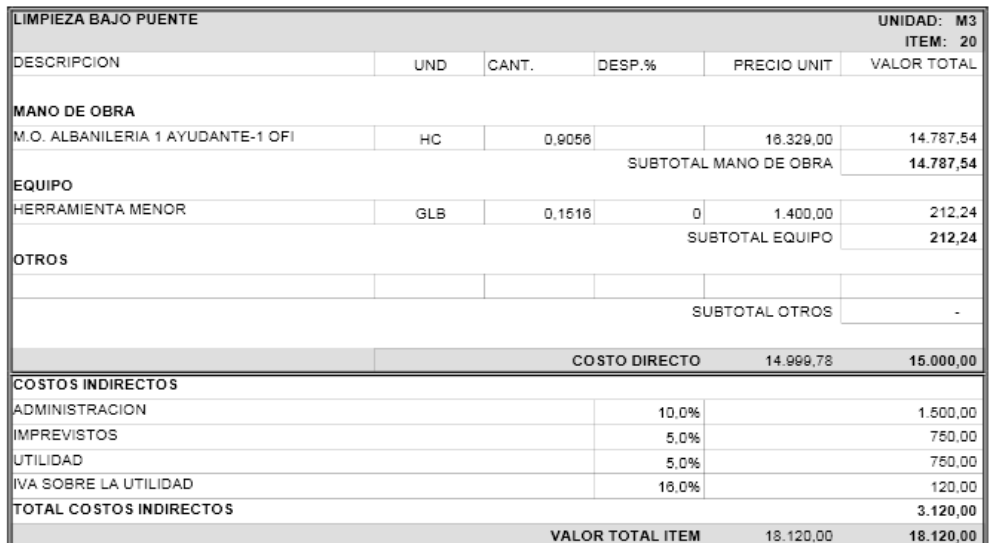

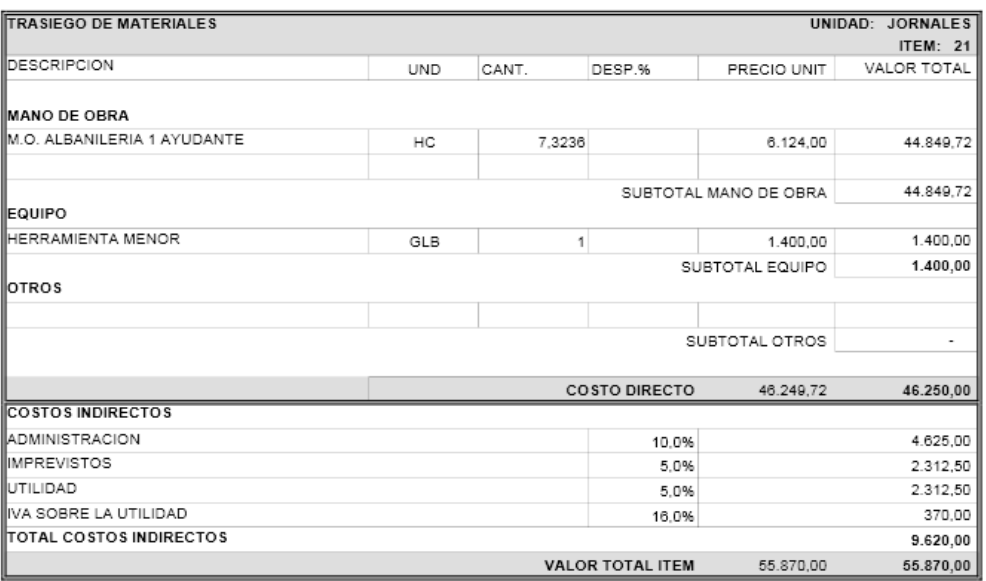

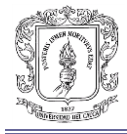

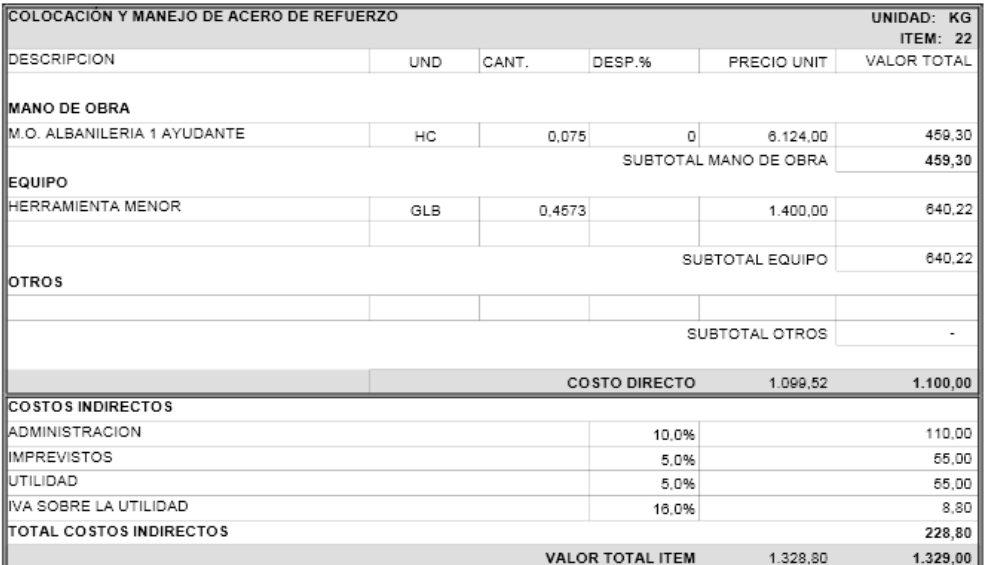

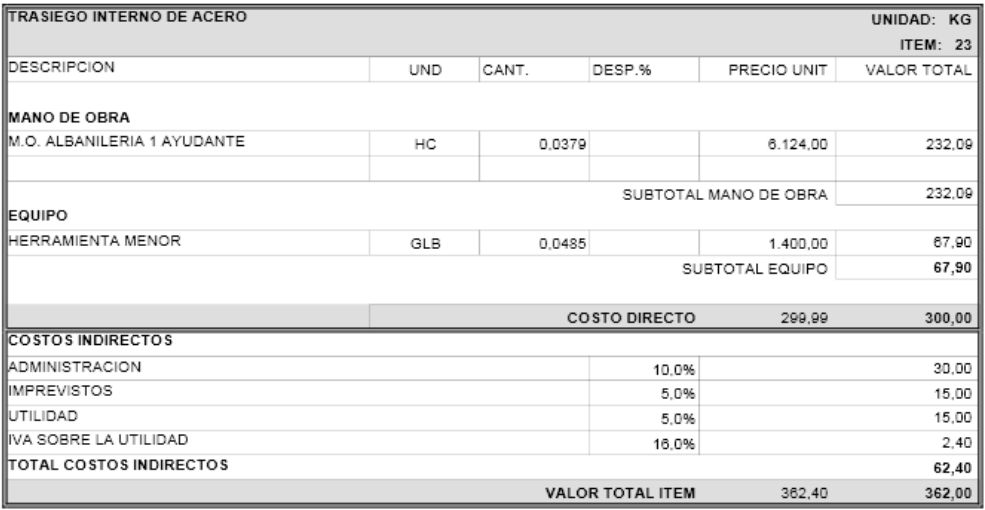

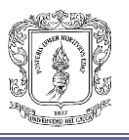

## **Anexo P. Análisis de precios no previstos Acueducto Popayán**

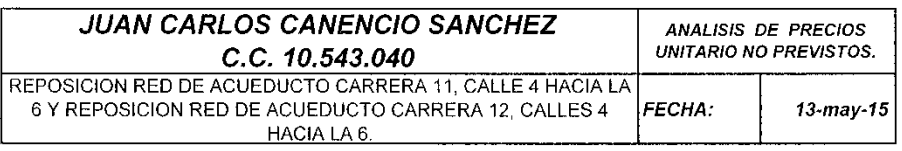

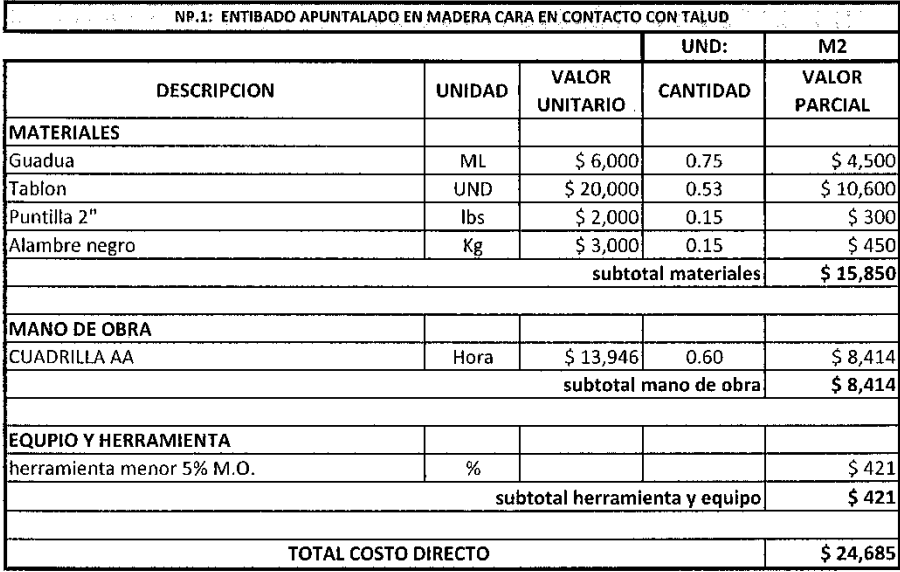

JUAN CARLOS CANENCIO SANCHEZ **CONTRATISTA** C.C. 10.543.040

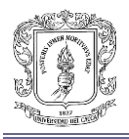

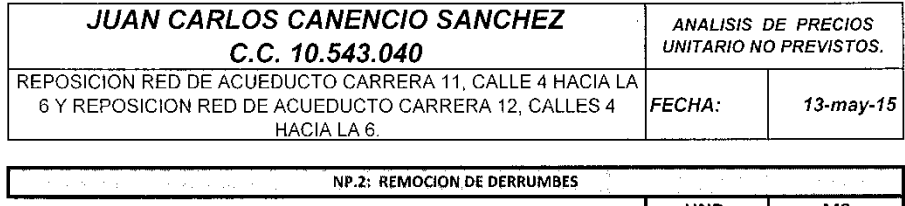

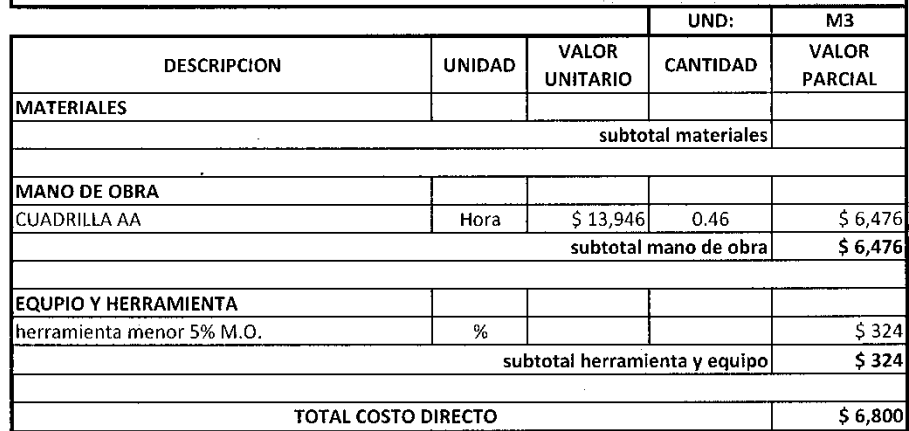

WAN CARLOS CAMERATISTA

**CONTRATISTA** C.C. 10.543.040

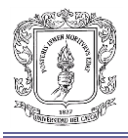

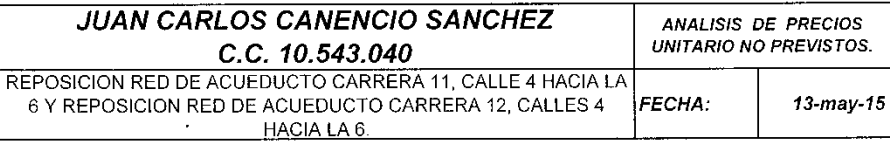

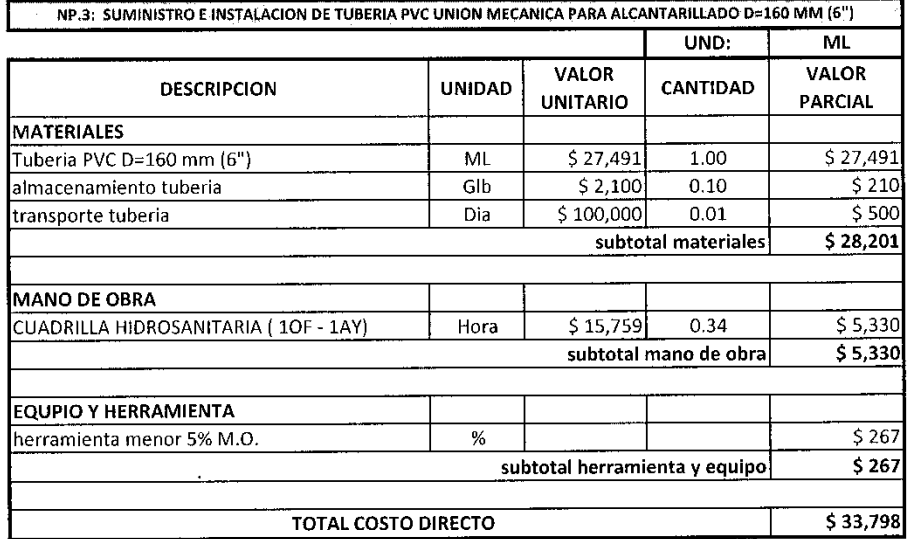

L inn WWW

JUAN CARLOS CÁNENCIO SANCHEZ **CONTRATISTA** C.C. 10.543.040

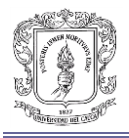

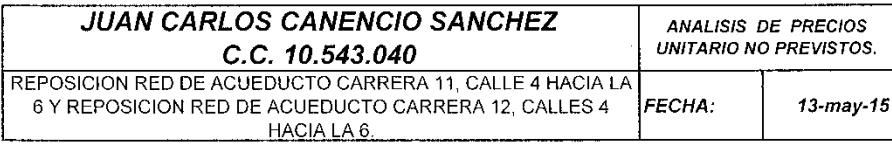

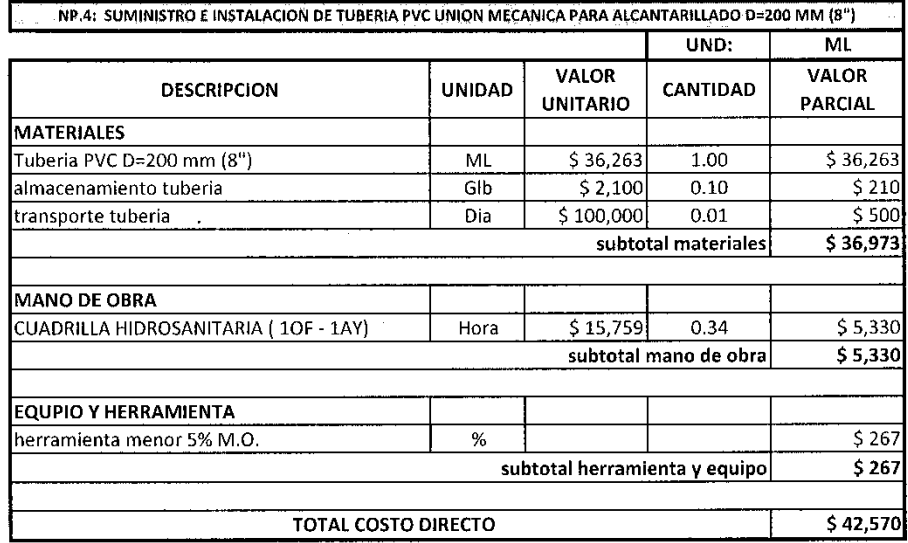

<u>mme</u> s se

AUGU CARLOS CANENCIO SANCHEZ **CONTRATISTA** C.C. 10.543.040

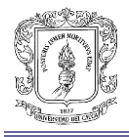

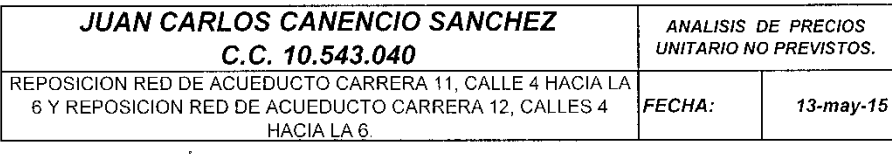

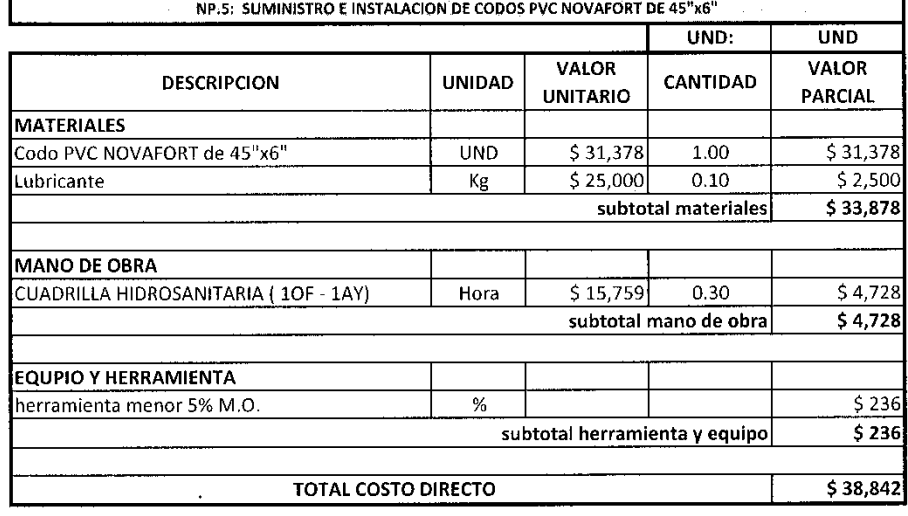

L VIDÁN CARLOS CANENCIO SANCHEZ

**CONTRATISTA** C.C. 10.543.040

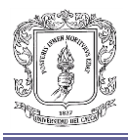

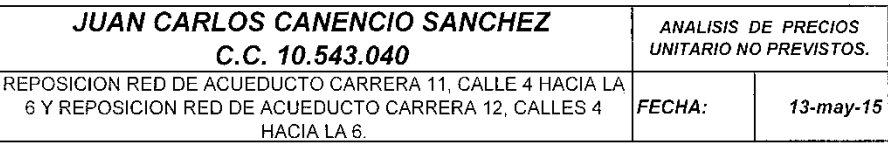

 $\ddot{\phantom{0}}$ 

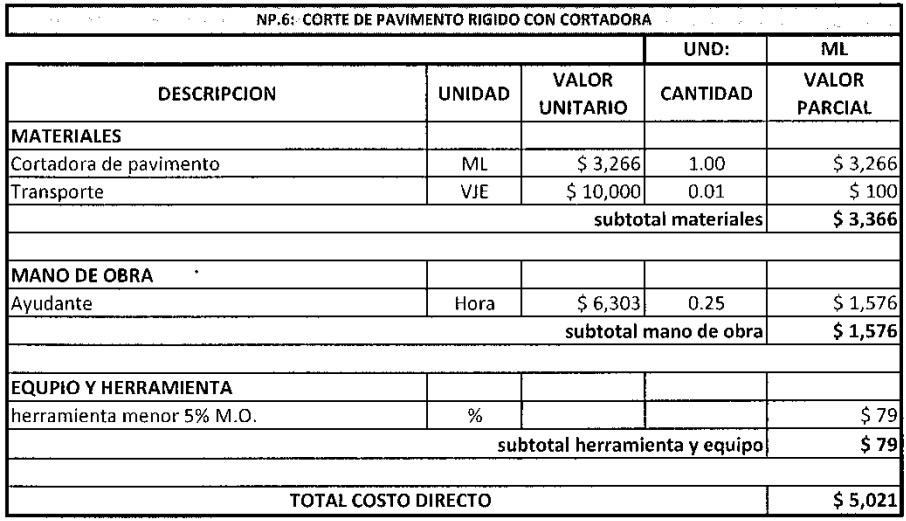

DAN CARLOS CANÉNCIO SANCHEZ

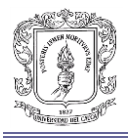

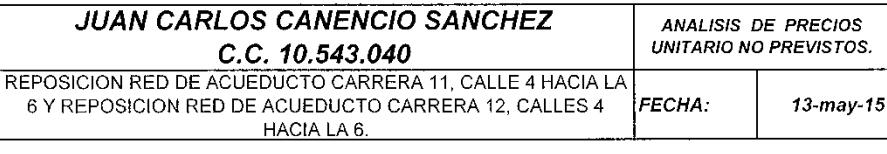

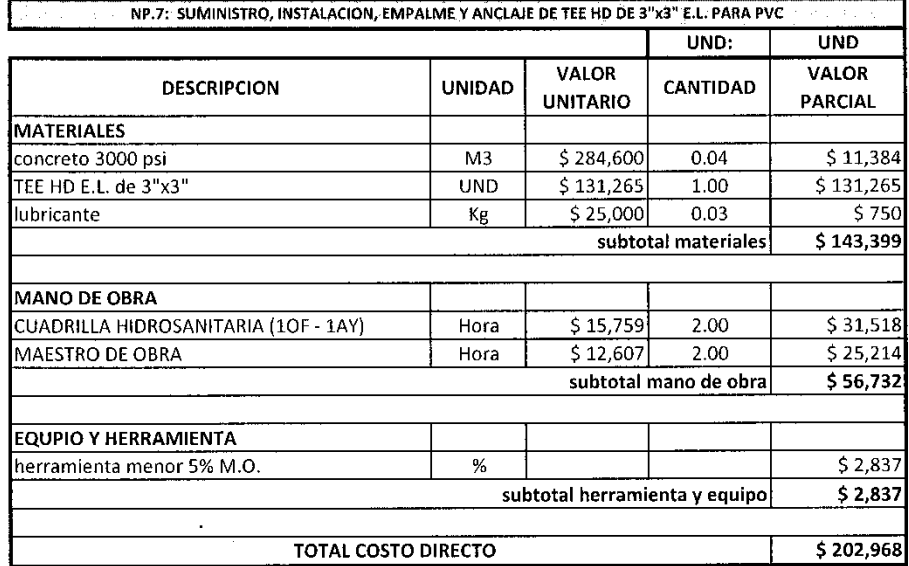

JUAN CARLOS CANENCIO SANCHEZ C.C. 10.543.040

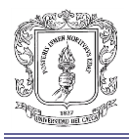

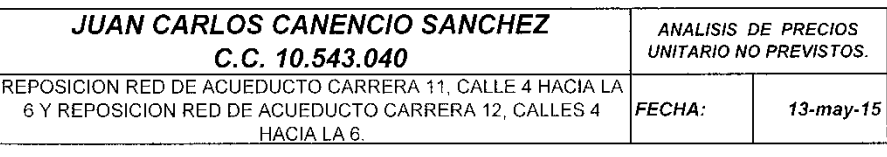

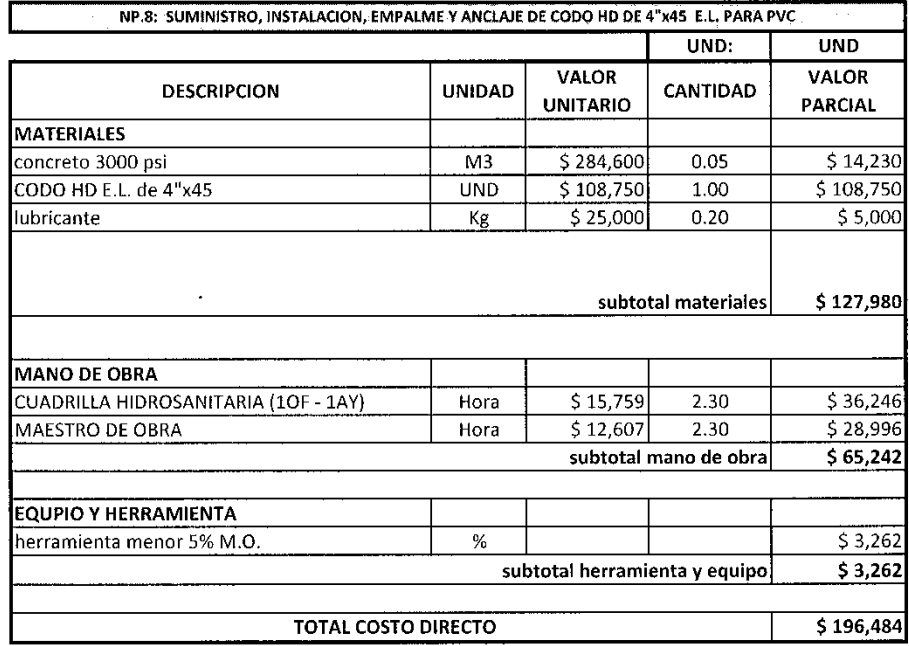

÷. <u>spa</u> Z5

JUAN CARLOS CANENCIO SANCHEZ **CONTRATISTA**  $C.C. 10.543.040$ 

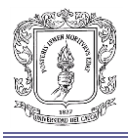

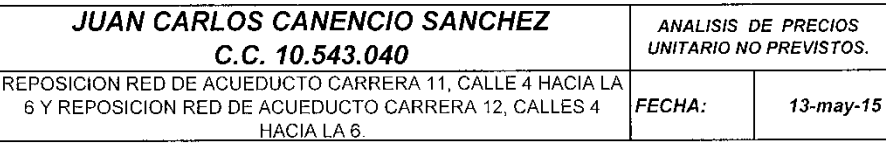

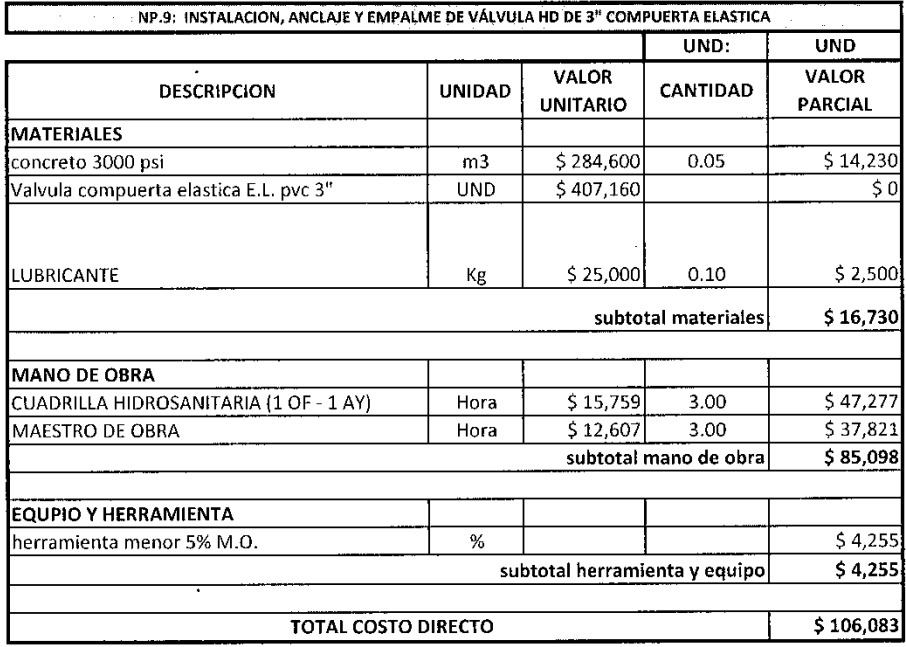

TUAN CARLOS CANENCIO SANCHEZ

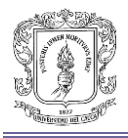

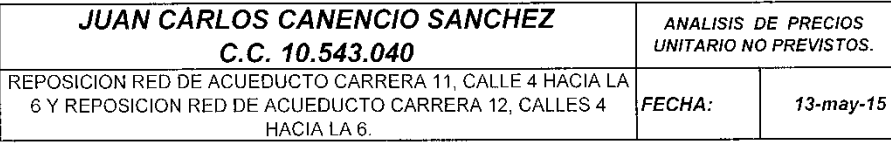

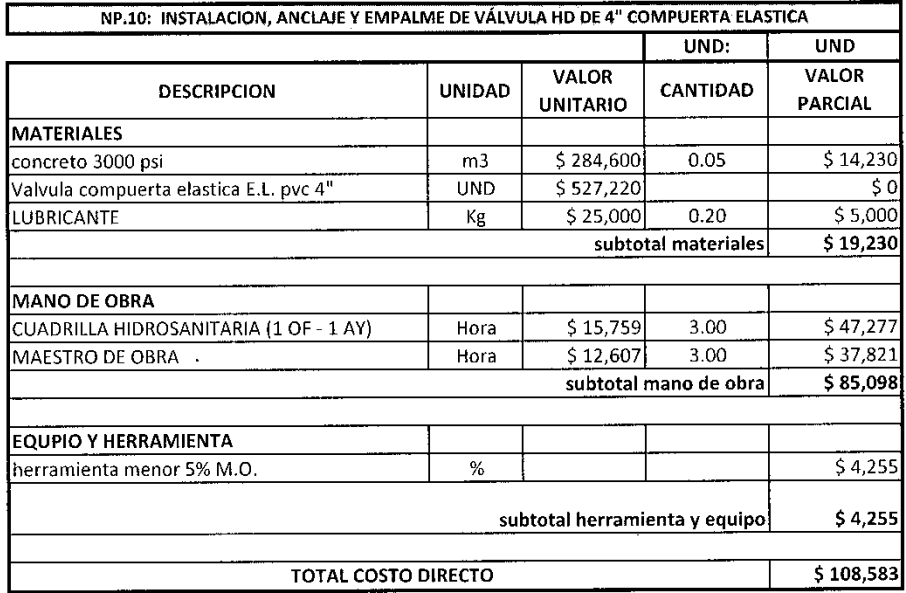

UNITED SCARES CONTRATISTA<br>CONTRATISTA<br>C.C. 10.543.040

C.C. 10.543.040

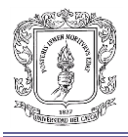

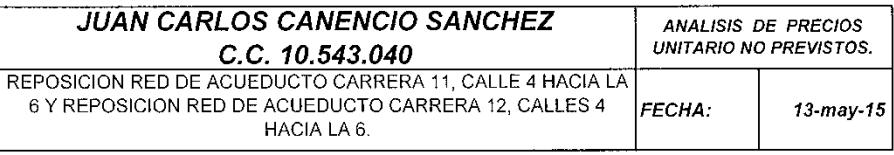

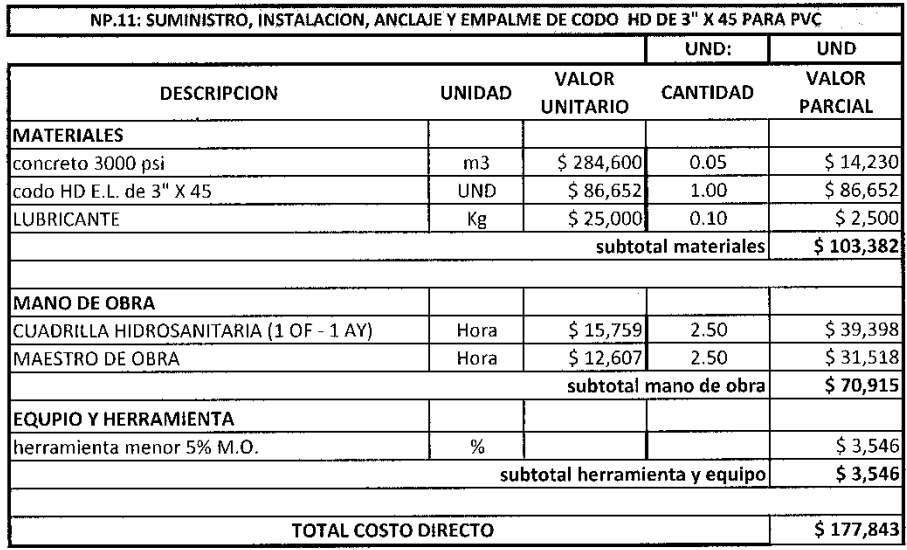

THE CARLOS CAMEROLO SANCHEZ

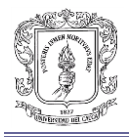

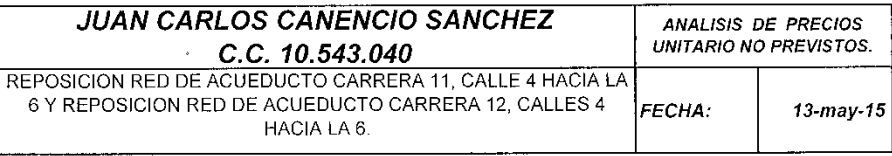

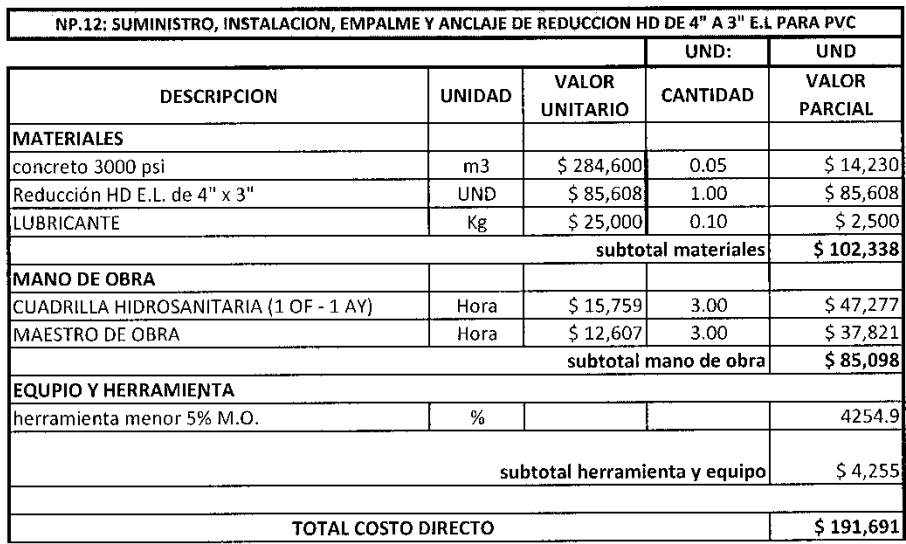

TUAN CARLOS CANÉNCIO SANCHEZ يدرب

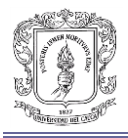

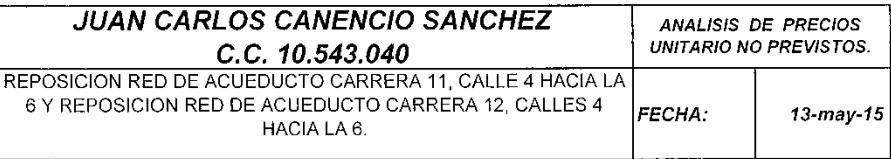

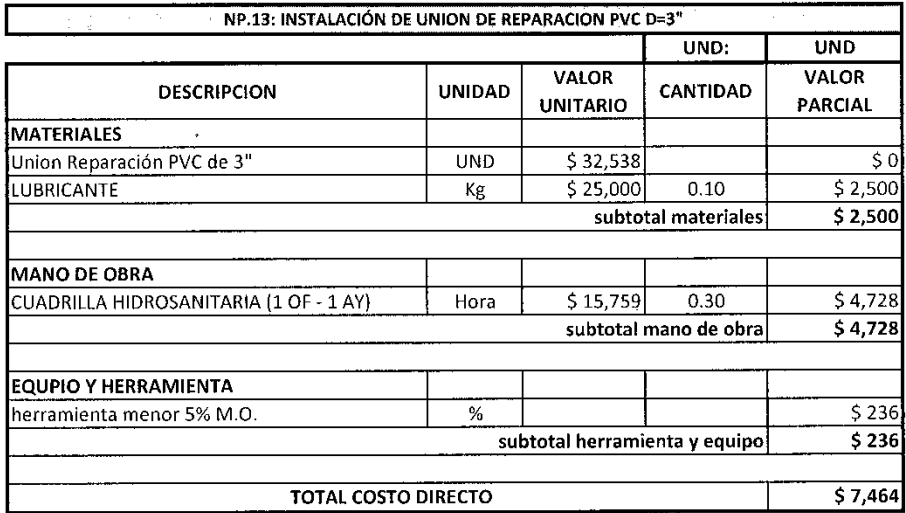

mm JUAN CARLOS CANENCIO SANCHEZ

**CONTRATISTA** C.C. 10.543.040

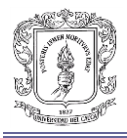

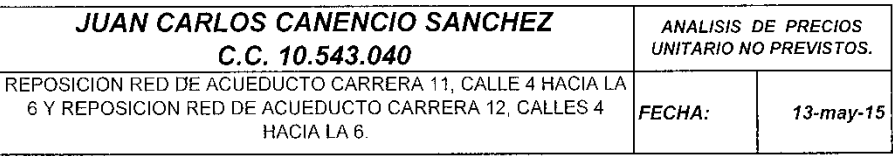

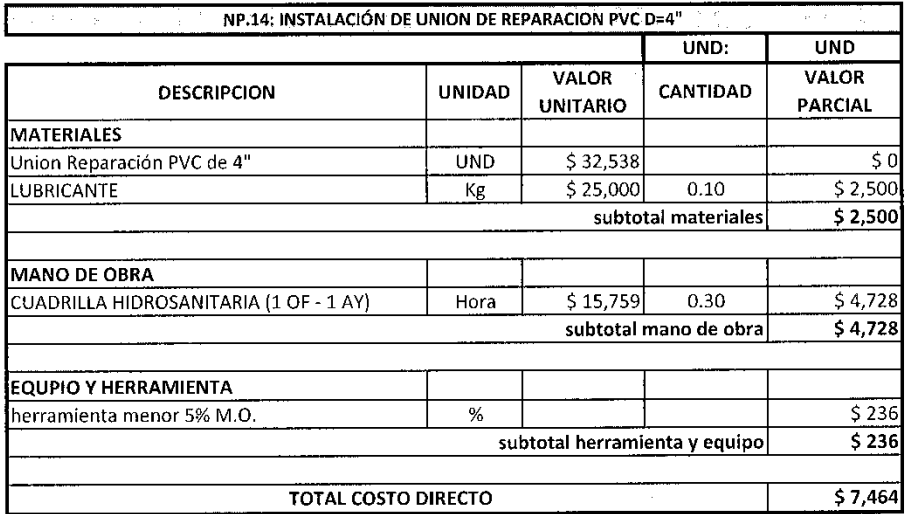

JUAN CARLOS CANENCIO SANCHEZ

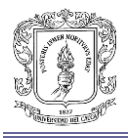

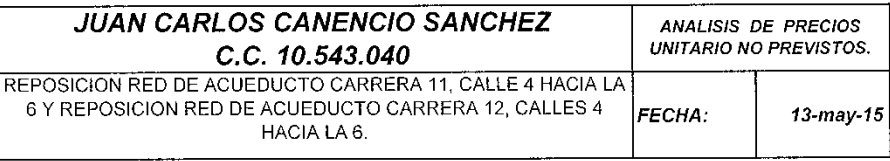

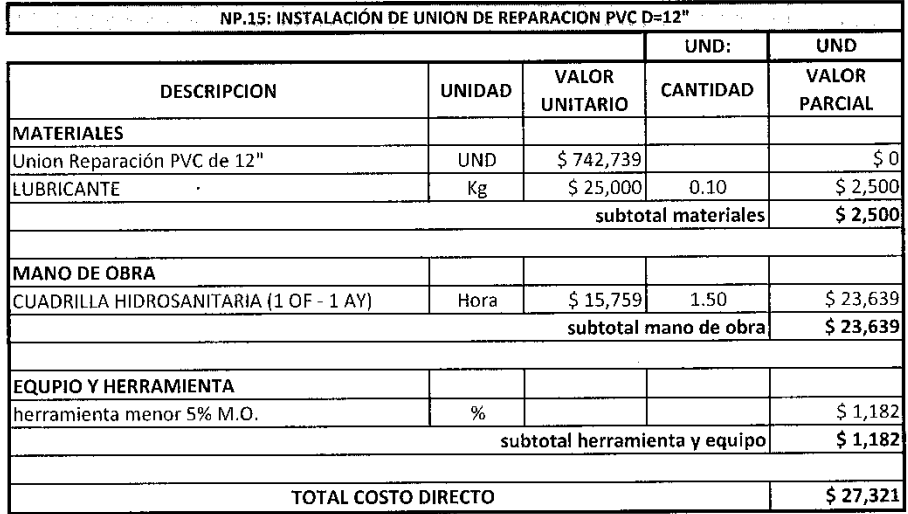

<u>í m</u>

VAN CARLOS CANENCIO SANCHEZ **CONTRATISTA** C.C. 10.543.040
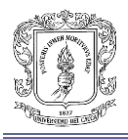

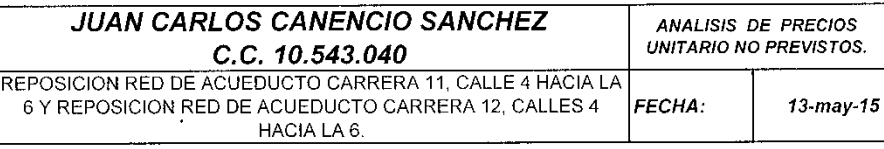

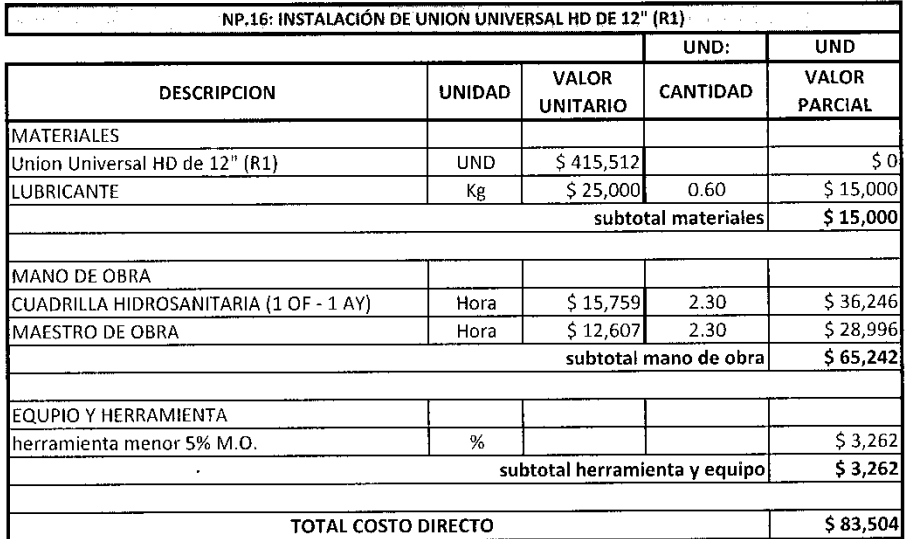

VIDAN CARLOS CANENCIO SANCHEZ

**CONTRATISTA** C.C. 10.543.040

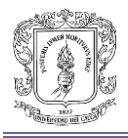

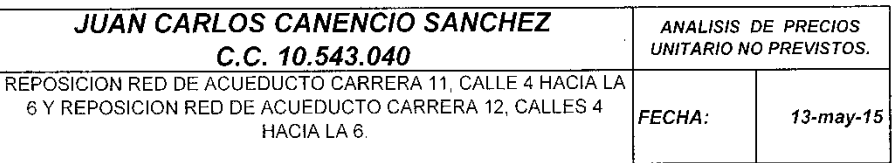

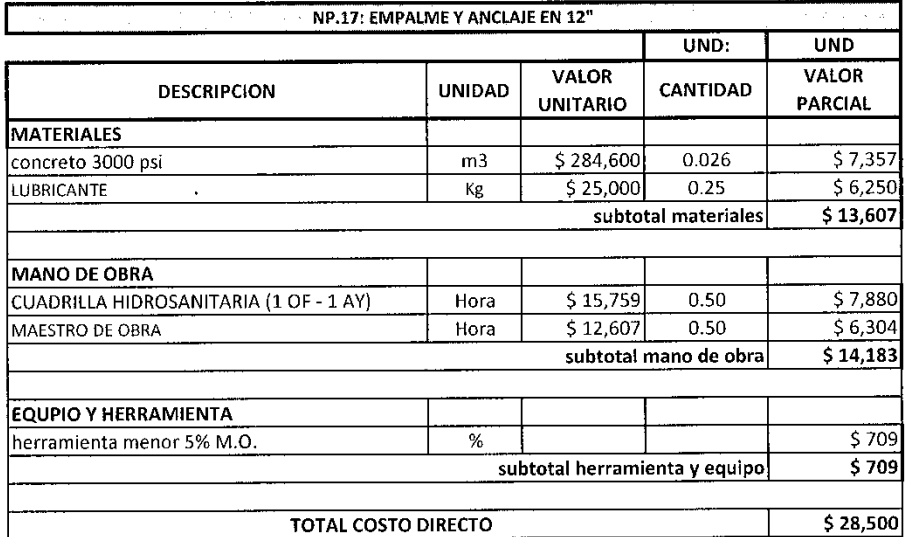

WAN CARLOS CAMENCIO SANCHEZ

C.C. 10.543.040

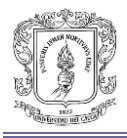

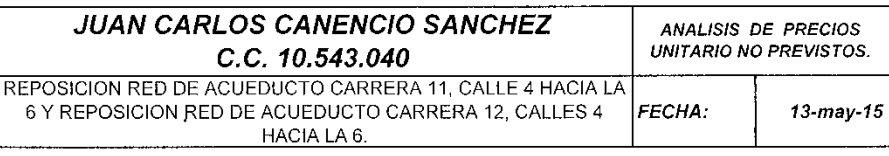

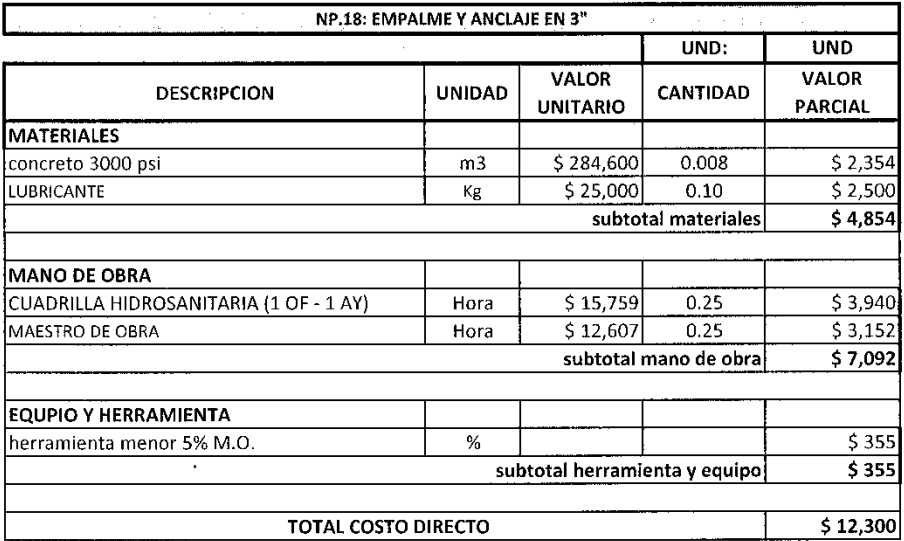

AND CARLOS CANENCIO SANCHEZ

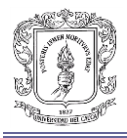

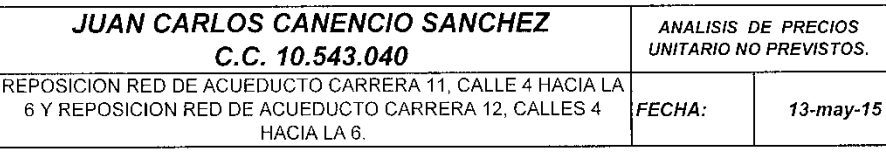

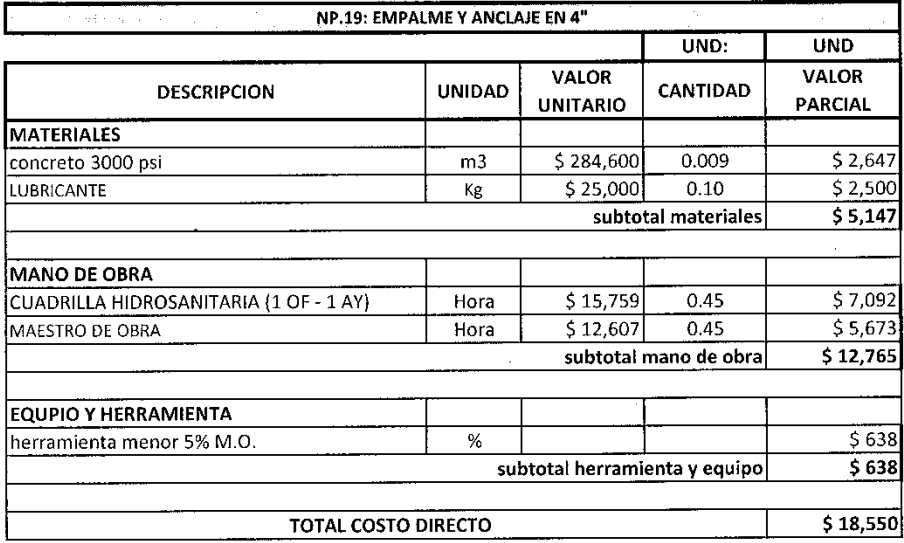

WUAN CARLOS CANENCIO SANCHEZ **CONTRATISTA** C.C. 10.543.040

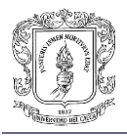

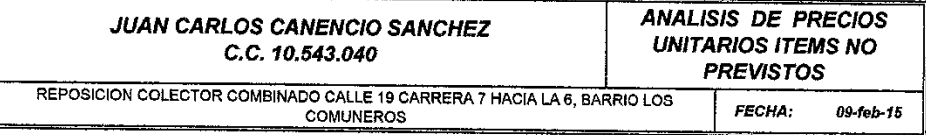

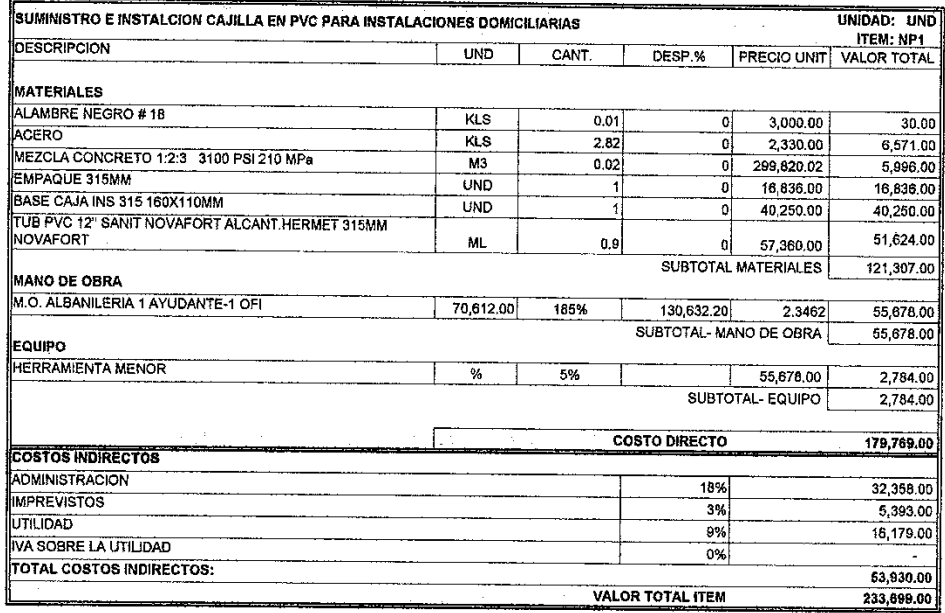

,,,,nv 724 **TUAN CARLOS CANENCIO SANCHEZ<br>C.C. 10.543.040<br>CONTRATISTA** 

 $\bar{\mathcal{A}}$ 

Relevance 3

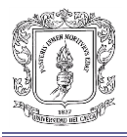

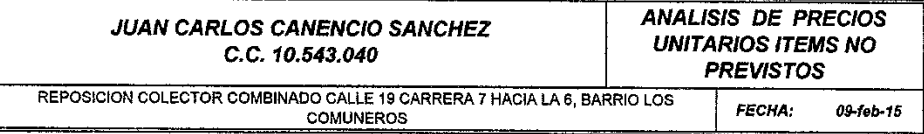

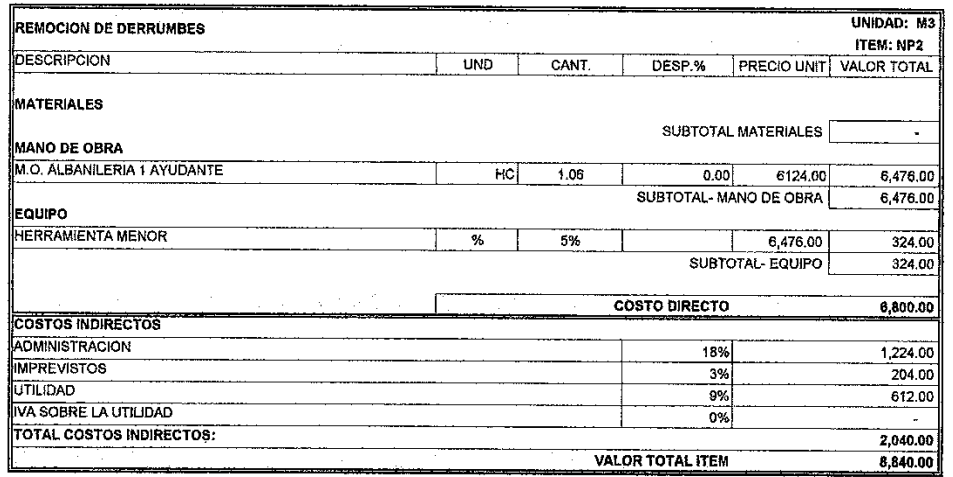

 $\hat{\mathcal{A}}$ 

Permission

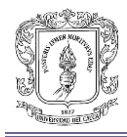

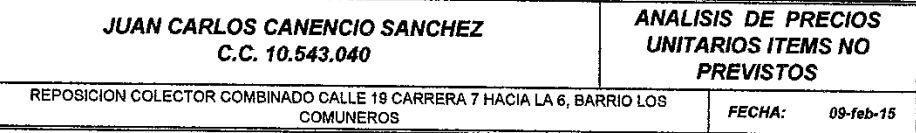

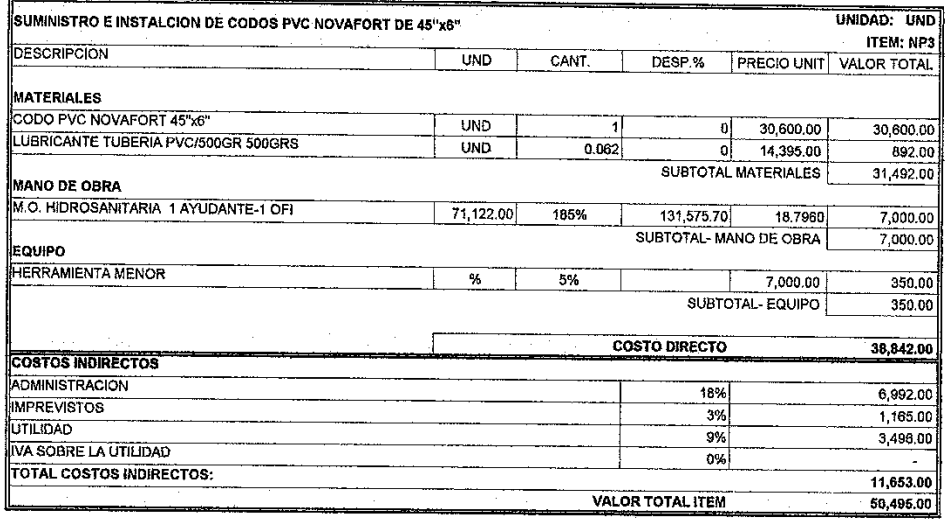

JUAN CARTOS CANENCIO SANCHEZ<br>C.C. 10.543.040<br>CONTRATISTA

Eklewonning

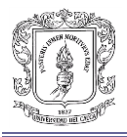

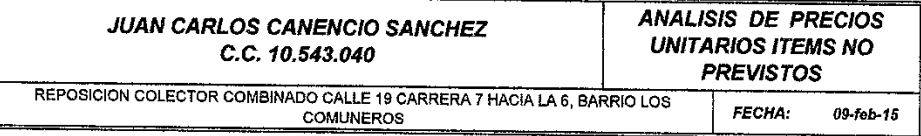

 $\hat{\mathcal{A}}$ 

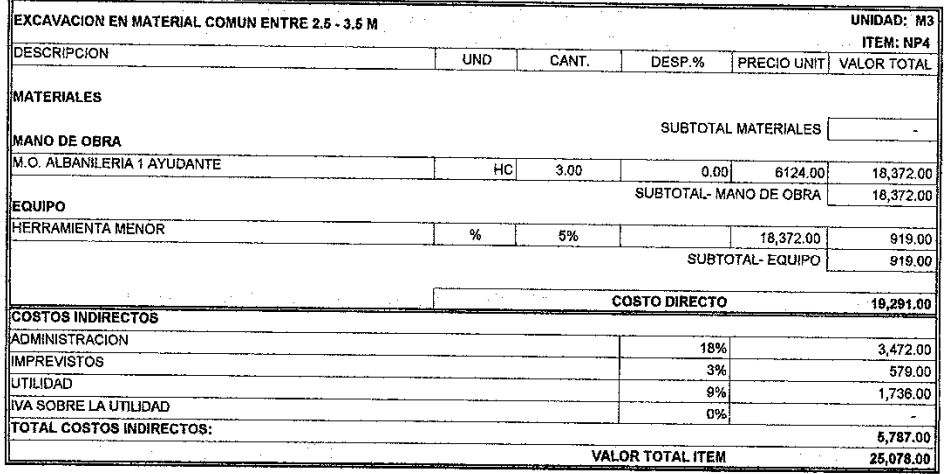

m v/or **JUAN CARLOS CANENCIO SANCHEZ**<br>C.C. 10.543.040<br>CONTRATISTA

Palluonu3